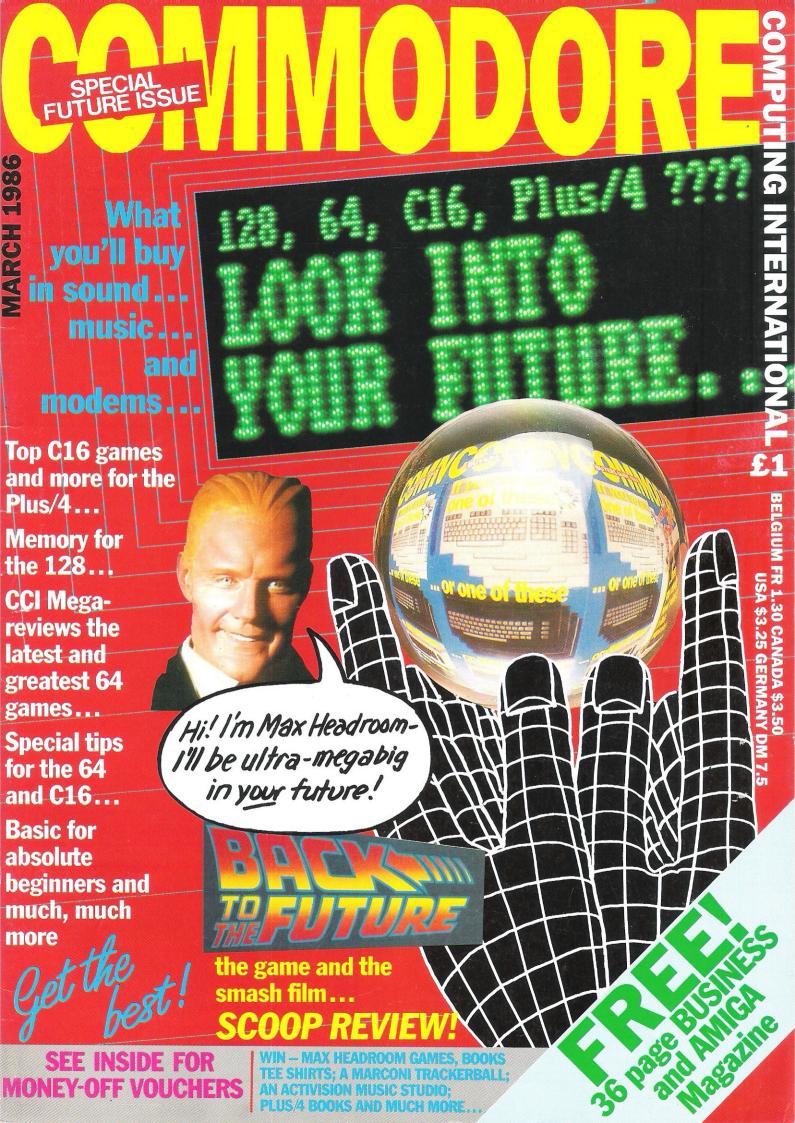

#### To all C16/Plus 4 Owners

Tynesoft's January big name and value for money releases watch out for our new titles on your machine every month in 1986. FOR THE C16/PLUS 4, STARTER PACK 2

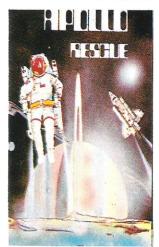

#### APOLLO RESCUE

APOLLO RESCUE
Apollo Rescue Mission is a two part
game, challenging and full of action.
Your mission is to retrieve and
reassemble sections of the ill fated
Apollo 16 scattered over the lunar
surface. Assembly of rocket must be
done in the correct order to enable you
to complete your task and blast off to a
new universe. Beware of those
dangerous aliens, that have to be
eliminated with your laser. The second
part of the mission is to retrieve
Satellites floating in space with the use
of a special arm, to be returned to earth
for servicing.

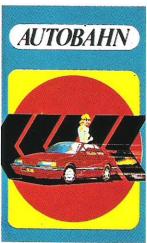

AUTOBAHN
A fast Arcade game where your driving skills are tested to the full. Your brief is to take out a new prototype car on a stretch of the German Autobahn and put it

through its paces.
You have to complete 4 challenging tests before your job is finished.

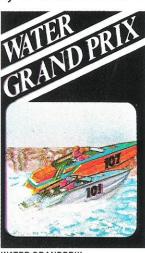

#### WATER GRANDPRIX

You are in the driving seat of a powerful speed boat entered in the Annual Water

Skill is needed to navigate your boat along the twisting river. Avoiding the river banks and passing your fellow competitors along the way to victory

R.R.P. £14.95

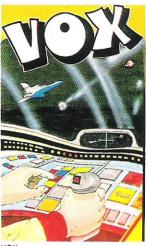

VOX
You have to defend the 8 Cities of the planet 'VOX' from the aliens invasion force. You must destroy the alien craft by moving a sight over the screen and firing guided missiles to the sight's location. There are 40 levels. Each level consists of a set number of alien craft but an unlimited number of Ammo Saucers and Stunt Planes. To complete a level you must destroy all the aliens apart from Ammo Saucers and Stunt Planes.

#### WINTER OLYMPICS

Your opportunity to compete with the best in the world in the following Winter events: Down Hill, Ski-Jump, Cresta Run, Speed Skating, Slalom Skiing and Curling. Best of Luck in your challenge to become World Champion.

R.R.P. **£6.95** 

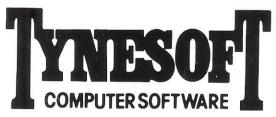

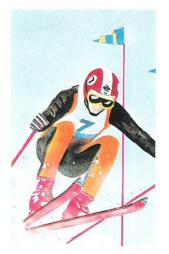

#### **FORTHCOMING** RELEASES:

**POGO PETE MOUNTVESUVIUS** GUNSLINGER JET SET WILLY

If you require any of our software fill in the Order Form below. All games are post and packing free or your can order by Access/Visa by ringing 091 414 4611.

You can also register on our Mail List by filling in the form below and sending it to: Tynesoft Computer Software, Addison Industrial Estate, Blaydon, Tyne & Wear, NE21 4TE.

|                       | ,      | Title (Tick) Initials | Surname                            |
|-----------------------|--------|-----------------------|------------------------------------|
| S. PACK 2             | £14.95 | Mr Mrs Miss           |                                    |
|                       |        | Address               |                                    |
| WINTER OLYMPICS       | £6.95  |                       |                                    |
| Register on Mail List | 00.02  |                       |                                    |
| TOTAL                 |        | Post code             | Telephone no. (including STD code) |

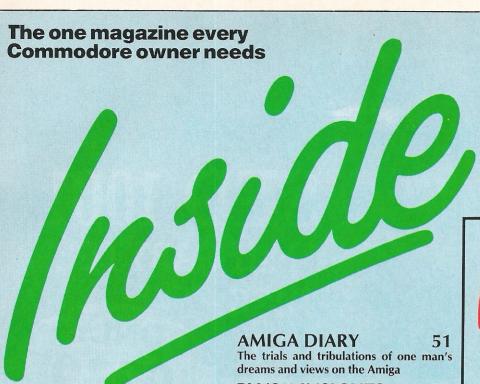

#### OVERVIEW

Commodore closes production facility... Amiga met with enthusiasm at Which?... 128D launched

#### PRODUCT UPDATE

New Modems... flowchart program... filtered connectors and sockets

#### **BUYERS GUIDE**

Continuing our guide to a better computing future with sound peripherals and modems

#### **BACK TO THE FUTURE**

Looking at the film and a sneak look at the game of the film

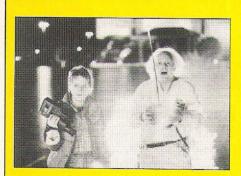

#### COMPETITIONS

Go back to the future with CCI for some incredible prizes

#### PLUS/4 INSIGHTS

54 A further look inside the Plus/4 examining the possibilities open to owners

#### **BEGINNERS BASIC**

We continue to pave your way to a better programming future

#### 128 MEMORIES

Beginning a series revealing the memory maps of the 128. Don't miss it!

#### PET PAGES

76 A painless way to transfer from disk to tape

#### **BOOK REVIEWS**

Is the use of the word 'advanced' a selling ploy? Read on as we read on

#### **MUD PAGES**

Zaphod the Arch Wizard reports that wizards are playing up. Will they be fodded?

#### **MEGA-REVIEWS**

Old Yakkety Yak returns, while we Rev through the latest titles without being Mercenary!

#### GAMES NEWS

Lots to look forward to... first Amiga game... award for 'longest wait for iminent release'

#### 48

What! It can't be true... the number one spot is not held by Ocean or US Gold!

#### SOUND SENSE

Rob Hubbard, the man behind some of the best games sound tracks around, talks to CCI

#### C16 SELECTION

Zap, blast and speed your way through this batch of C16 titles

#### COMMODORE COMPUTING INTERNATIONAL

Vol 4 No 7 **March 1986** 

teature of the month

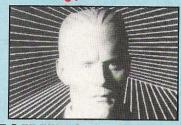

#### MAX HEADROOM

Computer generated TV presenter Max Headroom follows his success on TV with a computer game. Read on to see how Max will effect your future.

> Look out for our money saving vouchers on page 81!!

#### LETTERS

23

Advice to those who have written in with C16 and Plus/4 questions

#### HINTS AND TIPS

**POKEing around your 64** 

#### MACHINE CODE

Numeric to string convertor with image formatting

#### PAZAZZ/SCREENPLAY 17

Creating the world of theatre on your computer

#### MS2000

20

64

69

The latest mouse is no hard cheese!

#### THE REAL YOU

22

Discover yourself if you dare!

#### **NEXT MONTH**

Comprehensive buyer's guide to all the peripherals you will ever need... exclusive games previews... special features for C16, Plus/4 and 128.

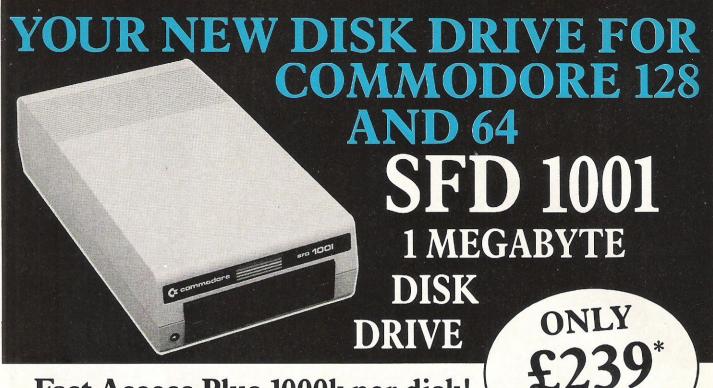

Fast Access Plus 1000k per disk!

Three times the capacity of the 1571

Four times faster than the 1541

Six times the capacity of the 1541 or 1570

Proven technology based on reliable 8250 dual drive

 Connects directly to Commodore 128, Commodore 64, Commodore 700, 4000 and 8000 series

#### SFD1001 + INTERFACE + CABLE

- SFD1001 1Mb disk drive
- Brain Boxes C128/64 convertible interface
- IEEE parallel data cable
- Back up and file conversion utilities for Superbase users

SAVE £55

£279\*
plus VAT

PLUS free upgrade for existing Superbase users

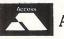

**ACCESS** 

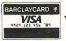

VISA

or cheque with order

\*Plus £15 P&P anywhere in the U.K.

#### SFD1001 + INTERFACE + CABLE

plus VAT

PLUS Superbase

- SFD1001 1Mb disk drive
- Brain Boxes C128/64 convertible interface
- IEEE parallel data cable
- Back up and file conversion utilities
- Superbase powerful programmable database

SAVE £65

£359\*
plus VAT

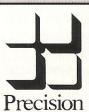

**Precision Software Limited** 

6 Park Terrace, Worcester Park Surrey KT4 7JZ

Telex: 8955021 PRECIS G

01-330 7166

#### ...news...news

#### JOBS GO AT COMMODORE

Despite Christmas sales which seemed high. far exceeded expectations and meet the demand, the production facility at Corby has point. We are here to stay. been closed.

This means the loss of 250 jobs, most of which are assembly line workers, but others have gone from various white collar departments. This leaves only 170 employees at Corby, and reflecting these cuts is the move of Chris Kaday to Sales and Marketing Director, the position previously held by Paul Welch - who has now Commodore gone to Electronics on assignment, though whether he will return is open to debate.

Despite this move, and the apparent non-appearance of Commodore at the prestigious CES show during January, Commodore have still shown the Amiga at the Which Computer Show between 14-17 of January, and expectations

Kaday comments:"Let those managed to have of you who already own Commodore floundering to Commodore products - and supply enough computers to those who plan to buy them this year - rest assured on one

#### **OPTICAL** DISKS

Optimem, the division of Xerox have announced - at last - a read/write capable optical disk. This allows vast amounts of memory to be accessed amazingly quickly, incomporably faster than any similar hard or floppy disks.

To coincide with this 3M have agreed to provide the media required, and this joint venture should have product on the market within two years.

#### THE UPS AND **DOWNS OF AMIGA**

Some really surprising happenings have been going on recently in the Amiga world. An American syndicate computer journalists recently voted it the worst hardware product of the year (equal with the IBM PCir).

On the other hand the Observer just gave it a prize for most impressive?

understand these differing views is almost impossible, although one software house I spoke to recently remarked on the difficulties of making the Amiga perform to the standard everyone expects, having seen demos such as Robot-City.

As they say, it's a mad mad mad world!

# Comments ...

It is ironic that the unfortunate changes on which Commodore comments in this issue of C.C.I. should take place just when so many new enthusiasts have become Commodore owners. In spite of the problems in the home computer market as a whole, the rise in Commodore numbers will in itself provide greater assurance for what is one of the most important factors in the enjoyment of owning a computer: a constant supply of new and improving software - games included, of course - and add-on hardware.

C.C.I. is very conscious of the need to encourage this supply and to tell you what you can buy that you will find most enjoyable and useful. To help you, this month, we have introduced a new and, we hope, regular feature: Money-off Vouchers.

You will see, at the back of the magazine a special page that offers C128/64, Plus/4 and C/16 owners vouchers, completely free to C.C.I. readers. These mean you can buy, direct, interesting products, including games, at lower than usual

We believe you will find these free vouchers a useful way of reducing the cost of items you want to buy.

We deliberately chose to begin the voucher scheme not just with C64 products but also with games for the Plus/4 and C16 machines. C.C.I. thinks it is important to encourage manufacturers to increase the comparatively limited range available to these now much more widely used computers. Our information is that more manufacturers are beginning to look in the until now neglected direction of the Plus/4 and C16, in addition, of course, toward the more generally accepted C64.

The Money-off Vouchers are just one example of the changes and advantages for you we intend to introduce into C.C.I. over the coming months. We look forward to hearing your views on the good things you will find in C.C.I. in the future. In the famous phrase, if you like what we do, tell your friends, if you don't, tell

Yours sincerely, Antony H Jacobson Publisher

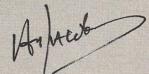

#### **GOODIES GALORE!!**

We've books, T-shirts, a Marconi trackerball, an Activision Music Studio, and lots more to give to YOU. Prizes will be sent to the first people who write to CCI listing in order of preference the contents of this issue.

If you are a Plus/4 owner, let us know what software you would like to see for the Plus/4. In return we have Plus/4 books to give away.

Don't forget to include your name and address.

Editor ..... Susan Pearce Staff Writer ......Francis Jago

Subscriptions/Production Executive ...... Sharon Gilkes

Illustration ......MJG and GB

Advertisement

Manager ..... Peter Chandler

Publisher..... Antony Jacobson

Cover Design Graham Baldock Cover photography..... Paget Joseph. Ilustration by MIG

Typesetting.. Merton Graphics

Telephone 01-278 0333 Editorial ext 274 Advertising ext 280 ext 286

Subscriptions ext 274

#### Contributors:

Bill Donald Julian Rosen Tony Lydeard Max Jacobson Michael Tinker Pat Richardson Ian Bennett A Eskelson

Distribution by Comag, Tavistock Road, West Drayton, Middx UB7 7OE Printed by Chase Printers Group, London and St Austell

Published by Croftward Limited Finsbury Business Centre 40 Bowling Green Lane London ECJR ONE

ISSN 0276-596X

odore Computing Internationals an independent magazine for odore computer users is not connected in any way with Com-er Business Machines Ukt (Ltt. its published 12 times per year by area timited. The publishers do not accept liability for any cet statement or errors contained in material from independent s or authors which may be reproduced from time to time.

© Croftward Limited 1986

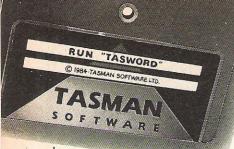

# TASWORD 64

#### THE WORD PROCESSOR.80 CHARACTERS PER LINE ON THE SCREEN!

A Wordprocessor Program That's As Good As Your 64.

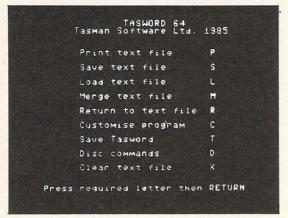

Mr John Davies 12 Dampuard Road Tannock Sussec TH2 1TE Pulperton Lanes LA2 6L 20th Recember 1335 Thankyou for your tetter of 12th December concerning our trip to France in the new year. I think that your suggestion of our flying out together from Sirringhow is a good idea. It's roughly the sawe distance for each of us to strue and if there are any flight selass we can at least finalise some of the letails over a coffee. Let's meet at the check in desk at about 4.00p.m. If Tane finds that the can get the time off mork than please let me know straight away and  $\Gamma(1)$  book another seat on the flight. hope you don't mind me reminding you to make zure that you have your passport hen you leave home! He don't really want a repeat of the last time when the IICAL IIR/J on III/N on | Insert off Paging on | f3 for help | norma

THS 1TE Dear John, ou for your letter of 12th December concerning our trip to France in the ar. I think that your suggestion of our flying out together from shaw is a good idea. It's roughly the same distance for each of us to and if there are any flight delays we can at least finalise some of the source a coffee. 1|Col 1|R/J on |W/W on | Insert off| Paging on | f3 for help | normal

6 4 ASWORD TASWORD 64 HELPPAGE

CURSOR CONTROL

Af start of text  $\Delta *$  end of text  $\Delta t$  start of text  $\Delta *$  end of tine

for scroll up  $\Delta t$  scroll down

Af fast scroll up  $\Delta t$  from the first scroll  $\Delta t$  word left

HOME top of display  $\Delta t$  40/80 columns HELPPAGE FORMATTING COMMANDS
move text left ΔΕ move text right
centre line ΔU hard justify
justify line ΔL unjustify line
justify para SWITCHES

AP paging on/off AH insert on/of

AG wordwrap on/off AF Justify on/of

TEXT FILE COMMANDS

ARETURN for save/load/merge/print/clear insert on/off Justify on/off Δ = CTRL f3 for more help ♥ = SHIFT Press RETURN to get back to text file

program that really can hold its own in professional use. "T Commodore User November 1985"

TASWORD 64 is a new member of the highly acclaimed TASWORD family of word processing programs. Eighty characters per line on the screen is just one of the features of this versatile program. With the eighty character display you know that WHAT YOU SEE IS WHAT YOU WILL GET when you print your text. No need for text reformatting before printing and no need for horizontal scrolling.

Your text is printed just as you set it out on the screen. TASWORD 64 comes complete with a quality manual and TASWORD 64 TUTOR. This teaches you word processing using TASWORD 64. Whether you have serious applications or simply want to learn about word processing TASWORD 64 and TASWORD 64 TUTOR make it easy and enjoyable.

Another remarkable feature of TASWORD 64 is the price!

CASSETTE £17.95 DISC £19.95

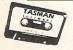

SOFTWARE

Available from good software stockists and direct from:

Springfield House, Hyde Terrace, Leeds LS2 9LN. Tel: (0532) 438301

One of a famous family: TASWORD TWO (ZX Spectrum) TASWORD MSX (MSX Computers) TASWORD 464 (Amstrad) TASWORD 464-D (Amstrad) TASWORD 6128 (Amstrad) TASWORD EINSTEIN (Tatung Einstein)

If you do not want to cut this magazine simply write out your order and post to: TASMAN SOFTWARE, DEPT CC1, SPRINGFIELD HOUSE, HYDE TERRACE, LEEDS LS2 9LN

| Oairmailperitem: £ |
|--------------------|
| TOTAL £            |
|                    |

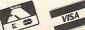

#### ...news...news

# AMIGA CAUSES STIR AT WHICH?

Commodore appeared very pleased by the reaction of people to the Amiga at its UK debut on January 14th. The Commodore stand, dedicated almost entirely to the Amiga, showed it in its element, with the obligatory bouncing ball demos

Also showing on the Commodore stand were software houses, parading the fruits of their development work. Notable among these was Cygnet, who showed an early version of their typesetting and basic newsletter making program.

Electronic Arts' newest package, Deluxe Paint was also there, and for the creative artist is must be the most complete package on a micro to date.

Chris Kaday, Sales and Marketing Manager for Commodore seemed pleased with the reaction of software houses to the Amiga:

"The European Developers Conference we held in December '85 was an outstanding success, and much of the software on show today was sourced in the UK", he said.

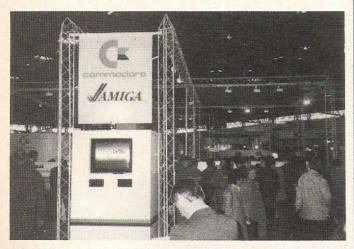

The crowds gathered around the Commodore stand at the Which? Computer show. The main attraction was the Amiga and its now famous bouncing ball demonstration.

#### QUIET LAUNCH FOR 128D

Although overshadowed by its newest brother, the 128D surprised quite a few people with its launch at the Which Computer Show? When I first saw the machine, nearly six months ago, it was just a 128 with a 1571 disk drive on the end. For its launch, Commodore have given it a box

not unlike the Amiga and with a neat detachable keyboard.

Another surprise was the inclusion of a 1571 drive, which has' been dropped as an accessory to the 128 due to costs. The 128D comes complete with a 40/80 column mono monitor and costs £499 + VAT.

# Commodore Opinion.

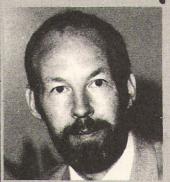

This month's Commodore Comment comes to you from Chris Kaday, UK Sales and Marketing Director.

The opinions published here are those of Commodore, and do not necessarily concur with the views of CCI.

"I am sure that readers of this magazine cannot fail to have noticed the recent announcement from Commodore UK to close its production facility in Corby with a loss of some 250 iobs.

The reason for this decisive action was the existence of excess manufacturing capacity in Commodoreworldwide and the need to concentrate production in fewer and higher technology plants. Naturally we greatly regret the effect on the employees concerned and on the Corby community, which has suffered more than its fair share of unemployment over the last few years.

However we still employ 170 people in our sales, marketing, service and distribution functions at Corby and the attention of this slimmed down team is now focused on the agressive marketing programmes which are aimed at retaining and growing Commodore's marketshare in the UK.

It is not anticipated that our action will affect prices, availability or support of our products. Our action has been necessary to ensure that our resources are in line with the size of the expected UK market for 1986 which, although significant, will be considerably smaller that it was during the boom times of 1983.

In order to ensure continued success in the UK the first of our marketing initiatives centred on the Which Computer? Show at the NEC from 14-17 January, where Commodore showed the Amiga to the public for the first time, as well as launching the 128D, a superb low priced small business machine. We were particularly excited about the exposure of the Amiga to the general public, as the previous behind closed doors presentations to the trade resulted in frankly ecstatic praise for the machine.

We are very positive about our future in the UK and whilst we appreciate the concern that our recent action has obviously caused, we are determined to succeed and will remain high profile presence in the UK computer market of 1986 and beyond.

Let those of you who already own Commodore products – and those who plan to buy them this year – rest assured on one point. We are here to stay."

#### **Upgrade** Your PE

Supersoft have announced several new products for Commodore's PET series.

Most PET's were sold with just 8 or 16K of RAM. Supersoft's RAM Plus boards allow an upgrade to a full 32K. Any 16K PET can have 32K of memory with the RAM Plus 16 (£55), while any large keyboard machine can be expanded from 8-32K with the RAM Plus 24

Also new is the RAM Plus 24S (£60), a 24K expansion for the oldest 8K PET's with calculatorstyle keys and a built-in cassette deck.

Basic 2+4 Board (£65), allows any 40 column PET to run both Basic 2 and Basic 4. command switches between the two, eliminating compatibility problems.

Lastly, Supersoft launch the RAMRON Board, a ROM/ EPROM emulater with 8K of battery backed up RAM (£65). This is also available to special order with 16K or 32K or 32K of RAM (quotation on request).

Supersoft, Contact: Winchester House, Canning Road, Wealdstone, Harrow, Middlesex HA3 7SJ. Tel:01-861 1166.

#### Flow charter

Flowcharter is a machine language program which Supersoft claim "could revolutionise Basic programming for beginners and professionals".

It is a program for the 64 that will display or print a flow chart of a Basic program after it has been written. When you can't see what is going wrong with your program, Flowcharter provides you with a flow chart within seconds.

Flow charts can be displayed on the screen or printed out. Recommended printers include the Commodore 1525, 1526, MPS-801, MPS-803, and any Epson compatible dot matrix printers.

Flowcharter is available on (£14.95) or cassette (£12.95).

Contact: Supersoft, Winchester House, Canning Road, Wealdstone, Harrow, Middlesex HA3 7SI. Tel:01-861 1166.

#### Plugs and Sockets

Plugs appear to be the thing of the moment judging by the number of press releases we've received on the subject.

Duraplug have introduced the MultiLine plug, a four-inone 13amp enabling up to four appliances to be connected to a single socket outlet without the need for additional plugs and adaptors. Available in black or white and fused at 5amps, the MultiLine plug costs around £5.

Also from Duraplug is the Duraline range of four-way socket outlets. The two models are the non-fused 4135 (£9) and fused 4136 (£11).

Both models feature a rocker on-off switch, a neon mains-on indicator and a removable terminal cover for easy wiring. The sockets can also be fastened to walls without the need to detach the main cover.

filtered connector Conblock Electrical, designed specifically for better home computing. filtered outlets (each rated at 6amps max), the Smoothline comes complete with mains lead and plug, and is fitted with four minature plugs for wiring to computer equipment.

Costing f18 99 Smoothline eliminates many of the system problems caused by interference transimitted via the mains supply.

Contacts: Duraplug Electricals Ltd, Westwood Works. Margate Road, Broadstairs, Kent CT10 2QL. Tel:0843 68771

Conblock Electrical Ltd, Mochdre Industrial Estate, Newton, Powys, S Wales. Tel:0686 27100.

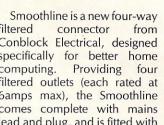

#### 64/128 Modem

Miracle Technology's new 64 Multimodem gives access not only to Prestel, Micronet. Microlink and viewdata services, but also to databases, bulletin boards, electronic mail, and communications

and Menu-driven multi-Multimodem speed. 64 supports CCITT V21/23 and Bell 103 standards, handling baud rates of 300/300, 1200/75 and 75/1200. All software is onboard in ROM. Features include autoanswer, autodial, print and frame automailbox with edit and save and telesoftware downloading.

The modem, costing £98.50 (£116.15 inc VAT and UK delivery), fits the computer's cartridge port.

Contact: Miracle Technology, St Peters Street, Ipswich IPI 1XB, Tel:0473 50304

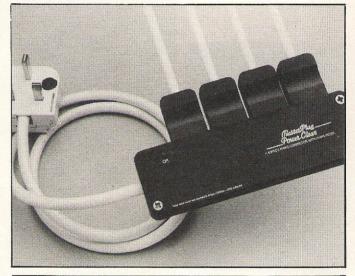

#### Computers in Education

Collegiate Microcomputer is an American journal which offers a forum for the exchange of ideas of the role microcomputer in all subjects and areas of college and university life.

The publishers are calling for papers for inclusion in the journal. Material appearing includes uses of hardware and software, descriptions courses, units and topics using microcomputers, results of research using microcomputers, analysis of experimemicrocomputers, using

projects, suggestions and tips, write-ups of experiences as consultants, microcomputer reviews of literature, evaluation of microcomputer use in the office and in materials preparation for teaching and

Subscription rates are \$28 per year and \$36 per year for non-US subscriptions.

Contact: Collegiate Microcomputer, Rose-Hulman Institute of Technology, Terre Haute, IN 47803, USA.

### **EPAD** Modem

Tandata now have enhanced version of the Tm512 modem. The Tm512E features the error-checking protocol developed for use on PSS (Packet Switch Services). EPAD is designed to ensure error-free data transfer to and from a terminal or computer PAD the (Packet Assembler/Disassembler).

Retailing at £339 exc VAT, the Tm512E auto-dial, autoanswer modem operates at V21 (300/300 bps), V23 (1200/75, 75/1200bps and 1200/1200 half duplex) with Bell available for oversea use. The modem's microprocessor and operating system senses the speed and parity at which its micro/ terminal talks to the modem, will select from traditional pulse or tone dial telephone line by 'listening' to the line and will automatically select the right baud rate to use when the host computer's modem answers without the modem or the micro/terminal having to be reconfigurated.

Contact: Tandata Marketing Albert Road North, Malvern, Worcs WR14 2TL. Tel: 06845 68421.

# Electronic Music

Electronic music has become very popular in recent years. From the electronic sounds of groups such as Kraftwerk and Jean Michel Jarre to the computer generated effects heard on Paul Hardcastle's 19, the computer plays various roles in the generation and production of music.

In the recording studio it is not unusual for a drummer to be replaced by an electronic drum machine. On stage you will undoubtedly find a microprocessor in

Computer-generated music has, in the past, been criticised for sounding too 'clean'. The lack of spontaneous creativity and the lack of mistakes. The instruments of today are capable of almost anything some even have the facility to introduce random mistakes!

Music and the home computer is an area of computing that is fast expanding. There are numerous musical software packages around to enable you to make music with your micro, but it is the add-on musical peripherals that we are focusing on in this issue.

For beginners

If you are not a musician, but would like to learn how to get the best out of your computers musical capabilities, an ideal package to start with is Commodore's Music Maker. At under £20, Music Maker turns your 64 into a keyboard via a keyboard overlay and accompanying software. You can easily pick up the basics of music and write your own tunes.

Additionally from Commodore are the Playalong albums. Although not really a

Learning a few simple notes, or making professional sounds – the musical possiblities of your home computer are endless.

Sampling sounds
It is also possible now to produce effects such as those found on Paul Hardcastle's Number One hit record, 19, with your computer. These are achieved by means of a digital sampler.

Three samplers appeared on the market almost simultaneously last summer. Commodore again have the perfect product for the beginnner - the Sound Sampler. The cheapest of the bunch, it turns your 64/128 into a synthesiser and a sound recording studio.

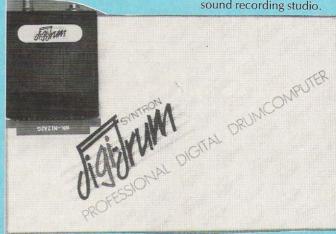

peripheral, they are so good that we will stretch the rules a little here.

Three Playalong albums are currently available: Pop, Classics and the Beatles. These albums allow someone with absolutely no musical knowledge to play along with well-known hits. You can quickly learn to play the songs yourself and can soon astound friends and relations with your new-found talent!

A sampler samples sounds. You can record any sound from a piece of music to a cough or slamming door and play that sound back at a faster/slower speed, backwards, repeated or looped.

Microsound market the Autographics Digital Music System, designed to give musical results similar to those produced expensive multi-track recording studios. The software is designed to be used via your computer's Owerty keyboard in addition to Microsound's keyboard.

The sampler most suited to professionals is the Microvox sampler from Supersoft. Including its own keyboard, it comes with a comprehensive library disk of sample sounds including the now infamous Suzy giggle. (Try keeping a straight face when listening to it.) It also has the recommendation of Feargal Sharkey, who was one of the first people to own a Microvox sampler.

#### Beat the drum

If you've always fancied yourself as a demon drummer, Syndromic's Digidrum will be the answer to your dreams. It is a professional digital drumcomputer designed to operate with the 64, using 'live' digital sound samples which are encoded onto the software.

Additional software is now available in the form of Sound Set 1. Over 50 new sampled sounds are included from tomtoms to Latin effect.

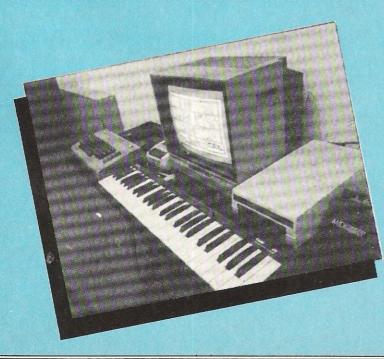

**Enhancing Sound** 

While many of the available products make use of the capabilities of the 64's SID chip, others are appearing on the market which give your computer extra sounds.

Siel's Sound Buggy, for example, allows the user complete control over a new sound chip. Commodore's Sound Expander turns the computer into a generator, enabling eleven voices to be used at one time.

With the event of MIDI (musical instrument digital interface), the option of attaching a musical keyboard to your home computer arises. Any MIDI keyboard can be interface via a MIDI interface. Siel's CMK 49 is designed specifically for the 64 and, as such, fits directly to the expansion port eliminating the extra expense of an interface.

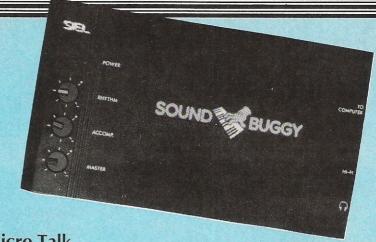

#### Micro Talk

Another area of computer sound is, of course, speech recognition and synthesis. Somewhat surprisingly, there are now less speech products on the market than this time last year.

Voicemaster, from Anirog, combines three functions in one package: speech

synthesis, word recognition, composing and performing music in real time. Unfortunately, this is another product that is no longer being promoted, so if you're interested rush down to your local computer dealer while stocks last.

For details on a wide variety of sound products, refer to our checklist.

#### Speech Recognition

| Product          | Features                                                                                                    | Machine | Price  | Company               |
|------------------|----------------------------------------------------------------------------------------------------|---------|--------|-----------------------|
| Sweet Talker     | Synthesiser – allophone system, 3" square, 1½" high, gives examples & demonstrations. Shape & colour as Commodore          | 64      | £24.95 | Cheetah               |
| Voicemaster      | Unique 3-in-one package, speech<br>reproduction, speaks in own voice. Voice<br>harp – just whistle or hum to produce music | 64      | £59.95 | Anirog                |
| Currah Speech 64 | "Y" cable available, converts text to speech direct from screen, uses allo phones system infinite vocab.                   |         | £21.95 | Welwyn<br>Electronics |

#### MUSIC ADD-ONS

| Product          | Features                                                                                                    | Machine | Price  | Company     |
|------------------|----------------------------------------------------------------------------------------------------|---------|--------|-------------|
| Datel Sampler    | Hardware in corporates full 8-bit D to A and ADC conversion. Software includes sample editing                                                                                  | 64      | £49.99 | Datel       |
| Music Maker      | Starter program. Turns 64 into keyboard.                                                                                                    | 64,128  | £19.99 | Music Sales |
| Playalong Albums | 3 available : Pop, Classics, Beatles.<br>12 songs. Auto playback or will teach to<br>play melody.                                                                              | 64, 128 | £9.99  | Music Sales |
| Sound Studio     | 2 programs in 1, (1) Turns computer into<br>synthesizer. On screen controls, 60 sounds<br>in memory. (2) sound recording studio (3<br>channels). Real step time.               | 64,128  | 14.99  | Music Sales |
| Sound Sampler    | Hardware & software package with audio lead and mike. Samples and digitizes sound. Editing facilities. Pitch sampler. Drum & echo facilities.                                  | 64,128  | £69.99 | Music Sales |
| Sound Expander   | Hardware & software package. Gives 64 extra sounds. Turns computer into generato using F.M. technology. Enables 11 voices to be used at one time. Easy play features built in. |         | £99.99 | Music Sales |

# Stop playing games-Start earning money!

The computer that's been giving you such a fun time with games now gives you the chance to earn some money. Helping you with word processing, secretarial work and even running your own business.

All because of the brilliant new word processing package, SuperScript from MicroPro—the makers of WordStar—the world's best selling word processing packages for microcomputers.

SuperScript

writes letters, invoices, reports, tables, documents, it stores, edits and even checks spelling.

**Versafile SuperScript** SuperScript combines word processor, spelling checker, calculator and mail-merge facility, all in one package. So SuperScript gives you all the tools you need to produce high quality reports, tables, lists, personalised letters and prints labels quickly and efficiently.

Simple for the beginner If you are a newcomer to word processing,

SuperScript puts you immediately at ease.
Each command is a single word, and for each command you simply move the cursor. You don't even have to type the command.

**Good with numbers** SuperScript allows you to extend your editing line up to 250 columns for wide documents like financial statements, and with decimal tabs it's easy to enter properly justified tables of numbers.

SuperScript's complete set of calculator functions can be used interactively or you can operate on numbers from the text of your document. Apart from the usual mathematical functions like add, subtract, multiply, divide, and percentages, you have the ability to add rows, columns or even whole tables.

**Good with spelling, too** The built-in spelling checker goes right through your text, checking for errors. You have the option to correct any error, ignore it, or add the word to its 30,000 word dictionary.

**Editing options** SuperScript gives you all the editing options of a business-style word processor, with full block manipulation for cut-and-paste; overtype or text insertion modes; search and replace with pattern matching and optional case discrimination; backward search, case shifts for single words or larger blocks of text. And much more.

**Powerful for the experienced user** SuperScript also gives you the ability to cut work down to a minimum by storing your own command sequences or text on single keys. This means that with a single keystroke you can reproduce commonly used phrases or multi-line addresses from a glossary, load in document formats or execute a pre-programmed sequence of operations.

**Mailings with SuperScript** Personalised mailings are easy with SuperScript. You can enter the data manually or use data extracted from your spreadsheet or database. Merging can be selective. A mailing labels template is included to help you complete your mailing and you can alter the template to suit your own label format.

Attention Easy Script users! If you're already an Easy Script user, then SuperScript is the obvious next step. With its enhanced features and more powerful facilities, you'll be able to do so much more. There are no compatibility problems either. You can run your Easy Script data or Easy Spell dictionary disks under SuperScript. And by returning your Easy Script disk can obtain an upgrade for just £49.95.

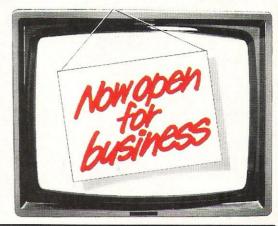

## AVAILABLE FOR COMMODORE 64, 128 ATARI 800XL, 130XE · APPLE IIC, IIe

SuperScript Word Processing Software is available direct complete with Comprehensive User Manual. Only £79.95 including VAT and Postage.

OR FROM ALL GOOD DEALERS.

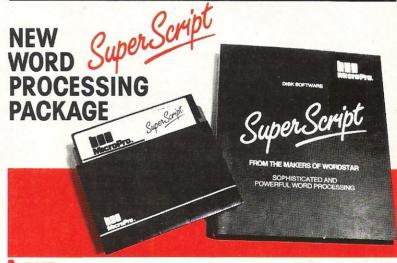

## MicroPro International Ltd Haygarth House, 28-31 High Street, Wimbledon Village, London SW19 5BY

#### ORDER BY PHONE

ASK YOUR LOCAL DEALER FOR THE SUPERSCRIPT PACKAGE, OR ORDER DIRECT BY PHONING

0483 503121

QUOTING YOUR CREDIT CARD NUMBER OR BY COMPLETING AND RETURNING THE ORDER FORM WITH YOUR CREDIT CARD DETAILS OR REMITTANCE

| Please supply the following:                                        | 1ANA Ltd, Pines Trading Estate, Broad                                  | 3/86                                                           |
|---------------------------------------------------------------------|------------------------------------------------------------------------|----------------------------------------------------------------|
| QTY SuperScript £79.95 (incl                                        | udes P&P).for*                                                         | compute                                                        |
| QTY +Upgrade for Easy Scrip<br>†(Your existing Easy Script disk sho | t £49.95 (includes P&P) for*<br>uld be returned with this order.) *Com | compute<br>nmodore 64, 128. Atari 800XL , 130XE. Apple IIc, II |
| I enclose remittance for £                                          | (Cheques made payable to CUMANA Ltd).                                  | . Or charge my credit card                                     |
| Access/Visa No.                                                     | Si                                                                     | ignature                                                       |
| Name                                                                |                                                                        |                                                                |
| (BLOCK CAPS) Address                                                |                                                                        |                                                                |
|                                                                     |                                                                        | Postcode                                                       |

#### Sound

| Product                              | Features                                                                                                    | Machine | Price   | Company      |
|--------------------------------------|----------------------------------------------------------------------------------------------------|---------|---------|--------------|
| Syntron Digidrum                     | Hardware/software package. Using 64 'live' or real recorded drum digital samples the Digidrum allows patterns and songs to be built up and recorded, software comes complete with 16 samples. 8 standard kit and 8 glass samples, Demo songs and patterns provided. Audio and trigger outputs.                                                                              | 64      | £65.00  | Syndromic    |
| Sound Set 1                          | Disk containing over 50 new samples for Syntron Digidrum. Latin and Syndrum kits plus full selection of tom-toms, sweep, pitchbend toms, cymbals, hihats, Latin effects and syndrum effects. Also in Cassette.                                                                                                    | C16     | £16.50  | Syndromic    |
| Digital Music System<br>(Microsound) | Designed to provide the ability not only to play back the sampled sounds at various pitches, but also to create complex sounds using Dynamic Amplitude Modulation, Definable Pointer sets, Looping, Reversing, and mixing different sample sounds. Keyboard is a full size 4 octave unit that connects to the 64 via the games ports and requires no external power supply. | 64      | £165.22 | Autographics |
| RMS 6H                               | JMS Midi Master Synchronizer allows<br>synchronisation of conventional trigger<br>signals and Sync Signals with MIDI<br>synchron code. Each capable<br>of controlling several devices.                                                                                                    | 64      | £239.00 | Rosetti      |
| RMS 20C                              | Midi Multitrack Composer. An effective step<br>time Composer program offering six<br>channels with Computer input one note at a<br>time. Editing facilities include pitch, gate<br>time, velocity, sound changes and transfer.                                                                                                    | 64      | £49.95  | Rosetti      |
| Microvox                             | Package consists of sampling unit, system disk (with 'start-up' samples) and Library disk. The sampling unit has two programmable 24dB/octave filters and gives a S/N ratio of 59 dB.                                                                                                    | 64      | £229.95 | Supersoft    |
| Siel CMK 49                          | Music Keyboard, 4 octaves, fits directly to expansion port, software allows complete control over SID chip, programming in mono and poly modes, MIDI Master Keyboard function w/split facility, 99 sounds per file possible, 40 sounds immediately available, demo songs.                                                                                                   | 64      | £125.00 | Syndromic    |
| Siel Sound Buggy                     | Comes complete with overlay clip-on keyboard but can be controlled via the CMK 49 keyboard. Allows the user complete control over a new sound chip, auto-accompaniment melody sequencer, sounds and rhythms already programmed, MIDI facilities include Receive/Transmit plus channel and program change for four individual MIDI lines.                                    |         | £99.00  | Syndromic    |
| MCS                                  | Combines interface, MIDI link and comprehensive disk software                                                                                                    | 64      | £200    | Joreth Music |
| AMS                                  | Editor, keyboard, linker synthesiser and                                                                                                    | 64/128  | £39.95  | Rainbird     |

# 

The hours for

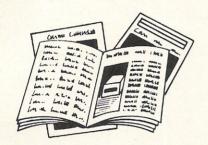

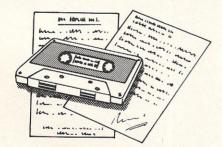

PRESTEL

FREE Electronic Mail . . . International Telex . . . 10 National Chatlines (Interactive Bulletin Boards) . . . 70,000 users across the UK . . . Teleshopping . . . Multi-User Interactive Strategy Games

Instant computer news . . . Hardware and software reviews . . . Technical features . . . Hints and tips

FREE and discounted quality software to download direct to your micro-24 hours a day

300,000 pages of information on the huge Prestel database

#### for just 20p a day

Micronet 800-The ultimate peripheral

Micronet 800 8 Herbal Hill, London EC1R 5EJ Telephone: 01-278 3143

|                  | et 800, 8 Herbal Hill, Lo |                |
|------------------|---------------------------|----------------|
| r lease sello il | e a brochure on Micronet  | 800            |
| Name             |                           |                |
| Address          |                           |                |
|                  |                           |                |
|                  | Telephone No              |                |
| Age              | Micro                     |                |
|                  |                           | CCI March 1986 |

# Modems: the Art of Communication

Buy a modem and you'll never look back as you enter the vast world of communications. You will be able to communicate with bulletin board systems, information services, mainframe computers and other home computers.

#### What is a modem?

A quick bit of technical background first. Modem is a shortened version of the two words which describe its function — Moddulator and DEModulator. To send data over telephone lines the binary signals used by a computer must be converted to the analogue signals understood by the telephone lines — this is the modulation end of the process.

To receive data, the audio signals of the telephone are converted into the electrical impulses of the computer — this is demodulation.

In short, a modem acts as an interpreter, converting the computer's language into one understood by the telephone.

#### **Choosing a modem**

The most important variance between different kinds of modems is that of speed: how fast can the modem send or receive a certain amount of information. Your decision will depend on how extensively you intend to use a modem.

When talking about the speed of a modem, you will come across the term baud rate. A very basic explanation of baud is that the baud rate is the number of One of the fastest-growing uses of home computers is the field of telecommunications. This means using your computer to send and receive data over telephone lines. To do this you need a modem.

characters per second the modem can send, divided by 10. For example a 300 baud modem, the slowest used, can send about 30 characters per second.

Modems at each end of a system must send and receive data at the same speed in order to communicate. The three most commons standards are: the 300/300 where both micros transmit and receive at 300bps; 1200/75, with the host transmitting at 1200bps and the user terminal transmitting at 75bps; and similarly the 75/1200 where the host transmits at 75bps and the user transmits at 1200bps; and finally the 1200/1200 where both transmit and receive at 1200bps.

There are modems available which are capable of transmitting at all these speeds.

Other features to consider include autoanswer and auto-dial. The auto-answer function enables the modem to answer the phone and prepare to receive instruction without need for any human assistance. Auto-dial makes life much simpler when dialling engaged numbers. Auto-recall will try to contact any unobtainable numbers.

#### What to do with it

Particularly with regards to business users, the two most popular reasons for purchasing a modem have been Prestel and Telecom Gold, both inexpensive ways of accessing large amounts of general data ranging from weather forecasts to flight times.

Whereas Prestel has become known for its vast base of information, Telecom Gold is perhaps most widely known as the biggest mailbox service in England.

#### Mailbox

A mailbox system enables you to send messages to another user, in this country or abroad. You write the message on your computer, send it via the modem to a mainframe line which then stores the message until the person you sent the message to logs on to the system. The message is then displayed on his screen to be read at leisure.

#### **Bulletin Boards**

Bulletin boards are appearing in large numbers as more people enter the field of communications from the home. Set up by individual enthusiasts, these can provide information ranging from computing advice to a forum for music views.

#### Compunet and Micronet 800

Micronet 800 and Commodore's own Compunet are the two networks you will probably hear most about. Both offer a comprehesive selection of services. You can take or offer advice to other users, take advantage of the free software or purchase programs, play games or talk with other users.

#### MUD

MUD, a multi-user game created on mainframes at Essex University, has gained rapidly in popularity. For the cost of a phone call, you can take part in a vast game of dungeons and dragons with other users.

In addition to Essex MUD, there is Compunet's own MUD and British Telecom have been promising a version which should be released soon. (Keep up to date with all the MUD gossip in our regular MUD column.)

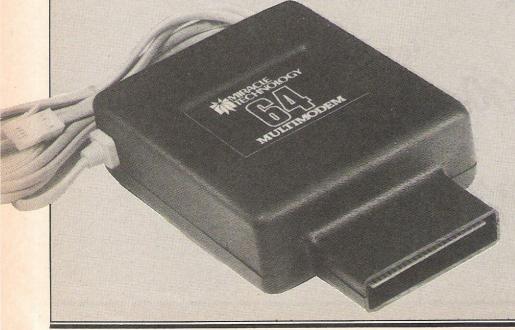

#### MODEMS

| Product                              | Features                                                                                                    | Machine                                | Price   | Company               |
|--------------------------------------|----------------------------------------------------------------------------------------------------|----------------------------------------|---------|-----------------------|
| Aultimodem                           | Multi-speed, baud rates of 300/300, 1200/75, 75/1200. Auto-dial, auto answer, auto-mailbox                                                                                                    | 64                                     | £98.50  | Miracle               |
| Tm512E                               | Auto-dial, auto-answer, operates at V21 and V23. EPAD                                                                                                    | 64                                     | £339    | Tandata               |
| Voyager                              | Operates V21 and V23. Auto-dial, auto-answer, optional add-ons                                                                                                    | 64                                     | £79.95  | Modem House           |
| TM 110                               | 1200/75 bps V23 full duplex mode. Able to<br>store and access data in its own CMOS RAM.<br>RS232 micro interface, auto-dial/auto-recall<br>and auto transmission of ID. Up to 8<br>telephone numbers can be stored.                                                                                                    |                                        | £99     | Tandata .             |
| TM 200                               | Includes all the features of the TM 110 and in addition to 1200/75 baud full duplex also 75/1200 bps full duplex, 1200/1200 half duplex to allow two micros to 'chat' and 300/300 bps full duplex with answer and originate mode allowing use with many conventional databases.                                                                                | 64, VIC 20                             | £173    | Tandata               |
| Modem 1000                           | Can access Prestel, Micronet, with option to access B.T. Gold and 1275 Bulletin boards. Free quarter's susbscription to Micronet with every purchase from Modem House.                                                                                                    | 64, 128                                | £99.95  | Modem House           |
| WS 2000                              | Single-unit multi-standard, multi-speed, offering a very wide choice of operational facilities. Can transmit and receive at 300 baud full duplex, 600 baud half duplex, 1200 baud half duplex and Prestel/Telecom Gold.                                                                                                    | All with<br>RS232/serial<br>interface  | £129.95 | Miracle<br>Technology |
| WS 3000<br>V2123                     | Fully intelligent, keyboard-instructed,<br>autodialling, auto-answering. Supports both<br>CCITT and Bell standards, 60-number<br>internal telephone directory, speed buffered<br>RS 232 port. Allows 300, 600, 1200,<br>1200/75 and 75/1200 baud rates.                                                                                                    | inteface                               | £295.00 | Miracle<br>Technology |
| WS 3000<br>V22                       | Adds 1200 baud full duplex                                                                                                    | All with<br>RS 232/serial<br>interface | £495.00 | Miracle<br>Technology |
| WS 3000<br>V22bis                    | Adds 2400 baud full duplex. Protect 3000<br>Data Security Option £98 when purchased<br>with modem.                                                                                                    | All with<br>RS232/serial<br>interface  | £650.00 | Miracle<br>Technology |
| Commodore<br>Communications<br>Modem | 1200/75 V23 full duplex, asynchronous operation. Easy to fit, easy to use. Connection direct to the cartridge port of a 64 and direct to a British Telecom series 600 socket. Compunet software held in ROM (8K) for immediate interaction after switch on. Soft load options provide 64 to 64 direct communication. One year's free subscription to Compunet. |                                        | £99.99  | Commodore             |

**MEET OUR** COMMODORE COLLECTION PuickShot II C64 or VIC 20 ONLY **£7.99** POST FREE • TOP + TRIGGER FIRE BUTTON • AUTO FIRE MODE • EXTRA LONG LEAD THE STABILIZING SUCTION PADS WORLD'S NOW FOR THE C16 BEST SELLING ONLY £8.99 POSTFREE JOYSTICK SEND NOW AVAILABLE FOR IMMEDIATE DELIVERY

SYSTEM FOR THE C64

- A real digital Drum Machine
- Supplied with 10 pre programmed rythms to start you off!!
- Very simple to use with on screen menus.
- Save sequences to tape/disc
- Polyphonic sound
- Real time and Step sequencer
- Complete with all software
- Contains a full Digitally Recorded "Drum Kit" i.e. 8 PCS—Kick Drum, Snare, Hi-Hat, Tom Tom etc.
- NOTE: These are real drum sounds not synthesized SEND NOW AVAILABLE FOR IMMEDIATE DELIVERY

ONLY POST FREE WHEN PURCHASED WITH THE SAMPLER

COM-DRUM SOFTWARE ONLY. TO WORK WITH THE DIGITAL SOUND SAMPLER

#### DIGITAL SOUND SAMPLING

**NOW FOR YOUR COMMODORE 64** 

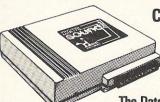

**COMPLETE PACKAGE** £49.99

POST FREE

FOR DISC BASED SOFTWARE PLEASE ADD £2.00

The Datel Sampler now brings you this technology at a sensible price!

- . The Sampler allows you to record any sound digitally into memory and replay it instantly at any pitch, backwards, forwards, ascending scale, descending, with echo, reverb, flanging, endlessly looped etc. Truly professional hardware incorporating:
- Full 8 bit D to A and ADC conversion.
- Line or MIC input, line output and feedback control.

A comprehensive sofware packing including:

- · A live effects menu with echo, reverb, digital delay, flanging etc.
- Full Sample editing facilities with review and on screen frequency plotting.
- A powerful sequencer with direct input and editing.

Available now complete hardware/software package. Complete with microphone. (Disc software please add £2).

GUARANTEED SAME DAY DESPATCH ON ALL ORDERS SEND CHEQUES/P.O's to: DEPT No:

24 HR CREDIT CARD LINE

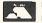

Y ROAD, FENTON, STOKE-ON-TRENT

UNIT 8, FENTON INDUSTRIAL ESTATE,
DEWSBURY ROAD, FENTON, ELECTRONICS TEL: 0782 273815

If you're as Impressed as we are with the new

Impressed with the new software that's impressed with the new soltware that appearing for it now! Already we've got SuperBase 128 (£99-85 £85.00!), SuperSorlpt 128 (£79-85 £69.95!), and the amazing VizaWrite Classic 128 (£99-85 £89.00!)... so watch this space!

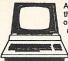

Although we are by far the largest UK retailer of SuperBase, VizaStar and VizaWrite for the Commodore 64, for over five years we have supported the best software for

the best software for business machines! So if you have a CBM/PET 3000, 4000, 8000, 700 or PC, then don't forget us... we haven't forgotten you! Why not phone or write for our CBM/PET catalogue?

All the features you'll ever need for professional word processing... and then more! Unrivalled 240-column text handling, variable width screen, word-wrap, cut-and-paste, four-way scrolling, document linking for unilmited capacity, row and column arithmetic, menu or keyed commands with command strings, background printing, complete letter quality print control, spelling checker with both UK and US disk dictionaries, comprehensive four part user manual...

OUR PRICE £59:95 £58.951 ...WHILE STOCKS LAST!

#### গিন**ৈBOOKS**

The Anatomy of A Commodore 64 \$8.95
The Anatomy of the 1541 Disk Drive \$8.95
Your '64 Cassette Book £8.95
Tricks and Tips for your '64 £8.95
Machine Language Book for the '64 £8.95
'64 Advanced Machine Language Peeks and Pokes for the '64 £8.95
Commodore 64 Idea Book £8.95
Graphics Book for your '64 £8.95

Are you a two-finger typist?
Then why not let SuperType help you learn to touch-

type the fast and easy way... with your computer as the teacher! All the family can learn this useful skill, at their own pace... and profit from the very latest computer-aided training and feedback techniques!

ON TAPE £19.05 £16.951 ON DISK £25.95 £21.95!

Transform your Commodore 64 into a full

Transform your Commodore 64 into a full featured professional database system, with up to 1000 characters per record on up to four screens... and up to 128 Items per record, definable as key, text, numeric, result or date... in files of up to 16 million characters! SuperBase 64 even has calculator and calendar functions, easy input from word processor or data files, both menu-driven and program control, sorting and searching, fully definable report and screen formats... Superbase 64 is essential if you want the most from your 64! Supplied on 1541 disk with excellent tutorial and reference manual, plus audio learning tape...

NOW ONLY £79.95 £69.951

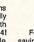

Your programs
will really
take off with
JetPack 64! 100% compatible 100% compatible with CBM Basic, Jetpack compiles Basic programs into machine code, running up to 25 times faster... using up to half as much memory! And it even accepts Basic extensions and machine code routines as well!

WHILE STOCKS LAST ... £39.95 £29.951

#### BUMPER BUNDLES!

For a limited period we can offer amazing For a limited period we can offer amazing savings on top-quality books & software from First Publishing. Save £60 on Offer No.1 (FirstWord + First Base + PowerPlan) for only £56.951 Save £20 on Offer No.2 (Basic 64 compiler + Assembler Monitor 64) ...only £34.951 And save £10 on best-sellers Offer No.3 (Anatomy of the 64 + Tricks & Tips + Cassette Book)... only £16.851 Please allow 5 days' delivery.

#### **VIZASTAR 64**

Spreadsheet. database and graphics too...
all integrated into one amazing

package, at an amazingly affordable price! The very latest design techniques combine the ultimate in ease-of-use with all the sophistication of a fully Integrated product... the ullimate in ease-of-use with all the sophistication of a fully integrated product...

VizaStar's advanced features include high speed maths functions, large 1000 by 64

worksheet, programmability, windows, cell protection, search and sort, text editing,
wordprocessor compatibility, simultaneous graphics... integrated with a 1000-character
per record database, up to 250 characters per field... the only product of its kind for the
Commodore 641 Suits most printers, supplied with excellent handbook. (XL8 version now
available with a 40% bigger spreadsheet plus business graphics, £120-55 £115.951)

OUR PRICE (XL4) NOW ONLY £74.951

VIZAWRITE 64

A high-performance, low-cost wordprocessor, with full on-screen formatting, that takes full advantage of the colour, graphics and memory capacity of the Commodore 64... that works with both disk and tape... and supports virtually any printer! With a concise and easy-to-follow user manual, VizaWrite is the utilimate personal computer word processor! (Available with VizaSpell, a 30,000 word disk dictionary and spelling-checker, for £50-65 £85.001)

VIZAWRITE (DISK) £79.95 £67.951 (CARTRIDGE) £89.95 £78.951

SuperBase Starter (SAVE £10!) 29.95 SIMON'S BASIC (SAVE £15!) 35.00 39.00 MASTER 64 (SAVE £30!) JETPACK (TAPE) 14.95

EasyScript to SuperScript upgrade-SuperScript to SuperScript 128 SuperBase to SuperBase 128 67.95

WANT IT TOMORROW???

CALL US TODAY!!!

ON 01-546-7256

Prices Include VAT and POSTAGE and are correct on going to press. Order by post or phone, using cheque, Access, Barclaycard or postal order. Despatch is by same day 1st CLASS post. Product data available on request or phone for lable on request, or phone for ce if in doubt. [REF A35] advice if in doubt

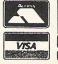

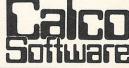

LAKESIDE HOUSE, KINGSTON HILL, SURREY, KT2 7QT.

CCI

# PAZAZZZZZ

#### **Pazazz**

You know those incredibly boring bits of animation that sometimes interrupt the loading of games? Quite clever first time you see them but a Pain in the bum when you have to sit through them time after time? (Super Huey is an example that springs to mind.) With Pazazz you can make your very own clever-butboring bits to ensure that nobody ever again sits in the same room as you and your computer!

The blurb on the cover of this soporific, disk-only offering from Commodore promises the user the opportunity of directing and producing his or her own theatrical performance. In particular, it offers the facilities of designing scenery and costumes, writing music and choreographing the action. Whilst one cannot actually refute these claims, the reality is not quite up to National Theatre standards.

"Integrated package"

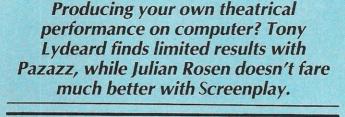

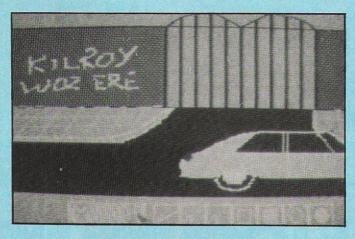

Pazazz is essentially an integrated Graphics, Music and Animation package. It enables you to draw a picture to use as a background for a figure to dance around in front of. The figure is "designed" separately by colouring in a person-

shaped template. animation section allows you to dictate a series of positions for the figure you have previously coloured in. The head, upper arms, forearms, torso, thighs, and shins can all be rotated and the figure itself can be positioned anywhere on the screen - when the sequence of positions (up to 1000) is played back, the figure appears to dance. The Music section allows you to string together a sequence of notes from 5 octaves. Two voices are available, each with a choice of four sounds. A synchronisation facility permits you to fit the movements to the music.

#### "Works beautifully"

It all works beautifully — although the controls used in the graphics sections are a little idiosyncratic. I had a lot of

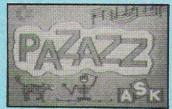

trouble remembering that the cursor down button scrolled the selection left and that the space bar actioned a command (sometimes – at other times, it was the return key). Some excellent results are possible with a liberal amount of patience.

Background, Figure, Movement sequence and Music are all saved to disk as separate files, making it possible to select different backgrounds or different figures for the same dance, for instance.

#### "Dreadfully boring"

Four scenarios are included on the program disk to illustrate what can be done with the program and very well put together they are too. The trouble is that what you end up with is so dreadfully boring. No matter how brilliantly the Background, Figure, Music and Dance sequence are designed, the combined result is a single figure dancing in front of a fixed scene. Andrew Lloyd-Webber has no need to feel threatened.

The disk is so heavily protected that it failed to load on a number of occasions. Needless to say, it produced the usual banging and thumping from my poor old 1541. The manual is up to normal Commodore standards – excellently produced and extremely thorough but difficult to find your way around. Overall, I find little to recommend.

Contact: Commodore UK, 1 Hunters Road, Weldon, Corby, Northants, NN7 1QX.

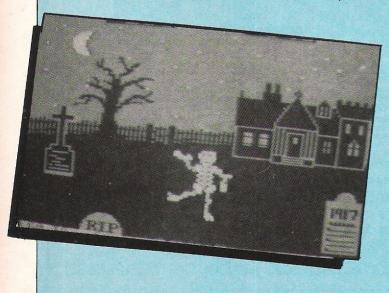

#### Screenplay

S creenplay, the latest offering by the educational software producers Macmillan Software, is a poor attempt at DIY computer animation.

According to the Blurb on the very eye - catching box, the contents will do no less than enable you to 'Make an exciting programme, just like the professionals!' Anticipation was the first thing to strike me as I opened the package, 'Could this really be possible on the poor Commodore?' I asked myself.

While waiting for the program to load I sat down and read the booklet they had so thoughtfully enclosed in the package. Almost two thirds of the booklet was dedicated to 'How the professionals do it'. In all fairness this part of the booklet gave a very interesting insight into the workings of television, animation, and the tricks that can be acomplished using both.

I was therefore waiting with baited breath for the program to load. After a few minutes the title screen appeared. Alas, fulfilment was not forthcoming. Never mind, thought I, trying with unequalled effort to summon up more enthusiasm than it actually deserved. So I progressed with, what later became apparent, were anything but well documented instructions.

#### "Icon controlled"

The program is controlled by ICONS, each representing an option. I couldn't help but feel grateful to the authors, as it soon dawned on me that the program was so complex to use that one had enough to worry about without a new command language to learn, or some other such delight many publishers seem to enjoy providing with their software.

re-reading After the instructions, and viewing the 'Demo' provided with the program, which only went further to make the program even more unappetising, I sat down to compose my own production.

#### "Not convincing"

encountered many difficulties, which, to my mind, authors could have expanded their documentation of quite considerably. Such areas as Sprite Design and Background were two of them.

After approximately one hour I was ready, for a few seconds of 'film' time. Now as an enthusiast of animation I can appreciate that much effort, time, and attention is put into a few seconds of film. But this was not film, just my humble micro, and to be honest nothing but film can really capture the true magic of animation.

Consequently, by piecing together numerous 'takes' as they have so originally called them, I wasted an hour on a few seconds of sprite movement. accompanied by some simple music played on one voice, and some scattered background hiresolution sketchs, none of which were particularly convincing.

To summerise, Macmillan Software have tackled the decidly unmanagable task of 'DIY Animation' with the best results one could hope for. I could not recomend this product to anyone, basically because I feel it gives entirely the incorrect impession of what animation should be like. The booklet provided gives quite a detailed insight into the world of film, perhaps too much so, the complexities of the program were not aided by the briefness of the instructions. A verdict?, All that glitters is not as good as it may appear!

# Music Software.

Music made easy on your Commodore.

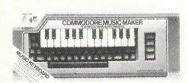

£19.95

#### Music Keyboard Overlay

Turns the Commodore 64 into a marvellous musical instrument. Music Maker enables the user to create electronic sound effects or synthesize dozens of instruments – even become a recording artist. Contains everything needed to make music right away: Music Keyboard overlay: easy to understand software program with pre-programmed songs for instant enjoyment: songbook and music tutor with 28 famous popular songs, featuring music notation for those who can and cannot read music; complete user's guide to the Music Maker program. Packed in handsome full-colour gift box. With disk or cassette. £19.95

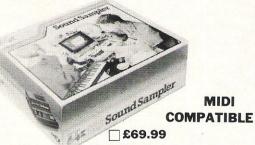

**Sound Sampler** 

Can be used to record voice or sounds which can then be played back higher or lower in pitch, reversed, edited or looped. Can also be used as an Echo Chamber, pitch converter or drum machine. Comes complete with microphone. £69.99

#### Sound Expander

A sound module using the lastest digital technology to produce high quality synthesized sounds e.g. vibraphone, electric piano, flute, playable up to 8 notes at a time, plus Rhythm accompaniment and easy play features. £99.99

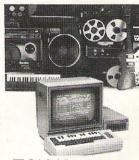

£14.99

MIDI

Sound Studio - Professional Synthesizer and Recording Studio

Record music on three tracks (6 tracks with MIDI) either note by note like a word processor or in 'real time' as you play it on the keyboard. Play it back and 'Edit' if necessary. The synthesizer turns your computer into a sophisticated polyphonic synthesizer, with full control over all the usual sound parameters. £14.99

#### To: DIRECT MAIL MUSIC, 627-631 HIGH ROAD, LEYTONSTONE, LONDON E11 4PA

Please send me the items shown above. I enclose a total of £ by cheque postal order (tick which applicable), which includes postage and packing charges. VISA/ACCESS Telephone: 01-539 3048

Postage/Packing charges: £1.95. Please allow up to 21 days for delivery (BLOCK CAPITALS PLEASE)

NAME **ADDRESS** 

# HIGH-RES GRAPHICS AT LOW-RES PRICE

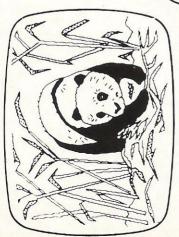

FREE-HAND DRAWING ICON SOFTWARE

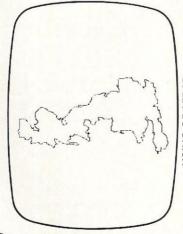

USING GRAFPAD FOR TRACING

# GRAFPAD II-

# **THE ULTIMATE IN GRAPHIC INPUT DEVICES**

FOR THE COMMODORE MICROS

t's small, accurate and reliable. Needs no adjustment or preventive mainenance. GRAFPAD II is a unique product that brings the power of modern The first low-cost graphic tablet to offer the performance and durability required for business, industrial, home and educational applications. echnology under the control of the user.

GRAFPAD III:

manufactured in Gt. Britain, unequalled n the world of graphics input. A brilliant British invention

Ferranti's space age technology makes the Grafpad II unique in its digitising technique.

advanced research to create a final The culmination of 3 years of graphical solution for the world computer market.

COMMONLY HELD DEVICE - A PEN! - AND INPUT DEVICES. THE APPLICATIONS ARE FACILITIES OF PREVIOUS ATTEMPTS AT IT COMBINES IN ONE DEVICE ALL THE AS NUMEROUS AS THAT OTHER NCLUDE:

Collection 

Logic Design 

Circuit Design Option Selection Form Input Data

Picture retrieval 

Construction design Picture creation Picture storage

Pattern Design 

Education PCB Design C.A.D. Text Illustration Games

TO: GRAFSALES LTD.

Herts, WD1 2LR. Tel: (0923)48222 Telex: 946024 Unit 8, Derby Works, Carey Place, Watford,

GRAFPAD(S) II at £59.50 plus £2.50 p&p (or £8 insured delivery) Please supply

NAME:

ADDRESS:

2000 co-ordinate pairs

nterface: per sec.

parallel

FREE ICON DRAWING

SOFTWARE WITH EACH

GRAFPADI

Output rate:

1280 x 1024 pixels

Resolution:

Repeatability:

1 pixel

SPECIFICATION

HIGH RESOLUTION COLOUR

A4 SIZE DRAWING AREA

**HOME AND BUSINESS USE** 

VARIETY OF OPTIONAL

FREE HAND DRAWING CIRCUIT DIAGRAMS

PROGRAMMES

Cheque enclosed value £

You can pay by credit card or telephone your order (24 hour ordering service)

-H corner or selectable

350 x 260 x 12 mms.

**ENQUIRIES WELCOMED EXPORT AND DEALER** 

Available from most Computer dealers or direct from Grafsales Ltd. Tel: (0923) 43942. Telex: 946024 Open: Mon-Fri 9-5. Sat 9-12.30.

LAYOUTS

EASY TO USE

C.A.D

PCB

Unit 8, Derby Works, Carey Place, Watford, Herts, WD1 2LR.

Access Visa

# An Artistic Rodent

Just in case there is anyone left who doesn't know what a mouse is, it's a little gizmo which moves a cursor around the screen corresponding to its own movement around the table top. They have become inseparably associated with icon-operated software — a purpose for which they are ideally suited. Icons are little pictures on the screen. Moving the cursor the little picture activates that part of the program which icon illustrates.

The MS 2000 from Wigmore House is conveniently sized to fit the palm of the hand and is provided with 1.2 metres of flex – quite sufficient for its purpose. Its rubber-coated metal ball responded perfectly on all the surfaces I could think of and the push buttons have a good positive "click" to them. Cursor response is excellent.

The icons in "Cheese", the Graphics software that is supplied with the Wigmore mouse, are ranged along the bottom of the screen alongside two numbers which give the X and Y coordinates of the cursor position. The coordinates are reckoned from the top left hand corner of the drawing area and give a unique identification to each pixel available to the artist. The "canvas is 159 pixels across and 167 deep, with an additional 136 rows available by use of the scrolling function.

#### "Icon-driven"

The first group of three icons depict a cat's head to represent the Undo function (i.e. cancels the most recent operation), a regular pattern (one of 32 available) which is used in the various Fill functions, and a rabbit's head. The latter cycles three sets of seven icons in the adjacent group. When a function is actually being used, the group of seven icons is replaced by a colour grid and either an inkpot or a pencil, the colour of which determines that of the trace or cursor respectively (the aforementioned rabbit's head

Say 'cheese' and you're looking at the latest graphics mouse. Tony Lydeard enthuses over its features and ease of use.

replaced by the icon of the function in use).

As with most Graphics software, there is the facility to draw freehand in a variety of thicknesses and textures of line. The degree of control when trying to do this with a joystick is minimal, as anyone who has tried will testify. With the MS 2000 it's a doddle - you just write or draw on the table and the mouse transfers your efforts directly to the screen. A minor niggle here - the MS 2000 uses an area of just 50mm x 45mm to deal with the available screen area. I would personally have preferred slightly less sensitivity.

There are also the normal line and rectangle functions, the latter utilising the "rubber band technique of defining the opposing corners. The circle function is a little unusual in that

it is really an ellipse function — you define the centre of the ellipse and then the major and minor axes with a "rubber band. If you want a circle you have to make sure that the rectangle is a square—if you see what I mean!

#### "Ellipse function"

Cheese does not have the "ray" function that some programs offer but then it doesn't really need it as the starting point's coordinates can be memorised.

Interesting features include a Reverse facility, which enables predetermined areas of the screen to be "flopped", either laterally or longitudinally; a Mirror function, which reflects your drawing in the other half of the screen as you draw (the "other half of the screen" can be defined in any four ways, which be used can simultaneously if required); a Copy function, which enables a predefined rectangular area of the screen to be reproduced, and a Tile pattern. The tile feature enables areas of the screen to be filled with one of 32 different repeated patterns (my second minor niggle comes in here - if you overshoot the pattern you want, you have to cycle through all 32 again as there is no reverse).

Your works of art can be saved to disk or tape, depending on which version you obtain or printed out on a Commodore printer. Both worked well although I could have done with a few more disk functions. The copy I have been using was a preproduction one adapted from the version, so perhaps the version will have improved.

#### "Good value"

At £64.50 for the tape version or £69.00 for disk, MS2000 isn't cheap. To my mind, however, it is good value. The hardware, as I mentioned earlier, is sturdy and reliable. The ball can be removed for cleaning, which is a sensible feature. The software is simply the best graphics package I have come across. The wordprocessed manual leaves a lot to be desired but it does explain how to work the thing. The only serious shortcoming I found was the lack of information on how to incorporate mouse control into your own programs or to use your illustrations indepently of the generating software.

If you're saving up for a Graphics package, I would strongly recommend saving a little longer in order to get your hands on the Wigmore mouse—it's triffic!

Contact: Wigmore House Ltd., 32 Savile Row, London W1X 1AG. Tel 01-734 0173.

#### six-four supplies company

p.o. box 19, whitstable, kent ct5 1ti

128 64 PLUS-4 C16 SOFTWARE incomparable predecessor FLIGHT SIMULARI (45.80 c48.80). There are just too many items for the Commondary and the property of the Strategic computers for us to list here. We can supply software for the Signilations series, Price match promise on all available 128, 64, Plus 4 and C16 which eabraces home, business, US-sourced software,

FREE ADVICE — Ask before you buy. If, for example, you are thinking of using your computer for business purposes it can be foolhardy trying to achieve the impossible by using entr-level 'hobby software. Likely as not this will out you off 'computerizing' for good and asy have very serious repercussions as well! We can advise you on the selection of suitable software - and that doesn't mean el-cheapo outdated stock which some people have rather a lot of on their shelves! If we have to order it specially for you, we will not direct you to a competent supplier. There's no committent to buy from us — but as we offer continued specialist aftersales support, perhaps you'd be wise to do so! 'Quickie' questions by 'phone, others' by letter pleasy. questions by 'phone, others by letter please,

LOW / LOWER / LOWEST PRICES!
Found a low price? Well. we'll try to match or better any
advertised price. But as we believe service and future
support aust be considered as a price component, this offer Support aust be considered as a orice commonant, this offer is restricted to what are be described as 'serious' software only. On certain products we provide a unique one-month PRICE PROMISE which credits you with the difference if you find goods on regular sale elsewhere at a price lower than you paid. Must be worth a 'shone call: it could save you fiff! Full details available.

ORDER IN CONFIDENCE: Same-day first-class despatch for stock items. Letters to PO Box19 Whitstable, Kent CTS ZAN. Or make an Access/Visa order by ohone (24-hour, partiy manned):

Telephone Orders: (0227) 266289
Compunet Courier ID: JPW2
Telecoa Gold Mailbox 72: DTB10183
Telex: 265871 MDNREF G

0227 266289

C16 / PLUS-4 SOFTWARE - An increasing number of recreational and utility titles available for these machines, For the Plus-4, business software includes the incomparable Superhase.

64 IMPORTED SOFTWARE - We can offer a full range of US-sourced software covering business and leisure interests. There are new low prices on some of the now large range of Infocon adventures (for example HITCH-HIKER'S BUIDE at d24.75). New titles will include JET (445.88) and there are old favourites such as its

personal, recreational and educational uses. In shorts if you see a product advertised or reviseed or are simbly after an pold favourite - please at least try us out, or simply ask us enthusiastic about this particular rance of software. If you what is available. We have a worldwide customer base of thousands, with many 'reculars' how we are happy to help and avise. Why not join thea? Send now for our lists (AS SAE).

FREE ADVICE - Ask before you buy. If, for example, database management program available on any home computer - you are thinking of using your computer for business purposes usable for almost any leisure or work activity where it can be foolhards trying to achieve the impossible by using entry-level hobby 'software, Likely as not this will but you built-in database on the Plus-4 can best be described as off 'computerizing' for good and may have very serious pathetic in comparison. If you bought this machine for outst-in basebase on the Fust-4 can best be Described as pathetic in comparison; if you bought this machine for business use, you really ought to buy Superhase, Learning to type? Why not teach yourself at your own pace using SUPERTYPE? Best of its type on the 64. Please "phone for latest prices on this Precision software.

128 CP/M SOFTWARE - Want to learn to use WORDSTAR and thus oain a very valuable employeest skill? Or naintain familiarity with a prooram you have used at work such as 6885 II? Whatever your reasons for wanting CP/M. now such as dBABL 11? Whatever your reasons for wanton DPVM, now there's bino name' business CPVM software available specially formatted for the 1570 and 1571 (state drive), Includes aroducts from Ashton-Tate, Microft, Micro Specialist 'bespoke' applications software also available for many different types of business.

DISCOUNT CLUB - We value regular customers and for these we offer a special discount scheee which gives worthwhile discounts for all types of software, regardless of machine type. So no problems if you change machines or decide to order for your friends or business colleaques. There's a entiane purchase requirement (six items are on normal prices) OR payment of an annual fl0 registration fee so it's not expensive. And savings can be considerables at least ISI and sometimes much more. Full details available.

BARGAIN BIN - Ask for our special list of software of all types at real bargain prices.

CATALOGUE - A nuch-revised catalogue describino CATALOBUE - A much-revised catalogue describing in some detail the thousand-odd items of software. related perioherals and books for the entire Commodore range is nearing completion. There is sure to be a huge demand so apply now and you will be advised when it is ready (SAE please). To partly off-set costs there will be a charge for the catalogue but it will be free to all customers placing past, present and future orders totalling £25 or more in value.

GET IN TOUCH WITH US NOW!

## JOR Emusic

#### **MIDI** Synthesiser Control

with the COMMODORE 64

JORETH MUSIC COMPOSER SYSTEM

8 track, 6000 note, step/real time MIDI Controller with SCORE WRITER, MIDI & non-MIDI sync and expanding range of software additions.

TONE EDITOR for CASIO CZ synths.

Sound editing with full envelope graphics. in built sequencer and disc filing.

PART LOADER **OKEY PROGRAMMER** 

LONDON & SOUTH EAST REGION

01 836 0991 Rose Morris Syndromic Music 01 883 1335 01 267 6813 Take Note

0582 570690 Ian Henry

NORTH WEST REGION

092 52 7753 Bar Enterprises

MIDLANDS & TRADE ENQUIRIES Joreth Music 0386 831615

or write to: PO BOX 20, EVESHAM, WR11 5EG.

#### MS 2000 COMMODORE MOUSE

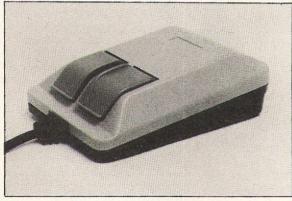

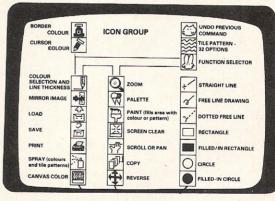

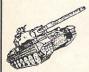

The MS 2000 is a beautifully designed peripheral used to move the cursor simply and quickly around the screen like a drawing pen, paint brush or air spray. This popular device is so natural and friendly to use that it will add an exhilerating new dimension to creative art, CAD, design and business drawings such as graphs, pi charts and plans. Full 16 colour simultaneous drawing and painting facility.

The MS 2000 is a high quality mouse with a RUBBER COATED BALL which is quiet and will not lose accuracy through slippage. The hardware incorporates an OPTICAL ENCODING technique in the mouse which has a resolution of 100 points to the inch. It is accurate, reliable and repeatable.

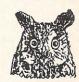

ONLY £64.90 INCL. MS2000 + CASSETTE. DISK OPTION £3.50 (£1.50 p&p)

Compunet "must be the best"

Popular Computing Weekly "hardware excellent, software technically stunning" Commodore Horizons "certainly the best Mouse for the C64"

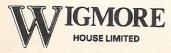

32 Saville Row, London W1X 1AG. 01-734 0173 - 01-734 8826

**Dealer & Export Enquiries Welcome** 

Can you find...

# The Real You?

Ever wondered who and what you really are? Now is your chance to find out with this program 'based on major tests'. Sue Pearce investigates

nly you need know how odd you are", states the introductory blurb to this package. How reassuring!

The 'privacy' offered by the computer is often one of the biggest selling points of programs which promise revealing information about yourself as a result of sometimes intimate questions. The thinking behind it is that the user will give a more honest answer to questions if there is no-one to see the results but themselves.

However, do people really regard the results dished up by computer as gospel? How many people want to find 'the real you'?

#### SATISFACTION

(Are you satisfied with your job?)

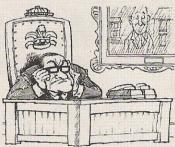

As far as program content goes, this package is one of the more entertaining I have come across. And it is as a form of entertainment that I feel these programs should be regarded. Admittedly, most claim to be based on vast research and tests, but if the computer tells you that you are compatible with that partner you have been so happy with for the last 10 years, I wouldn't leave them as a result!

The Real You contains 16 tests taken from a Dr Michael Nathenson's The Book

#### BODY

(Are you satisfied with your body?)

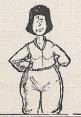

#### HI-TECH

(Are you in touch with the high-tech revolution?)

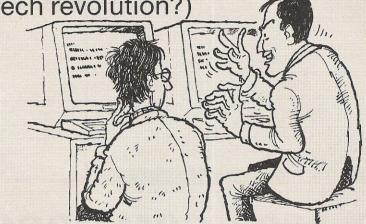

#### **STRESS**

(How much stress do you have in your life?)

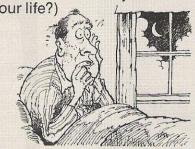

of Tests. The program is divided into six sections covering important areas of your life: work, intellect, personality, lovelife, anxiety and views.

Each section is made up of a series of questions. The screen display for each question is made up of two or three windows. The top window contains an instruction on how to answer each question. The central window contains the question or picture, and the lower window contains the responses from which you are must make your selection. You respond to each question via the cursor keys or a joystick, whichever is your preference.

A score is displayed in the form of a bar on a scale on completion of each test. This shows the minimum and maximum scores possible and your score as compared to the population in general. It's then back to the book to read the analysis.

If you enjoy this type of program then The Real You is certainly worth looking at. My only hesitation is that when you have completed the tests once the program becomes limited in its interest. That's assuming you don't cheat and enter different responses each time. Admittedly you can test yourself against friends and relations – but will you want them to know the details of your sex life?

So, at the end of all these tasks (and an enjoyable afternoon trying to prevent the rest of CCI peering over my shoulders to discover my sordid secrets) am I who I thought I was...well, that would be telling wouldn't it?!

#### RELATIONSHIPS

(Are you and your partner likely to succeed?)

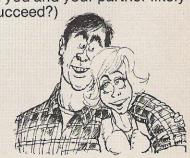

Published by COLLINS SOFT 8 Grafton Street, London W1X 3LA

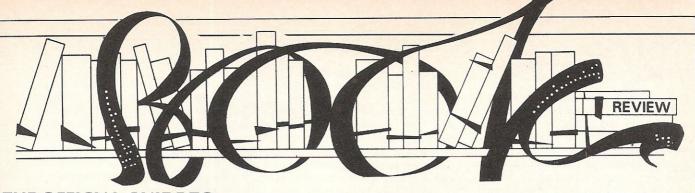

# THE OFFICIAL GUIDE TO OXFORD PASCAL, by I Sinclair – £7.95

PASCAL is a very popular language with the professional programmers as well as the universities of this country. Very few people at this level bother with BASIC and a working knowledge of PASCAL is necessary if you wish to aspire to a career as a programmer or just collect a degree in computer science. The main value of PASCAL lies in the technique of how programs are built as well as the ease of portability across to other machines. PASCAL is highly structured and I must admit from personal experience the spaghetti-like nature of BASIC is very frustrating to take at times, particularly when trying to follow a BASIC program written by someone else. It is difficult to leave an imprint of personal programming style with PASCAL as opposed to BASIC, but in general I avoid BASIC whenever possible.

I am a long time fan of COMAL which shares the best features of PASCAL and BASIC and I would recommend this as a convenient route to PASCAL. In fact, given my way I would like to see the end of BASIC as the de facto standard — certainly as far as Commodore machines are concerned — and replaced by COMAL. It may be the fate of the Jupiter ACE that puts manufacturers off from implementing another resident language, (the ACE took the brave step of using FORTH as resident which really was a little over the top).

One of my interests in personal computers extends to programming languages and although I would freely confess to weaknesses in some languages, I do enjoy having a dabble whenever possible. I have always liked Oxford PASCAL since it is the most accurate implementation for the C64, the only limits being the hardware in terms of memory or disk access speeds. Nevertheless if you are serious about acquiring programming skills then PASCAL is worth learning. The only shortcoming of Oxford PASCAL is the supplied literature in the form of a booklet, which was very light on the subject. Yet this fault could not be laid at the door of Oxford Computer Systems Software Ltd, since they are mere suppliers of compilers and not language teachers. So, having bought your Oxford PASCAL compiler there was an immediate need for a book on three important aspects; one, learning how to fully use the compiler itself, secondly, how it works in terms of the features of the C64 and thirdly, a practical introduction to PASCAL.

lan Sinclair is prolific writer and I have always found his works to be very readable. I fear though that in this book he has attempted to cover too much ground. He has made a major effort to cover everything commencing with a 'how-to' approach to programming in PASCAL and really leaving the most useful matters until the final chapter which is entitled "Assortment". The author takes the reader through the various nuiances of PASCAL such as procedures, types and string handling before skimming lightly over the surface of the C64's sound and graphics abilities.

Admittedly one of the strengths of PASCAL lies in its portability between machines, although at the C64 level it is unlikely that someone will want to use this machine as a vehicle for PASCAL software development. What I would have really liked to have seen is more and longer PASCAL programs, rather than the short and simple ones in the book. Maybe lan has another volume up his sleeve which assume PASCAL literacy and concentrate on the features of the C64. He does make it clear in this book that one of his aims is the coverage of features suitable to most readers, so perhaps my thoughts are those of the minority.

This book is certainly worth buying if you have purchased Oxford PASCAL already, for whilst the manual supplied by Oxford with the compiler is adequate, it would be unfair and unrealistic to assume a full blown tutorial on PASCAL for the price you have paid to Oxford. It really should be regarded as a continuation of the user manual, so we wait with bated breath for a definitive programming book on C64 PASCAL.

The book itself consists of about 160 pages which breaks down into nine chapters, an appendix and index. No complaints bout the typesetting or general quality of this book, although the price seems to be slightly in excess of what I would like in terms of the total number of pages. Recommended.

#### COMMODORE 64 ASSEMBLY LANGUAGE ARCADE GAME PROGRAMMING, by S Bress – £14.20

It has long been accepted that to produce reasonable games on the C64 which use the full features of the machine, the programmer has to resort to assembly

language. The principle reason being speed of execution since a game contains many elements, sound, graphics and arithmetic functions all of which can be done using BASIC but which would take hours to fulfill. Another route using a compiled language such as PASCAL or the halfway houses of FORTH or COMAL. Probably FORTH is the next best choice to assembly language and this is the approach taken by Oasis Software in their excellent 'White Lightning' package. Quite why assembly language causes so much fear amongst users is a mystery to me; yes it looks difficult but, like riding a bicycle the hardest part is actually starting off.

This book uses the technique which is now common in a lot of programming books originating from the USA. The listings are provided in pure assembly language for those users who have a assembler, hex dumps for monitors only and BASIC loaders for the poverty stricken. The last two methods are not really serious options unless you are a demon keyboard operator and have plenty of time. The book however is essentially assembler orientated and specifically the Commodore Macro Assembler Development System. The reason for this becomes apparent on delving further into the text, the programs make great use of macros to speed things up and cut down the amount of typing. If your assembler does not support macros this does not preclude the programs entirely, but just means repetition. I was particularly pleased that CBM assembler was supported, apart from the fact that this is the one I use and like, the macro options have always been a little mystifying, courtesy of the ever helpful Commodore documentation. I understood how a macro worked but not how to use the facility, this book explained and showed me how.

Don't run away with the idea that this book will turn into a Crowther or Minter clone overnight, it won't. What it will show you are the elements of constructing arcade games. The sound and graphic features of the C64 are covered relatively well and with the help of other source books you should come up with something that will at least impress the family and friends. The magic ingredient of originality is left up to you and the mechanics of how the C64 operates such as bank-switching, raster interrupts and other machine dependant properties are well covered.

The book provides the purchaser with a very useful macro library of routines which, although directed towards games are food for thought in terms of utilities.

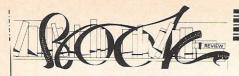

Personally I found the strength of this book not in the subject matter but in how to use macros and specifically the Commodore Assembler. Beware the false beauty of macros though, variables are only effective locally and although your source code can look very lean fast, macros are memory consuming and this need to be carefully watched in size restricted areas such as that old favourite, the cassette buffer.

As well as providing a full listing of two arcade games for the patient reader to type in, there is also a full discussion of another of one of my favourite tools, the Koala Pad. The book includes unpublished details on Koala graphics such as relocating the high resolution screen and file transfer, both into and out of Koala screens. Very useful.

My only complaint about this book was the program listings have not been typeset and are left in dot-matrix. It happens that the printer used by the author looks as if a new ribbon would have been helpful but the book publishers have to offset legibility with the program accuracy and I'm all in favour of the latter. For 260 pages, the book is value for money. Recommended.

#### **COMMODORE 64 COLOR GRAPHICS: AN** ADVANCED GUIDE, by **Shaffer** – £14.50

The title of this book was a little ambiguous in the use of the word Advanced, but so many books now use this ploy in order to sell themselves that I always view with suspicion the inclusion in the title 'Reference', 'Advanced' or 'Guide'.

The book is part of a series on C64 graphics, the earlier on being pitched at the new user. Similar to the arcade games book reviewed earlier machine code is almost a must when utilising the high resolution graphics capabilities of the C64 and curiously this book avoids assembly language, apart from a listing in Appendix D, and the programs are entered as BASIC data statements. If there is one thing more boring than waiting for a cassette to load, then it must be keyboard entry of ream after ream of data statement numbers. I certainly find keying in an assembly language program provides a lot more interest than keying just pure numbers, even when I don't understand the function of the program. I am sure that a lot of young, potential machine code programmers never progress beyond BASIC because they imagine assembly language consists purely of bare numbers, and who can blame them.

Where this book did prove interesting was in the explanations of the mathematics of object rotation. I don't know about you but I have grown rather tired of graphics books that provide grid designs of aliens, monsters and other general science fiction pap. Exploring the ins and outs of polar and cartesian geometry is not my idea of a happy pastime, but like most aspects of mathematics, put it into a frame of reference that is relevant to the reader and ves it immediately becomes of use and

Even more interesting was the all-to-brief exposition on colours and how to use them. At this point I should admit that on a scale of artistic ability my position would be the next one up from matchstick men. Before the C64 came into my life the thing that I could draw well were cards in the schools whilst gambling attending polytechnic, and even then, not altogether too consistantly! The concepts of contrast in using different colours was completely new to me and provided some fresh ideas in this vein.

I found the programs within this book were to a high standard and although they worked very well at a definite level of userliteracy certainly not that suggested by the title. In fact I have a sneaking idea that there is another book yet to come. In one sense the book was insipid; looked at another way, there was some new material, not so much connected with the C64, but with the fundamentals of graphic art. This book really stumped me for a recommendation, since it falls between the two stools of the machine and the subject. I fear that there is little more to be uncovered and wirtten about in terms of the C64 hardware facilities but there is a need for a book dealing with the day-to-day applications of the C64's graphical abilities. This book went forward a little in the direction of the latter; I would like to see more. The use of only two printed colours was restrictive bearing in mind the price, although there are 310 pages. Examine the contents of this book carefully before you decide.

**BILL DONALD** 

# MCT

Professional estimating package designed for use in small businesses employing A BBC B or CBM64 micro computer, disk drive(s) and TV. A dot matrix printer would be a distinct advantage. The program should save up to 75% of the time normally spent on job costings.

Our nearest competitor costs 10 times more!

Soon available on the Plus/4 and the 64K Expanded C16 £29.95

#### COMMODORE C16

No soldering or cutting of tracks. Disables internal 16K and provides 60671 bytes free to Basic

Please direct enquiries/orders to:-

MICRO COMPONENT TRADING COMPANY

Group House Fishers Lane Norwich Norfolk

Telephone: (0603) 633005

THE ULTIMATE IN GRAPHICS TOOLS

#### SUPERB GRAPHICS SOFTWARE PLUS A TOP QUALITY LIGHT PEN

Discover the exciting world of creating your own graphics on screen.

- FREEHAND DRAW 5 pen thicknesses inc. Quills
- PAINT BRUSH for the artistic touch
- FILL ANY SHAPE use 16 colours and 11 patterns.
- GEOMETRIC SHAPES circles, boxes, triangles, lines & banding.

  • DYNAMIC RUBBER BANDING on all geometric options.
- PIN-POINT FUNCTION for pixel accuracy on all functions. Plus many more too numerous to mention in this ad. All these

features in the Program + a top quality Light Pen and an Instruction booklet in one reasonably priced package. Easy to use for creating colourfull pictures or technical drawings. Ideal for use by all ages of micro users. Full back-up service from manufacturers. Available at good dealers or direct 19.95 from Trojan Products.

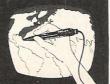

Micro Computer Software & Accessories Send cheque/P.O. to.

TROJAN PRODUCTS 166, Derlwyn, Dunvant, Swansea SA2 7PF Tel: (0792) 205491. TRADE ENQUIRIES WELCOMED

# DIMENSION 27/29 High Street Leicester LE1 4FP Tel: (0533) 57479

27/29 High Street

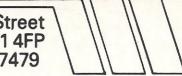

THE MIDLAND'S LARGEST HOME COMPUTER STORE

#### commodore

#### PRINTER+SOFTWARE **OFFERS**

**COMMODORE MPS 801** 

£129.95° DOT MATRIX PRINTER

**COMMODORE MPS 803** 

£139.95° **DOT MATRIX PRINTER** 

**COMMODORE DPS 1101** 

£229.95° DAISY WHEEL PRINTER

> STARSG10C **DOT MATRIX PRINTER**

with near letter quality mode £279.95\*

\*The above prices include: EASYSCRIPT WORD PROCESSOR, EASYFILE DATABASE, FUTURE FINANCE PLANNING PACKAGE.

#### COMMODORE DRIVE OFFER 1541 DISC DRIVE — £149.95

Including Super Zaxxon and Ultima III games discs.

#### COMMODORE 128 OFFER COMMODORE 128 - £269.95

with FREE C2N Data Recorder. Quick Brown Fox Wordprocessor Tape and Practicalc Spreadsheet Tape.

#### **COMMODORE 128D**

with built-in 1571 Disc Drive £499.95

#### UTILITIES SIMON'S BASIC EXTENSION Adds 91 commands to Simon's Basic Cartridge. £19.95 Disc or Tape £12 95 £14.95 -PROGRAMMERS UTILITIES DISC . . . . . . £9.95 £14.95 -INTRODUCTION TO BASIC. Tape or Disc . £9.95

#### PRODUCT ENQUIRY HOTLINE

PLEASE RING FOR DETAILS OF THE WIDE RANGE OF HARDWARE, SOFTWARE AND PERIPHERALS AVAILABLE VIA OUR MAIL ORDER SERVICE.

| COMMODORE 1901 COLOUR MONITOR                   | £299.95 |
|-------------------------------------------------|---------|
| Commodore MPS 801 Printer (without software)    | £99.95  |
| Commodore MPS 803 Printer (without software)    | £119.95 |
| Commodore 64/128 Green Screen Monitor           | £99.95  |
| Commodore 128                                   | £269.95 |
| Commodore 1570 Drive                            | £199.95 |
| Commodore 128 + 1570 Drive                      | £449.95 |
| DPS 1101 Daisy Wheel Printer (without software) | £199.95 |
| Pair Quickshot II Joysticks                     | £14.95  |
| Currah Speech 64                                | £19.95  |
|                                                 |         |

PERSONAL CALLERS AND EXPORT ENQUIRIES WELCOME ALL OFFERS STRICTLY SUBJECT TO AVAILABILITY.

#### MICRO SIMPLEX ACCOUNTS OFFER

The most powerful yet easy to use Accounts and V.A.T. package produced for Commodore micro's includes the following features:

Analysis of Receipts ★ Profit and Loss Account ★ Current Bank and Cash Balances \* Unpaid Bills Record \* Quarterly V.A.T. Record \* Supports V.A.T. Schemes A to F \* 50 Expenditure Analysis Headings \* Periodical Income and Expenditure Reports ★

Complete with comprehensive manual and optional user club membership form. \$\frac{\cup 172.50}{\cup 299.95} = \cup 299.95

| PRECISION                                  |                      |         |
|--------------------------------------------|----------------------|---------|
| Superscript 64, Disc                       | £69.95 —             | £49.95  |
| Superbase 64, Disc                         | £99.95 —             | £59.95  |
| Superscript + Superbase 64, Disc           |                      | £99.95  |
| Supertype (Typing Tutor), Disc             | £25.95 —             | £22.95  |
| Supertype (Typing Tutor), Tape             | £19:95 —             | £17.95  |
| Superscript 128, Disc                      | £89:95 —             | £74.95  |
| Superbase 128, Disc                        | £99:95 —             | £79.95  |
| Superscript + Superbase 128, Disc          | £189.90 —            | £139.95 |
|                                            | 2000.00              | 2103.30 |
| COMMODORE                                  | 050 00               | 040.00  |
| Easy File (Database), Disc                 | £59:00 —             | £19.95  |
| Future Finance (Planning Package), Disc    | £75:00 —             | £17.95  |
| Easyscript (Word Processor), Disc          | £75.00 —             | £24.95  |
| AUDIOGENIC                                 |                      |         |
| Wordcraft 40 (Wordprocessor), Cartridge    | £99 <del>.95</del> — | £24.95  |
| Magpie (Database), Cartridge + Disc        | £89.95 —             | £24.95  |
| HANDIC                                     |                      |         |
|                                            | £49.95 —             | C14.0E  |
| Easycalc (Spreadsheet), Cartridge          |                      | £14.95  |
| Diary, Cartridge                           | £29.95 —             | £9.95   |
|                                            | COO 08-              | C20 0F  |
| Disc + Cartridge                           | £99 <del>.95</del> — | £39.95  |
| PRACTICORP                                 |                      |         |
| Inventory (Stock Control Package), Disc    | £29.95 —             | £14.95  |
| Practicalc (Easy to use Spreadsheet), Disc | £44.50 —             | £17.95  |
| Practifile (3800 Record Database), Disc    | £44.50 —             | £17.95  |
| 64 Doctor (Hardware Diagnostic), Disc      | £10.95 —             | £9.95   |
| 64 Pack (Unique Applications Pack), Disc   | £14.95 —             | £9.95   |
| Practicalc II — Advanced Spreadsheet with  |                      |         |
| Database/Wordprocessing facilities, Disc   | £69.95 —             | £49.95  |
| Logo + Pilot (Educational Languages), Disc | £64.90 —             | £14.95  |
| Quick Brown Fox (Wordprocessor), Disc      | - 70.032             | £9.95   |
| Quick Brown Fox (Wordprocessor), Tape      | £69:00 —             | £9.95   |
| Practicalc (Spreadsheet), Tape             | £39.95 —             | £9.95   |
|                                            |                      |         |

Please add £1.00 towards carriage + packing on any software order, or hardware order under £40.00, and £5.00 Carriage on hardware orders over £40.00

To order, either send cheque/P.O. with coupon or ring (0533) 57479/21874 with Access/

| QUANTITY | PRIC  |
|----------|-------|
|          |       |
|          |       |
|          |       |
|          |       |
| TOTAL    |       |
|          |       |
|          |       |
|          |       |
|          | TOTAL |

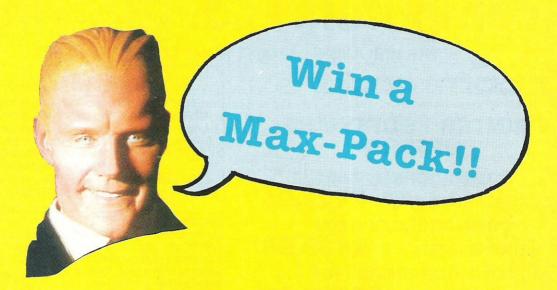

ollowing his success in the film and television series, Max Headroom is now the star of a computer game.

You could be one of the first people to play the game by entering CCI's Max Headroom competition. In addition to the game, we're giving away Max Headroom books and the video!

All you have to do is answer four easy competitions and a Max-pack could be yours.

#### The Competition

Below are four easy questions to answer. If you haven't seen the film, the TV series or read the books (where have you been, and do you know what you're missing?), you may well find some clues in the Max Headroom feature on page 28.

#### The Prizes

lst: Two Max-packs of the video; Max Headroom's Guide To Life; Max Headroom — the book of the film; and the game.

2nd: Three Max-packs of Max Headroom's Guide To Life; Max Headroom – the book of the film; and the game.

Prizes will be awarded to the senders of the first five correct entries pulled out of our competition sack. The closing date is 7 March 1986. If you do not wish to cut up your copy of CCI, please feel free to send us a photocopy of the completed competition page. Send your entries to:

Max Headroom Competition, CCI, Finsbury Business Centre, 40 Bowling Green Lane, London EX1R ONE

#### Please answer the following questions:

1 What is Max Headroom?

A

2 How did Max get his name in the film?

A

3 Which TV station spawned Max?

A

4 Which TV station gave Max his first big break?

A

Name \_\_\_\_\_\_Age \_\_\_\_\_\_Address\_\_\_\_\_

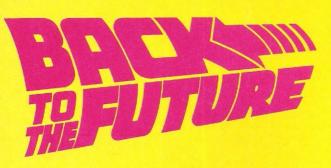

#### Win The Game

ou've read our film review, been treated to a glimpse of the future with our game preview...now enter our Back To The Future competition!

From the sneak preview that CCI was allowed, the Back To The Future game looks like being truly AWESOME. We are giving you the chance to win one of 10 free copies of the game, PLUS a glamorous CCI T-Shirt.

#### The Competition

Our photograph shows inventor Doc Brown in a situation he would probably rather not be in.

What we want you to do is to come up with a caption for this picture. It doesn't matter if you haven't seen the film, just use your imgaination.

#### The Prizes

Ten prizes of the Back To The Future game and a CCI T-shirt will be awarded to the senders of the 10 most imaginative and wittiest captions.

The closing date for the competition is 7 March 1986. If you do not wish to cut up your copy of CCI, please feel free to send us a photocopy of the completed competition page.

The address to send your entry to is:

Caption Competition, GCI,

Finsbury Business Centre, 40 Bowling Green Lane, London EC1R ONE.

Name — — — — Age — — — Address — — — —

Please indicate Tshirt size: Small/Medium/Large/ Extra Large

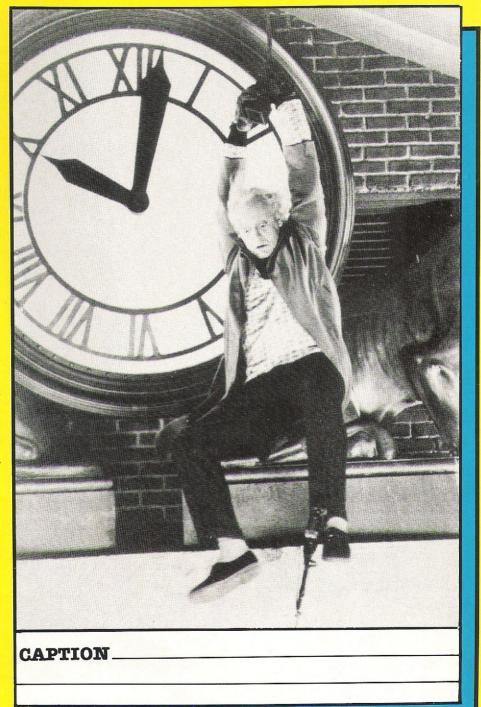

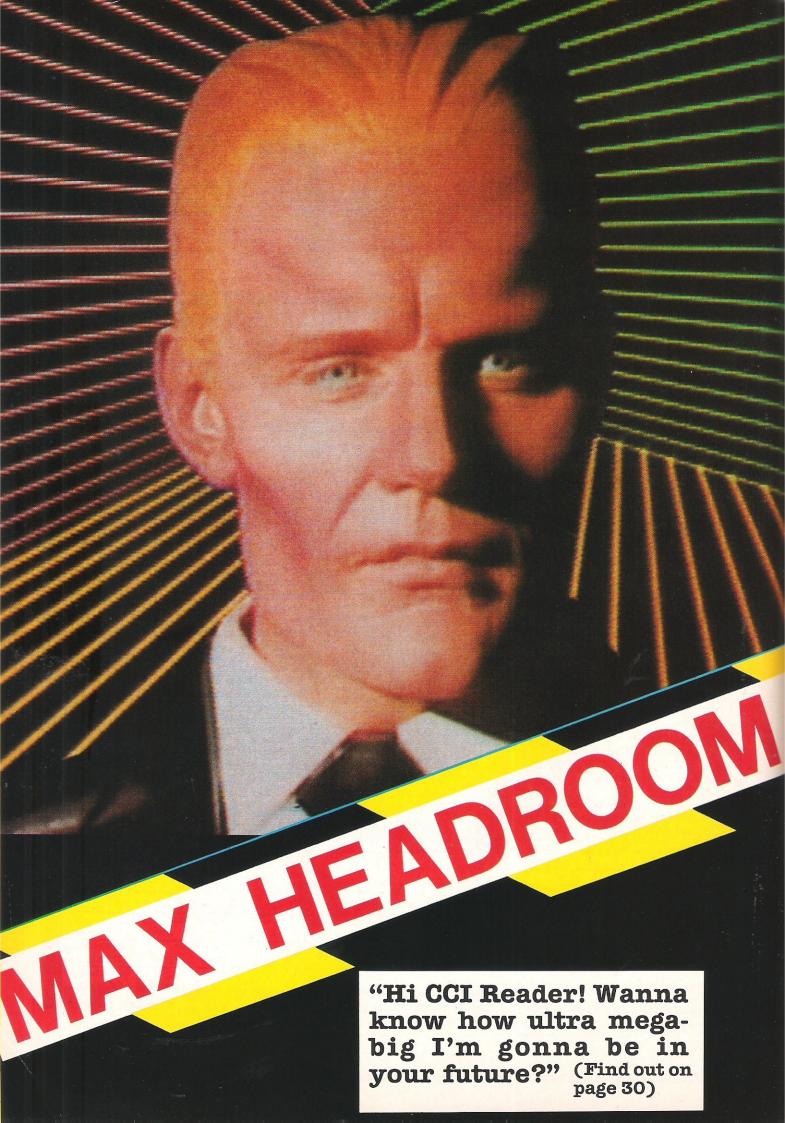

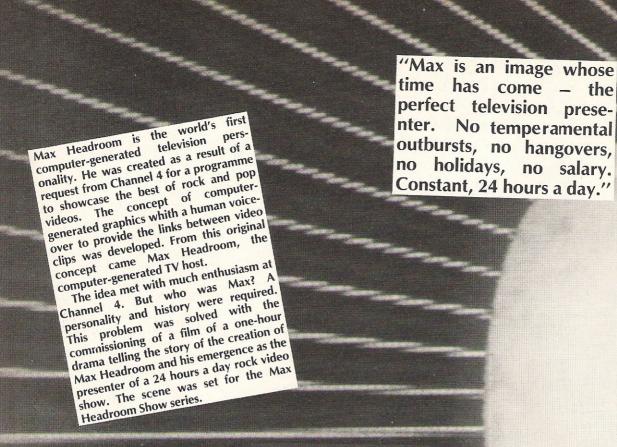

Max Headroom – the Film

Max Headroom is set 20 minutes into the future in a world where television is the only growth industry.

TV networks battle for top ratings. Network 23 the top-rating network, mainly due to compressed TV commercials called Blipverts. These happen so fast they are embedded in the viewer's mind before they can switch channels, but they have an appalling side-effect.

Investigate reporter, Carter, attempts to reveal the terrible secret of this network's success, but meets with an accident. This results in Carter becoming the first computer generated host — Max Headroom.

Max Headroom is peddled to Bigtime, a pirate TV station, by a couple of heavies who think it is a piece of techno-junk with some commercial value. But the 'Max Box' sends Bigtime's ratings soaring.

Not everyone is as thrilled and descend on Bigtime...

"Max Headroom has developed into a truly international multi-media personality. He is to television what Coca-Cola is to soft drinks and McDonalds is to fast food. Max has one thing in common with almost every person in the Western World. They watch TV. Max is TV."

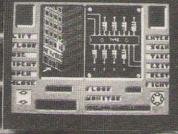

Achievements of Max Headroom

\*The film has been in the USA.
\*London

\*London magazine City Limits voted Max top TV personality.

\*A second series of the Max Headroom Show is planned for production in early 1986.

\*Two books, Max Headroom's Guide To Life and the Picture Book of the Film are

\*A series of computer games based on Max Headroom are shortly to be released.

\*Look out for Max Headroom merchandising.

> Q. Why do you act like a computer-generated thing when you are really a human?

A. Is Ma your rea not have

for char

there a

in vour

Q. Yes, no an

if you want

change them

actually, I

iust did a qu

Michael Hes

wants to sw

strutting an

for anybody

A. You're very kind. The more people that take me for a human, the more I shal impr-impr-impr-get better. That's what I "think".

Headroom
name? If
you a reason
ing it? Is
ilty secret
ast?

o in that order, but sell more copies you und a bit. No the initials and name-swap with tine. I think he back but I'm not and in a flak-jacket

Q. Can you get "high"
on voltage charges?
How much room is
there in your
electronic world?
A. I wish I had an electronic
world, there's so little room in the
studio, if I smile too broadly
someone has to open the door! An,
comedy - I can't resist it! About
voltage, a very funny and
frightening thing happened
before my first show - pity, I've no
time to tell you about it.

Q. Do you play
Computer games?
A. of course not, it's not much fun
playing with yourself, and it's
boring to win all the time.

Q. Who programmed

A. Originally the producer, but now I'm almost completely self-programming, and I'm about to generated producer/writer/performer — you wait and see the difference when it happens!

Q. As a computer generated screen image, admittedly a highly charismatic one, do you feel you are inferior or superior to humans?

A. Humans are a very special breed aren't they — good and bad, and I know some (my ex-producer included) who are really nasty little breeders! Ah, more jokes — if only my all-too-human writers could come up with things like that. But no, I feel superior to my public I'm simply content that they look up to me as they do.

Q. Is there a Mini
Headroom?
A. I don't know, try the Teletext
service.

Q. Who/what is Max

Headroom?

A. A lot of people see me as
something very special and I'm
humble enough to accept other
people's opinion—they're right. I
was brought on to the networks to
give them a little more pezazz,
fizz, razzamatazz, and other
words with lots of Zs in them.

Max Headroom

Edison Carter's nose is itching! Network 23's ace reporter always has trouble with his nasal passages when a story doesn't quite add up. His sixth sense leads him to Network 23's tower block and his intuition points to floor 203 — the computer lab.

Max Headroom is the name on everyone's lips and Edison, helped by Theora, his controller, is hot on the trail of the black box which holds the Max Personality Generator.

Theora's 'Maxhunter' computer program is the only help Edison is likely to find. Linked to the Network's master computer, Maxhunter acts as Edison's eyes and ears in his midnight search.

His problems are huge; \* The staff arrive at six A.M. so he must be finished by then;

\* He must control the lift by typing code numbers known only to the Director — and hopefully Maxhunter!

\* Scores of security guards, two hired assassins and Bryce, the evil hacker who invented Max, all have vested interests in Edison's destruction.

Only you can help Edison to complete is quest.

Released at the end of February 1986, on the Commodore 64, Spectrum and Amstrad, A Quicksilva program with a recommended retail price of \$9.95.

Q. What do you put your popularity down to? In other words, what is the Max Factor?

A. Well it's not doing jokes like that. My popularity comes down to my very high degree of perfection, plus a strong element of modesty.

#### THE 64 SOFTWARE CENTRE 1 Princteton Street, London WC1 01-430 0954

#### SOFTWARE PRICE LIST - Prices include VAT

d = disk

c = cassette

r = cartridge

| Accounting systems (Office use)                                |                  |                                                                                                    |
|----------------------------------------------------------------|------------------|----------------------------------------------------------------------------------------------------|
| Anagram Systems – Sales Ledger d                               | £75.00           | Hesware – forth 64 c £54.95                                                                              |
| Anagram Systems - Purchase/Nominal Ledger d                    | £75.00           | FP – Pascal 64                                                                                           |
| Anagram Systems – Cashbook d                                   | £75.00           | Oasis – Machine Lightning c £29.95                                                                       |
| Gemini - Cashbook (with nominal analysis) d                    | £34.95           | Talent – Panorama c £17.95                                                                               |
| Gemini - Cashbook (with nominal analysis) c                    | £29.95           | Skyles – 1541 Flash kit                                                                                  |
| Gemini – Final Accounts d                                      | £34.95           | Epyx – Fast load r £49.95                                                                                |
| Gemini – Final Accounts                                        | £29.95           | Broderbund – The Printshop d £44.95                                                                      |
| Gemini - Cashbook/VAT/Final Accounts c                         | £49.95           | Broderbund – Printshop graphics disk (1,2 or 3) d £29.95                                                 |
| Gemini - Cashbook/VAT/Final Accounts d                         | £59.95           | Broderbund – The Music Shop                                                                              |
| Studio – Payroll 64                                            | £49.95           | Access – Master Composer d £49.95                                                                        |
| Dell – Invoice Generator II                                    | £24.95           | Springboard – The Newsroom d £59.95                                                                      |
| Shook Control Control                                          |                  |                                                                                                    |
| Stock Control Systems Practicorp – Inventory 64                | £19.95           |                                                                                                    |
| Gemini – Stock Control d                                       | £12.95           | Flight Simulators                                                                                        |
| Gemini – Stock Control                                         | £9.95            | Microprose – Solo Flight c or d £14.95                                                                   |
| Anagram – Stock Control d                                      | £75.00           |                                                                                                    |
| / magram Otock Somion                                          | 275.00           |                                                                                                    |
|                                                                |                  | Sublogic – Flight Simulator II d £49.95<br>Sublogic – Flight Simulator II c £42.95                       |
| Database Filing Systems                                        |                  | Sublogic – Flight Simulator II                                                                           |
| Practicorp – Practifile 64 d                                   | £24.50           | Sublogic – Jet         d         £49.90           Supersoft – Interdictor Pilot         d         £19.95 |
| Precision – Superbase 64 d                                     | £59.95           |                                                                                                    |
| Precision – Superbase Starter d                                | £34.95           |                                                                                                    |
| Fieldmaster – record Card d or c                               | £19.95           | EA – Sky Fox                                                                                             |
| Dell – Superfile d                                             | £14.95           |                                                                                                    |
| Supersoft - Instant Recall d or c                              | £17.95           |                                                                                                    |
| Savagalahasta                                                  |                  |                                                                                                    |
| Spreadsheets                                                   | 020.05           | War Simulations SSI, SSG, DKG, ETC                                                                       |
| Handic – Easy Calcresultr<br>Handic – Advanced Calcresultr + d | £39.95<br>£79.95 |                                                                                                    |
|                                                                |                  | Adventures SSI, INFOCOM, ETC                                                                             |
| Practicorp – Practicalc II                                     | £49,95           |                                                                                                    |
| Supersoft – Busicalc 1                                         | £17.95<br>£49.95 |                                                                                                    |
| Supersoit - Busicaic 3                                         | 149.93           |                                                                                                    |
| Word Processors                                                |                  | ALL IN STOCK NOW - Callers welcome                                                                       |
| Bank Street Writer d                                           | £69.00           | (10am-6pm including Saturdays)                                                                           |
| Precision – Superscript d                                      | £59.95           |                                                                                                    |
| Supersoft – Word Perfect d                                     | £19.95           | Mail Order: Cheque or PO - add £2 for items over £20, others free.                                       |
| Supersoft – Word Perfect c                                     | £17.95           | Credit cards (access/Visa): phone or write. Immediate despatch.                                          |
| Utilities                                                      |                  |                                                                                                    |
| Adamsoft – Ultrabasic d                                        | £19.95           |                                                                                                    |
| Adamsoft – Chartpak 64 d                                       | £24.95           |                                                                                                    |
| Adamsoft - Superdisk d                                         | £12.50           |                                                                                                    |
| Adamsoft – Graphics Designer d                                 | £19.95           | The 64 Software Centre                                                                                   |
| Blitz compiler f                                               | £50.00           | 1 Princeton Street, London WC1                                                                           |
| Access – Mach 5 Fastload c+d                                   | £39.95           |                                                                                                    |
|                                                                |                  | Please supply the following items:                                                                       |
| Crystal – Zeus 64 d                                            | £14.95           | 1 Oty @ £                                                                                                |
|                                                                |                  | 2 Qty @ £                                                                                                |
| Crystal – Zeus 64                                              | £9.95<br>£59.95  | 3 Qty @ f                                                                                                |
|                                                                | £99.95           | 4 Qty @ £                                                                                                |
| Koalapad and Printer disk                                      |                  |                                                                                                    |
| Fieldmaster – Poster printer c                                 | £19.95           | TOTAL £                                                                                                  |
| Kuma – BC Basic r                                              | £47.50           | POSTAGE £                                                                                                |
| Practicorp – 64 Doctor                                         | £19.95           |                                                                                                    |
| Supersoft Victree r                                            | £56.35           | TOTAL <u>£</u>                                                                                           |
| Supersoft – Mikro Assembler r                                  | £59.80           | Name                                                                                                    |
| Supersoft – Zoom Monitor d                                     | £14.95           | Vis/Access Card No.                                                                                      |
| Supersoft – Toolkit 64                                         | £9.95            |                                                                                                    |
| Supersoft – Toolkit 64                                         | £11.95           | Address                                                                                                  |
| Activision – The Designer's Pencil                             | £11.95           |                                                                                                    |
| Jetpack Compiler d                                             | £39.95           | Date Signature                                                                                           |
| Jetpack Compiler c                                             | £14.95           |                                                                                                    |

# IEGA The most noticable thing about put through a stereo) are really

In the last year, Andrew Braybrook has received deserved amount of praise and attention for the products he has released; none more so than his previous game; Paradroid.

In my view Paradroid was one of the best games of 1985, and his first release of 1986 - Uridium would have had to be really special to live up to it's predecessor. Unfortunately it doesn't.

Uridium is just not quite as original an idea, even if the execution is just superb. The graphics are excellent with the same pseudo 3-D land underneath your ship, and a really nice touch when you perform a 180 degree spin.

Uridium - hailed officially as the sequel to Paradroid - is that it really is little more than a really good shoot-em-up. This is not putting the game down, far from it. I think the game is excellent and have played it for hours, but with a little more care it should have been even better.

Musically Uridium is also good, and the effects (especially when

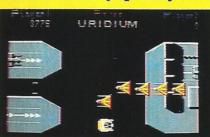

arcade-like. When it comes down to it there are not that many really good shoot-em-ups being released at the moment, and Uridium shows how far that basic idea can be taken.

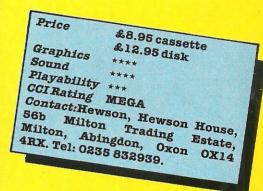

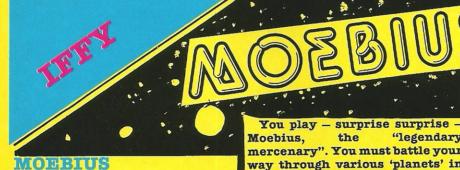

A new company's first product is usually the one which people judge the rest of their releases by. If it's appalling it becomes increasingly difficult to stem the downward tide. If, however, it's excellent, everything else falls nicely into place.

Moebius from Infinate is a game which will be a lot of different things to different people. It comes attractively packaged in a twin cassette box, and on loading it immediately looks as if a lot of care has been taken over the game

"legendary mercenary". You must battle your way through various 'planets' in order to eventually reach the Controller who you must destroy.

With various scanners to ease your task, you fly your jet-pacesque transport around the planet killing everything in sight, and using various shelters to hide from the marauding robots and minotaurs (eh? In space??).

Moebius is graphically very pretty, although it certainly owes a lot to the Ultimate Jet-Pac range of games. Sound too is good, but I seem to get a certain feeling that tells me the beauty of this game is only skin-deep.

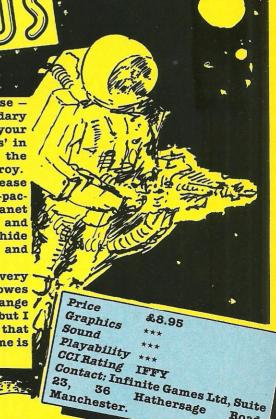

Felix Says.... Having fought my way out of a certain persons 501's I am here give details and gossip on games, people, and general happenings at this time of year.

> 3 Times Evading

After changing the name of their latest release from Twister, Mother of Harlots, to plain Twister, to avoid a repitition of PCW's 'Bad Taste' comments, System 3 also seemed to have moved to new premises - although where these are is not quite certain. If Mark Kale reads this maybe he could contact me, I'd love to see a finished System 3 game, I've forgotten what they look like!!

Mud Owns Mud should be ready for launch on March 1. This is the latest news, or so I'm told. As it is now nearly five months late I really hope it is worth

the wait, though I am assured that it is!

#### Santa Claus is coming to Town

after the festive season I thought you'd all be dying to know which member of a large software house insists on wearing Father Christmas boxer shorts!! Information has reached me, from people

Although it is a little who assure me are CLOSE friends (too close if you ask me!), that a certain Andrew Wright from Activision is the culprit - but then coming from Croydon, that doesn't surprise me!

#### Why are we waiting

Orpheus win 'imminent release'. The cannot seen at the PCW show, in it soon! demo form, and since

this then I have been told month's award for the various reasons for its longest wait for an delay, but surely the post take Young Ones was first weeks? I do hope we see

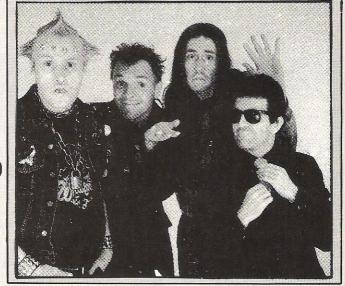

#### First Amiga Game

Psygonsis, of Liverpool can claim to be the first people to release a game for the Amiga. Brattacus, a conversion from the QL and Atari St is to be released almost immediately, and as such should what corner market there is!

#### Yak Returns

With the Hairy One having gone skiing for a couple of weeks with Tony Crowther I am glad to report that all the gossip about these two programmers is totally unfounded. From what I hear they got on like a proverbial house on fire. Does this mean we'll be getting a Locomotive Llama?? Who knows??

#### Ear Today!!!

News has arrived to me that a certain games player somewhere in Ludlow has been listening to games too loud, thereby causing a severe case of 'Earache'. I do hope he recovers

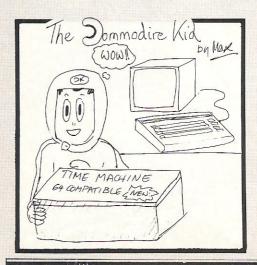

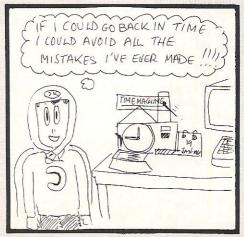

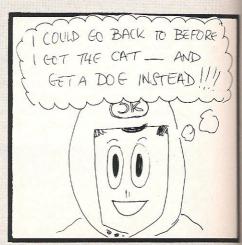

#### Sweden recovers from loss of Abba

A new software company, Greve Graphics, recently wrote to me with news of their game 'Soldier One'. I haven't a clue what it's about as they failed to send any details whatsoever, but they did send

a picture of their chief programmer; Bengt 'the dog' Caroli.

If you saw the picture, his nickname would be self explanitary - hound or what!!!

#### **Raiders Returns**

like a good blast is that Star Raiders II, the sequel to the original super-classic, is to be released on the 64 in the not too distant future. My big worry was that they

Great news for all who would have lost the original's brilliance, but much to my relief, having seen the Atari 520st demo, I can assure you that if the 64 version is half as good - it should be totally AWESOME!!!

#### World Domination?

the largest supplier of tware software now up they will manufacture, Skulle distribute, and market all of Ultimates future (though

to see one of the most whether the quality has

Not content with being renowned English sofhouses get in swallowed up like this, England, US Gold have hopefully it will mean an that Ultimate international contract producing decent softwith Ultimate meaning ware again. With Dragon scheduled for release in Jnauary who knows when we'll see it?) we Although it's a bit sad ought to find out soon

improved.

As well as Ultimate, US Gold are thought to be signing a contract with **Adventure International** shortly, which would involve releasing titles under their American Adventures' lahel

Rumours of US Gold bid for Cuba are vehemently denied!

## Bouncing Bounder

Although I managed to avoid getting it in this issue, due mainly to my total incompetance, Gremlin have recently announced Bounder. The game is totally brilliant, no question. It lacks for nothing - bar a Rob Hubbard soundtrack! The graphics are great and the game is one that is totally irresistable. I promise a full review next month.

That's all for this month, except say that I'll try to get out again next month, it get's really horrible down here sometimes!!!! Bye from 'The Worlds Most Famous Cat' FELIX!

#### STOP PRESS

The Force will shortly be with us! That's the name of a new game shortly to be released by Mind Games. It was written with the consent - and in fact cooperation of Scotland Yard! See next issue for yet another CCI exclusive.

#### **Revs Stick**

Newest joystick this month is one designed specifically to work with the new game from Firebird, REVS. As such it is an analogue joystick with no self centering. In use it proved very good, as long as you had time enough to get used to it!

more details contact Meedmore Distribution on 051 521 2202.

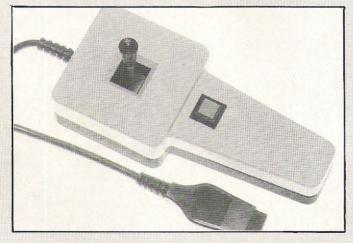

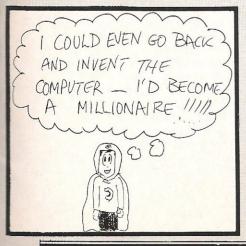

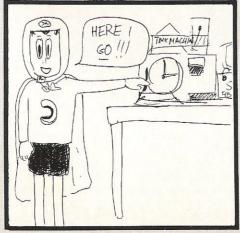

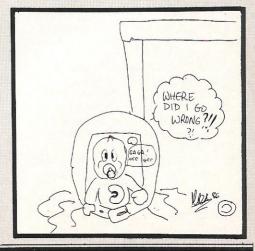

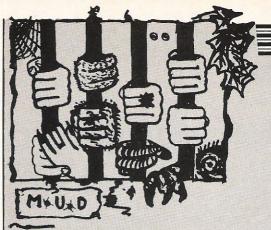

#### Narrow Road Between Lands

ello again Mudders! These H last couple of months have been full of arguments, quarrels and rows on MUD, mainly over matters arising from the new Arch-Wizards. Most of them have been of a good hearted nature, nobody with outside those concerned affected, and disputes settled amiably and peacefully, but there has been the odd exception. Brian the Arch-Wiz has stated quite catagorically that if he finds ANY wizards messing around with the mortals, then he will FOD (Finger Of Death, expersona. Basically, your persona is permanently wiped out of existence when a wizard does this to you!) them and possibly have them removed from wizard status. I personally think that this is a rather hard line to take, as part of the fun of being a wizard is the ability to torment, tease, and make fun of those mortals who once used to be your 'fellow' players (On reaching wizard rank, most people try to distance themselves from the mortals, and try to develop an aura of 'mystique' and magic about themselves). Several wizards have also objected to this ruling in no light-hearted manner either! HEhehe .... Kate the Arch-Witch has said that she supports Brian's view. I suppose it is a good rule, so long as it is not applied to case of teasing and tormenting that mortals complain about, to try to get back at the wizards!

#### Killer Wiz

There has also been a dispute over a persona who recently achieved wizard rank, Laurmara. Kate maintained that Laurmara was given help in the region of 30,000 points! Bolts of verbal force lashed out between those concerned. Whilst Laurmara was still a mortal, Kate, apparently, came onto the game and kept attempting to kill her off. Other players say that they have had this inflicted them. upon who reached especially Jilly, witch status despite these alleged attacks. I hope that other wizards

are not doing this, because it really puts people off the game.

I have had several complaints sent to me about a wiz — and he shall remain nameless — who has allegedly been coming on as a mortal and killing players off. Please, stop this slightly infantile behaviour. I know that this is acceptable on Essex MUD, where the game is open to all, but on Compunet, which is a commercial system, people who are killed off by wizards who are just feeling malicious at the time rarely return to play the game again, which is obviously a great shame.

#### **Heavy Usage**

I mentioned a while back that since the reduction in playing time costs came into play (£1.75/ hour), MUD usage shot up. Well, following this, usage dropped for a while, but luckily the approach of the festive season, for those of us who can afford it (dig-dig Zark! Snigger.....), seemed to have revived people and people seem to be logging on more often. Now, every time I log onto MUD, I get swamped with requests from people asking if they can be mentioned in my next column, so here goes.....

HELLO TO: Spindle, Zark, Bridrin (ahhh-no more constant nagging from HIM!), David, Zeon, and anybody else who I have neglected to mention! Just think, no more hassling from people wanting a mention; peace at last.....Hehehe

Over Christmas many of you will have had the message 'Account-User Maximum exceeded-please try again later' (or words to that effect) appear when you are trying to log on. This is due to very heavy usage, because of the holidays. In the reasonably nearfuture, this message will appear very rarely, as Compunet are all set to execute vast improvements to the system. The code has already been re-written several times, so increasing capacity and speed considerably. So if you are on one night, desperately trying to get somewhere in the game, but can't because of the speed, don't fret because soon, all will be well.

Rumour has it that MUSE and Level 9, the renowned British s/w adventure house, are collaborating to produce an adventure of Infocomic (not sure about that word...hmmmmm!) proportions. This should result in a very high quality game with regard to the prose, and certainly a very good adventure, if this rumour has any substance to it! More on this...possibly...next month.

My pleas have been noticed I see! When I entered Valley a few days after the last article appeared, there were actually a few people playing it! I felt I had to see if they were real or not, and so tried talking to them and lo and behold, they really WERE real. Thank Wizard for that! Hehehe

A 'reputable' magazine recently stated that they had several computer celebreties holding subscriptions to British Telecom's M.U.D, and amongst them, they said, was Old Hairy Yak or Minter to the uninnitated amongst you, he says that he has not even been approached by BT to go into M.U.D. He doesn't really think it's his kind of game.

"I've got less violent things to do with my time", he says, "like finishing Colourspace on the Atari ST and the Amiga". So much for THAT 'fact'!

Can we please have less swearing on MUD? The odd, mild expletive adds flavour to the game, but some people are just going over the top. In future, anybody heard swearing will be FODDED! So beware all you foulmouths out there! Also, a word of advice, don't start shouting or swearing (however mild!) at a wizard. You will place yourself in mortal danger......

There are a lot of low-level mortals about, but only a couple of really high ranking personas. We won't get many more wizards at this rate! Come on, get a move on!

Well, I'm off now to go MUdding and snoop on a few players! Hehehe catch you next month! ----\*Zaphod the Arch-Wizard has just disappeared in a puff of smoke.

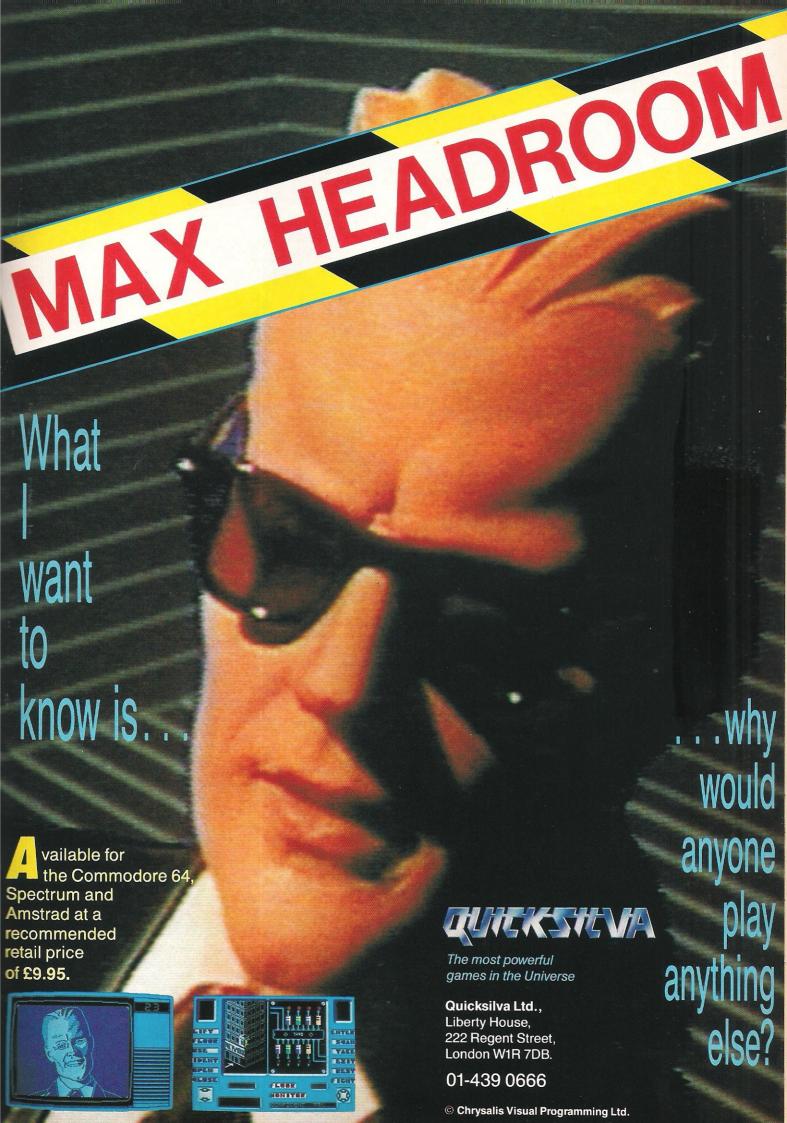

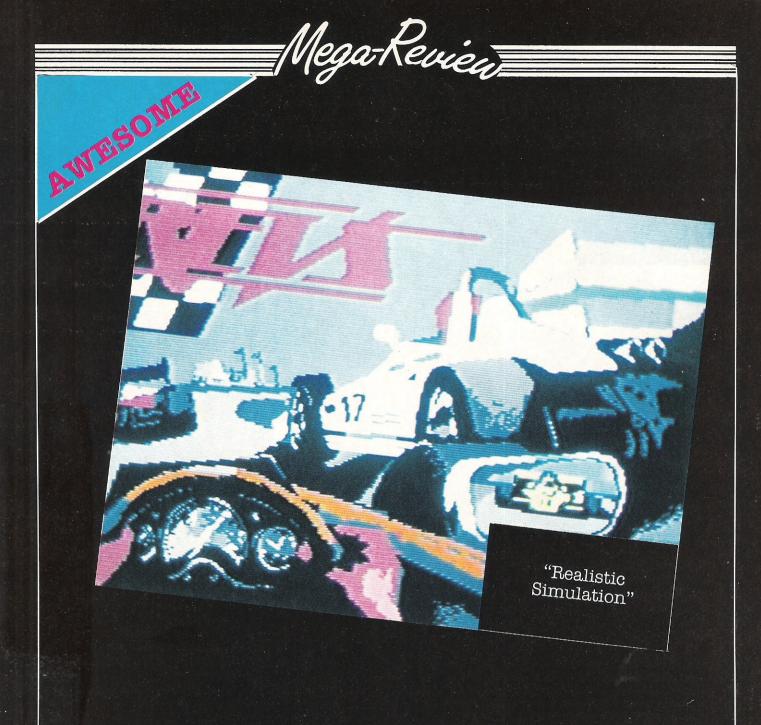

#### REVS

Following the trend they set with Elite last year, Firebird have now taken Acornsoft's other megagame; Revs. When I first played Revs on the BBC I was astonished by the feeling of reality that it gave.

It seems that at last companies have realised that to sell a new racing car game — when there are already so many on the shelves — it would have to be something really special, and that's exactly what Revs is.

If you have played the BBC version of Revs you will immediately feel at home with your hands splayed all over the keyboard. I've never really been able to play this game with joysticks, although I hear that

someone is bringing out a joystick purely to work with this game.

It really is amazing the lengths to which Firebird have gone to in order to keep the game's original features — even to the extent of reproducing the BBC's mode? menus!

The game places you in the driving seat of a Formula 3 racing car. Originally Acornsoft were helped in the designing of the game by David Hunt (younger brother of Shunt), and you must race around Silverstone or Brands Hatch as fast as possible.

Realism is everything in this game, to the extent that you can see cars approaching in the wing mirrors, and more importantly (especially at Brands) you cannot see over the crests of hills!

This is the type of game that really shows the 64 at its best. The graphics are outstanding, the animation smooth, and the effects add to the general atmosphere.

Take my advice; buy the game, practice like hell, then shut the door, dim the lights and as the immortal Doors song says: "Keep yours eyes on the road and your hands upon the wheel'!!!!!!

Price: £14.95 disc Graphics: \*\*\*\*

Sound: \*\*\*
Playability: \*\*\*\*
CCI Rating: AWESOME

Contact: Firebird, Wellington House, Upper St Martins Lane, London WC2. Tel:01-379 6755.

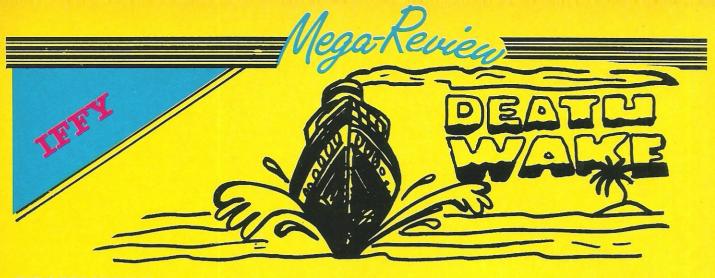

#### DEATH WAKE

Arcade-Simulations seem to be all the rage at the moment. I can only presume it's because software houses have realised that people want a little more for their money.

Death Wake, Quicksilva's latest release is not the best game I've

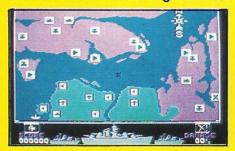

played recently, but it could appeal to some people.

As the captain of the Undaunted, you are your country's last hope for a victory. Using your one main battleship, and two accompanying frigates you must try and battle your way towards the enemies base, and destroy it with one perfectly placed missile.

What makes the game interesting is not the addition of a map to try and make it seem strategic, but the different levels you must complete before you have finished the game. These include travelling in convoy through minefields, shooting down enemy planes, avoiding torpedoes, shooting gunships, as

well as various other mindless blasts.

Graphically, Death Wake is not outstanding, especially when you have to look at it having played Mercenary, and the sound really is uninteresting — with only the most cursory effects. That apart, I quite enjoyed the game!

Price: £7.95
Graphics: \*\*
Sound: \*\*
Playability: \*\*\*
CCIRating: IFFY
Contact: Quicksilva Ltd, 222
Regent Street, London W1R 7DB.

# THE CONTRACTOR OF THE PARTY OF THE PARTY OF

#### OUTLAWS

I have recently learnt that U.S Gold have taken over the sales and marketing of all Ultimate's new titles. This is an attempt to let Ultimate get on with programming decent games; and if Outlaws is anything to go by, they sure need it.

Imhotep, Ultimate's last release, was truly dreadful — unfortunately Outlaws isn't much better. Graphically it is obviously Ultimate — big sprites and smooth scrolling backgrounds, but the game has so little gameplay, and is so boringly repetitive that I can see very few people getting much satisfaction out of this one.

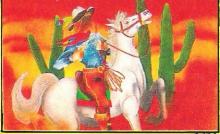

Musically too, Outlaws is below par — in a time when Rob Hubbard and Martin Galway produce such amazing music—to the extent that turning off the sound is almost essential.

When you think that this game costs ten pounds, it is amazing that Ultimate have the nerve to release it. Let's hope that now

they have more time, Ultimate go back to their old ways and produce really high quality games — worth waiting for!

Even the horse that you must ride around Indian and Gatlin territory looks as if it's bored with the game. Although they were criticised for being a little lacklustre, the Pendragon series were fab compared to this (come back Arthur, all is forgiven!).

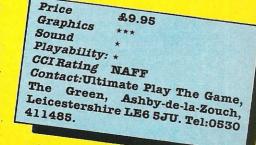

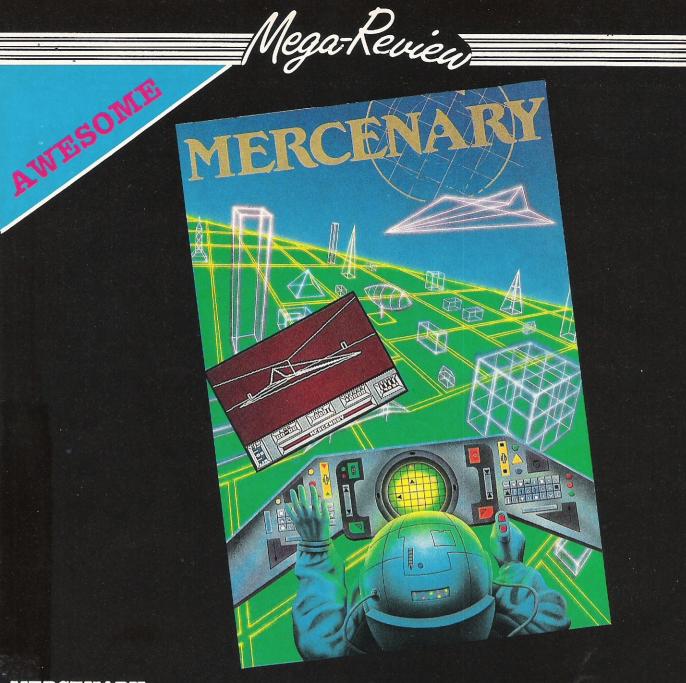

#### MERCENARY

When you've waited for a game as long as we at the office have waited for Mercenary, it comes as a bit of an anti-climax when the game actually comes through the door!

Having actually worked up enough courage to open the packet and load the game I was relieved to see that, even after ten minutes play, this game really is as good as anything I've ever seen — as far as Elitesque wire line (vector) graphics are concerned.

The game is sub-titled; 'Escape from Targ', and in the long run this is really what you want to achieve, but to do this you must aquire enough money, either through the spoils of war, or by taking on missions from the Palyars and Mechanoids.

The game starts by showing your ship crashing into the planet Targ. Although you survive unhurt, your ship is a total write-

off. Luckily for you, Benson – your interface to the world around you, and general helper – the computer, has also lived through the ordeal, and immediately tells you of a replacement ship for sale, for 5000 credits. As you have 9000 credits, this seems like a must!

There are two differing types of play that I found proved to be of value to the aspiring superhero. Firstly, you can play the 'lets blast everything in sight' game, but unless you are quite an experienced pilot, you will find that death is an annoyingly frequent occurrence.

More practically you can spend an awfully long time just exploring various objects and areas for, as well as the huge overland playing area, there are a variety of sub-terranean tunnels which — when you have mastered the elevators — will quickly prove to be of interest.

Graphically Mercenary has to

be one of the most impressive games this year. Using true three dimensional graphics, rather than the pseudo type used on games such as Skyfox. Although it is not running at an amazingly fast speed, it is still amazing what Paul Woakes has done with the 64. The sound too adds to the game, although no memory has been wasted on pretty theme tunes!

Overall, Mercenary is a truly outstanding game, well worthy of all the hype it has and will receive; brilliant! I can't wait for Mercenary II (although if the past is anything to go by, I'll have to!!)

Price: £9.95 cassette

Graphics: \*\*\*\*
Sound: \*\*\*
Playability: \*\*\*

CCI Rating: AWESOME

Contact: Novagen, 142 Alcester Road, Birmingham B13 8HS. Tel: 021-449 9516.

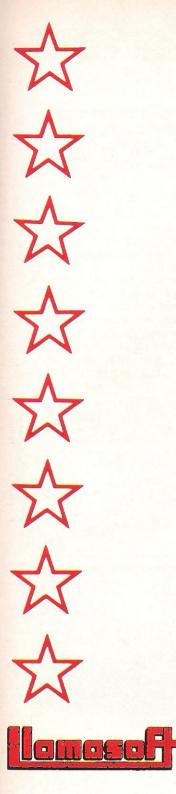

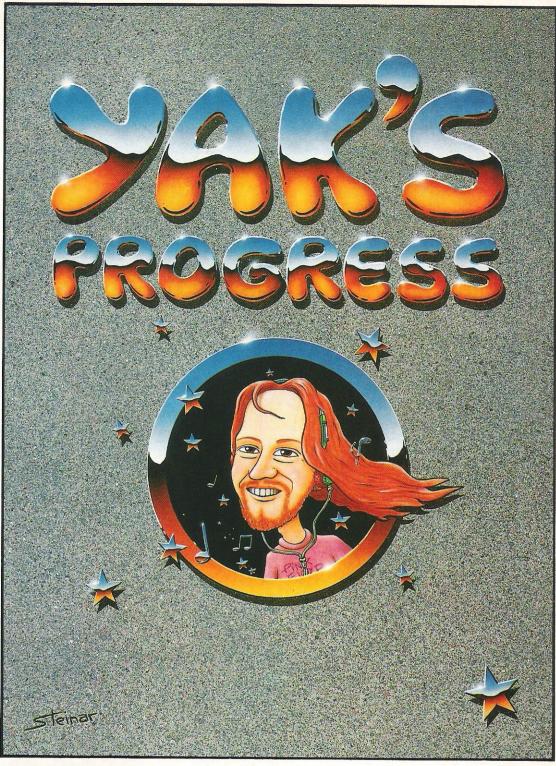

#### YAK'S PROGRESS FOR THE CBM 64

'Let there be sprites ...' a collection of eight of Jeff Minter's hairy classics for the '64;

\*ATTACK OF THE MUTANT CAMELS \*MATRIX \*LASER ZONE \*HOVER BOVVER \*REVENGE OF THE MUTANT CAMELS \*SHEEP IN SPACE \*METAGALACTIC LLAMAS BATTLE AT THE EDGE OF TIME \*ANCIPITAL

IN PRESENTATION BOX WITH J.M.'s HISTORICAL NOTES! — ON DISK £11.95 ON 2 TAPES £9.45

#### **COLOURSPACE** FOR THE BBC 'B'

A great version of this unique software, for BBC owners. COLOURSPACE and its predecessor PSYCHEDELIA have been described as INTERACTIVE FIREWORKS, fantastic lightshows, a wonderful accompaniment to fantastic music. We've caught the rainbow...

GAMES AVAILABLE FROM ALL GOOD COMPUTER RETAILERS OR FROM LLAMASOFT LTD. 49 MOUNT PLEASANT, TADLEY, HANTS TEL: (07356 4478)

S.A.E. FOR CATALOGUE & NEWSLETTER THE NATURE OF THE BEAST

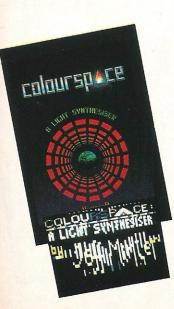

## Mega-Review

MAFF

## BLADE RUIVIVER

In my view 'Bladerunner' is the best sci-fi film I have ever seen. Although this sounds like a ridiculously sweeping statement, it was not until the third viewing that I really felt I understood all the intricacies of the film and, unlike any other film I can think of, it still keeps me glued to my seat.

When about three months ago I heard that CRL were producing a game loosely based on sections of the film, I became very excited, and rushed over to see a preproduction version.

Unfortunately the game was nowhere near completion and had very little gameplay. When the finished product arrived I eagerly loaded it.

I suppose it was inevitable that the game couldn't live up to the film, but this game really is a disappointment. Firstly CRL seem to have perfected a Spectrum emulation program, and secondly the game is really repetitive.

Basically you must travel around various 'Sectors' selecting 'Replidroids' which you must then retire. The first map shows you as a diamond and you are helped by a variety of scanners and a link to the police computer.

Once you have picked a replidroid to chase – varying in power from 1-6 – you are shown a

HISSIGH - ABORT

display of a street, and having climbed from your skimmer you must run along the street, dodging cars and innocent bystanders, and retire the replidroid.

The graphics lack colour and you are displayed pretty badly, with Harrison Ford's overcoat looking uncannily like a dress. Musically the game is really nice with a section of the film score well represented, but this does not make up for all the other failings!

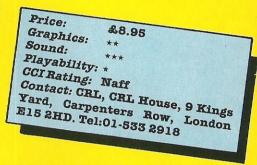

# CRISE

#### MASTER OF MAGIC

This game, the third in Mastertronic's MAD (Mastertronic Added Dimension) range, is yet another good value product. If you compare this type of game at £2.99 with Ultimate's latest at £10, you really can see why Outlaws has received such a lot of criticism.

Richard Darling, the programmer behind this game, has realised in time that to create a successful game in 1986 you need to combine talents, and as such he has used Rob Hubbard to do the sound (more later) and James Wilson to create the graphics.

The game places you as a character on the screen (represented by a yellow dot), and you

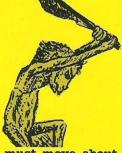

must move about a maze, which expands in the direction you travel. Along the way you find various objects that will be of value (potions, scrolls etc) and also you confront various evil characters that will do their best to stop you from proceeding any further. To succeed you must use your spells to the full, and collect weapons and other useful items.

Graphically the lower half of the screen is truly excellent, with some really nicely defined characters. The music is, although not his best, a true Rob Hubbard Classic — and can do no harm to his already respected reputation.

Overall this is another good game from M'tronic, and at \$2.99 it must be one of the best value games around.

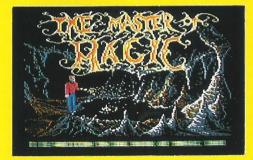

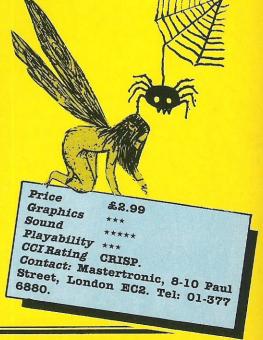

AIR · COMBAT · EMULATOR · £10.95

AND POSTAGE

cascade

CCI/3/86

HE FASTEST GAME ON TWO WINGS! ANDA FREE MULTIFUNCTION CALCULATOR WATCH

The AIR COMBAT EMULATOR, packed with exciting features, is by far the fastest, most realistic flight simulator available. For the

helicopter gun-ships and two types of cunning intelligent enemy aircraft. Featuring over 300 sprife images, ACE has the smoothest, most detailed cockpit view of hills, trees and other ground objects ever achieved thanks to specially developed Dynamic Graphic Technique (Luttice) allowing sensational high speed

first time on a home computer, feel what it is really like to fly a high performance military

jet and engage tanks, missiles, ships,

solid 3D graphics. In combat, your head will spin as you struggle with the help of the advanced avionics which include a rear-view camera and radar, to stay alive long enough to do some damage to the enemy.

The unique two seat flying option (pilot, navigator/weapons man) and Synchro Speech which passes vital aircraft condition information to the flight crew without freezing the action combined with dynamic tactical map, take offs and landinas, summer, winter and night-time flying and a remarkably realistic in-flight refuelling option makes ACE the ultimate AIR COMBAT EMULATOR.

#### ACE SCENARIO

A vast invasion fleet has landed on your southern shores and discharged scores of tanks supported by helicopter gun-ships and protected by mobile surface to air missiles. Squadrons of enemy fighters give the enemy forces air cover. Advancing ruthlessly they are conquering your homeland, facing no opposition.

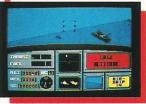

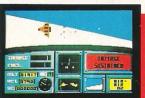

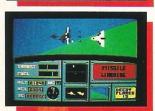

You are the last fighter pilot with only three A.C.E. Mark 2.1 multi role All Weather All Terrain (1) Walt © combat aircraft, Based at an allied airbase, your task is to attack and destroy the numerically superior enemy land and air forces and drive them from your shores. The final stage of the conflict, having already destroyed the enemy land forces and shot down their air force, is to sink the enemy fleet as it evacuates its defeated

#### ACE - EXPERIENCE IT NOW

Every computer game fan will love ACEjust look at these features:

- 100% optimized machine code uses all
- available memory.

   Featuring Dynamic Graphic Techniques (كدائداد @)
- The smoothest, fastest and most detailed cockpit view of any flight simulation.
- Views of hills, trees, tanks and other ground objects. Aerial combat, ground
- attack and navaLattack.

   Synchra Signerach ® ie, the speech does not freeze the action.
- Two seat option—fly and fight with the aid of a friend.
  - Sensational 3D solid (not boring wireframed) graphics High score saving system.
- aggregation (All Weather All Terrain).

\* Note due to memory limitations ACE on the C16 and VIC20 (+8K Ram) do not have any ground objects.

#### FREE 20 KEY MULTIFUNCTION CALCULATOR WATCH •12:24 Hour Time Mode • Alarm Mode

Calendar Mode • Calculator Mode

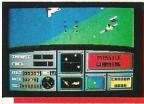

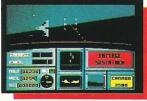

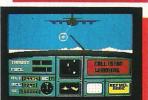

POSTCODE COUNTRY\_

Please complete and send to: Cascade Games Ltd. 1-3 Haywra Crescent Harrogate HG1 5BG. England.

Tel. (0423) 504663 Registered No. 1755554

ACE - EXPERIENCE IT NOW!

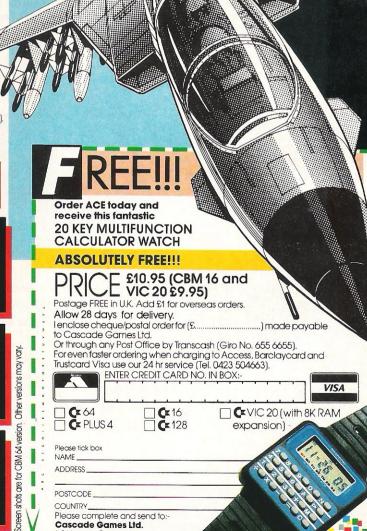

MEGA

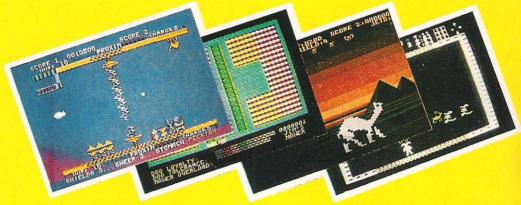

#### YAK'S PROGRESS

Basically this is a compilation tape with eight of Jeff's 'classics' for the 64. Each of the games show Jeff's progression through the quality of ideas as well as execution, and for £9.45 on cassette for the two tapes and notes from the Hippy himself, it has to go down as mega-value for money.

The games included are; AMC, Matrix, Hover Bovver, RMC, Sheep in Space, Megagalactic Llamas battle at the edge of time and Ancipital. If you're a Minter fan you'll have these games anyway, but if not - and you want to get eight games that between them give endless nights of enjoyment, then this is certainly for you.

Soon Jeff will be starting on a new game for the 64, and if it manages to improve on Batalyx, it should really be worth waiting for let's just hope he doesn't break his neck on the slopes before it's finished!

Price: £9.45 twin cassette £11.95 disk Graphics: (dependant on game) Sound: Playabiltiy: (dependant on game) CCI Rating: MEGA Contact: Llamasoft, 49 Mount Pleasant, Tadley, 07356 4478. Hants.

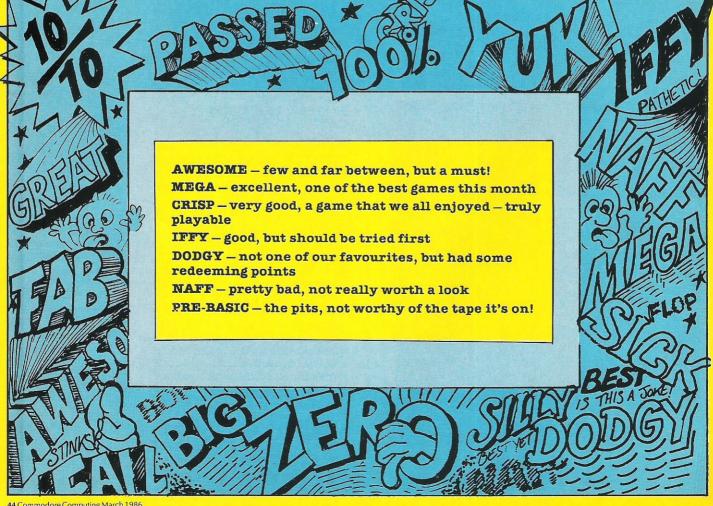

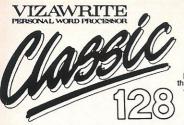

VizaWrite Classic 128 is successor to the best-selling VizaWrite 64, which THE TIMES featured again and again in no less than three articles on wordprocessing! VizaWrite Classic 128 is a high-performance, easy-to-use word-processor especially designed to exploit the enhanced features of the Commodore 128 computer... the speed, the memory capacity, the 80-column display, the extended keyboard... to give you the full capability of a dedicated word-processor station, without the expensel

Professional word-processor users expect their document to be formatted as they type It, Into pages... VizaWrite Classle does this, Instanttyl There's no need for 'output to video' before printing... your document is always displayed exactly as It will be printed. Tabs, indints, centering and text columns are always in view... clearly presented, easily altered!

EDITING & PROOFING...

Massive S5K text area, with text file linking for unlimited output

Integrated spell-checker/proofreader with 30,000 word dlsk dictionary

Full function calculator, with add, subtract, divide and multiply... directly, or using figures in your text, plus full row-and-column arithmetic

Copy, move and delete by character

Copy, move and delete by character, word, sentence, paragraph or page
Full-down' menus for easy control
Full screen and document scrolling,
up to 240 character page width
Find/replace any character sequence

Merge from most other word processor files directly into a document, and from ASCII spreadsheet files

Glossary area, for quick insertion of frequently used phrases to your text

VIZAWRITE

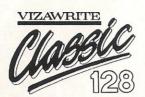

'A creative writer's dream...' VizaWrite review in THE TIMES

#### FORMATTING...

Page-based pre-formatting (What-You-See-Is-What-You-Get')... with word wrap and instant text formatting. Altering your layout is easy and immediate! Supports 80-columns in both colour and monochrome, with full colour control. Runs in 128 FAST mode

Compatible with VizaWrite 64
True 'Newspaper Style' columns, with variable width control and full editing and printing features
Format lines are used to set margins, tabs, indentations and column drops

Easy-10-remember format symbols for tabs, indentations and column processing ■ Automatic paragraph indentation, numeric tabbing, right alignment, centering and justification

'Almost perfection...' VizaWrite review in YOUR COMMODORE

#### PRINTING...

Multi-line headers and footers with automatic page numbering Multiple and collated print copies

Simple and selective mall-merge,

print labels up to 4 across

Mail merge can use information from VizaStar database files

Supports Commodore printers,

and most parallel or RS232 connected printers including JUKI, STAR, BROTHER PINWRITER etc.

FINITER etc.

Full proportional space printing with
JUKI, BROTHER and other DIABLOcompatible daisy wheel printers,
and HP-compatible laser printers

Built-in proportional space NLQ
character fonts for CBM and EPSON

dot-matrix printers and compatibles

'I liked VizaWrite Immensely...
review in COMMODORE USER

VizaWrite Classic has every essential professional word-processor feature... bringing document preparation and printing to new levels of perfection. Enormous 55K text area pull-down menus for ease-of-use, true 'newspaper style' columns, 'near letter quality' dot-matrix printer fonts, true proportional space printing, phrase glossary, full function calculator with row-and-column arithmetic, fully integrated spelling checker... VizaWrite Classic, for fast and reliable document content, excellently presented... an easy-to-use wordprocessor with Classic features!

| ■VIZAWRITE 'CLASSIC' 128 (INTRODUCTORY OFFER)      | £99.95 | £85.00!  |
|----------------------------------------------------|--------|----------|
| ■ VIZAWRITE 64 'PROFESSIONAL' (INCLUDES VIZASPELL) |        | £85.00!  |
| ■VIZAWRITE 64 (DISK) £79.95 £67.95! (CARTRIDGE)    | £89495 | £78.951  |
| ■VIZASTAR 64 (DATABASE/SPREADSHEET) XL4: £74.951   | XL8:   | £115.951 |

| Simon's Basic     | £50.00 | £35.00 |
|-------------------|--------|--------|
| JetPack (disk)    | 39.95  | 29.95  |
| Master 64 (disk)  | 69.00  | 39.00  |
| SuperType (disk)  | 25.95  | 21.95  |
| SuperType (tape)  | 19.95  | 16.95  |
| SuperBase Starter | 39.95  | 29.95  |
| SuperBase 64      | 79.85  | 69.95  |

| SuperBase 128        | £99.95       | £85.00 |
|----------------------|--------------|--------|
| SuperScript 64       |              | 58.95  |
| SuperScript 128      | 79.95        | 69.95  |
| EasyScript to SuperS | Script upgra | ide-   |
| send disk and manua  | al cover     | 44.95  |
| SuperScript to Super |              | 57.95  |
| SuperBase to SuperI  | Base 128     | 67.95  |
|                      |              |        |

#### WANT IT TOMORROW???

CALL US TODAY!!!

ON 01-546-7256

Prices Include VAT and POSTAGE and are correct on going to press.
Order by post or phone, using cheque, Access, Barclaycard or postal order. Despatch is by same day 1st CLASS post. Product data available on request, or phone for advice if in doubt. [REF A36]

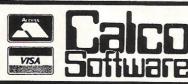

LAKESIDE HOUSE. KINGSTON HILL SURREY, KT2 7QT. TEL 01-546-7256

### ves nam m

THE UTILITY SPECIALISTS .....

#### THE NEW GENERATION OF BACKUP METHODS HAS ARRIVED

"Freeze Frame" is the product that '64 owners have been waiting for. At the touch of a solitich "Freeze Frame" will take control of your computer and freeze the program in memory, allowing you to SAVE fe to tape or disc. The uses are endless, but typical applications are

TAPE TO DISC: Use "Freeze Frame" to freeze a memory resident program and transfer it to disc regardless of the type of loading technique used (Disc save incorporates a fast loading system.)

oisc regardings us the type of rodding section of the community of the community of the com

DISC TO TAPE: Memory resident disc programs can be backed up onto tape. [Saved at turbo of DISC to TAPE: Memory resident disc programs can be backed up onto tape. [Saved at turbo of DISC to DISC: It is possible to make a self contained back up of disc based programs that will of the program of the disc to be used as normal. The FORE TO TAPE: To TAPE: To TAPE: T

WARNING: Don't be missed by other adverts, if you want to transfer turbo of a variety of drawbacks including poor success rate, awkward to use, greedy on dist space and overpricing.

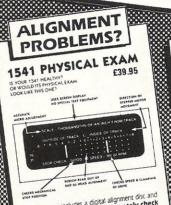

The program includes a digital alignment disc and software which allows you to **accurately check** and correct disc drive alignment. The instruction booklet is **very detailed**. Also includes quiet drive stops to **stop** that "nammering" thus prevening further problems.

ONLY £39.95

QUICKOISC+ PASTLOAD PLUS PLUS UTILITY CARRIEDGE

Get a QUICKDISC+ carridge plugged into your '64 and your 1541 will really start to perform. So many features per pound istering that you will hardly believe it. Includes the following.

Fast LOAD (four to five times normal speed). Works with majority of protected software. Can be switched in and out from majority of protected software. Can be switched in and out from

ONLY £19.95

No extra connections are necessary with QUICKDISC+ and unlike most similar products it is compatible with printers and second drives.

#### DISC DISECTOR V4.0

Disc Disector

Now the fourth generation of the countries leading disc back up/utility package is available. Various improvements have been incorporated to re-establish "Disc Disector" as the stress of the infamous "Evesham Turbo Nibbler" is the latest version of the infamous "Evesham Nibbler" now boasting even more power and speed. Will now copy even the most highly automatically. At the time power and speed will now copy even the most highly automatically. At the time of going to press this program copied every disc program automatically. At the time of going to press this program copied every disc program incorporates device number change software. The program for the program incorporates device number change software so no hardware mods necessary. Stage loaders. A very useful utility that is of particular use for the programs including multi more information as the program progresses.

"Disector" such a large following are included. These include Menu Maker [selective]. The whole package is menu driven and has its own fast boot system built in for ONLY £29.95

Customers with earlier versions may return them along with a payment of £9.95 to receive V4.0 All programs are CBM 128 and 1570 compatible.

All prices include P&P and VAT. Send-cheque, Postal Order of Credit Card No. Credit Card No. Credit Card order accepted by phone. Callers welcome. Wide range of goods stocked. Trade enquiries welcome. European orders send price as advertised. Outside Europe £2.00 for airmail. Mail order to Evesham Shop please.

**EVESHAM MICROS** BRIDGE STREET, EVESHAM, WORCS., WR11 4RY. Tel: 0386 41989

**MICRO CENTRE** 1756 PERSHORE ROAD, COTTERIDGE, BIRMINGHAM. Tel: 021-458 4564

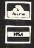

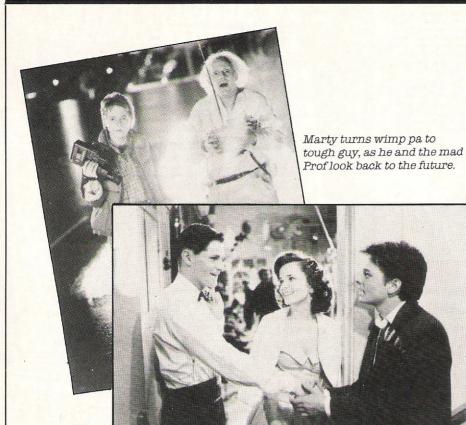

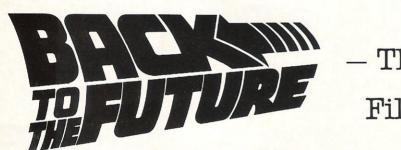

Think about it — if your parents hadn't met, you wouldn't be here today! The past controls what is happening to you now and what is to come... In "Back To The Future" a boy called Marty gets catapulted back into the past to 1955 and finds that not only is he stuck there for a week, but that if he doesn't make sure that his parents meet and fall in love he won't be born — a big responsiblity, huh!

This particular task is made all the more difficult by the fact that his mother as Marty puts it "gets the hots" for him and that his father is a wimp who attracts bullies instead of girls, so he has to fix the past so his own future really will happen! Time — as they say — is of the essence.

As a lover of films like "The Time Machine" and books like Heinlein's "Door Into Summer", "Back To The Future" was a sheer pleasure for me to watch. And the suspension of disbelief which is necessary for the enjoyment of fantasy, which for so many films has to be very forcibly maintained, was in this film in no way at all an effort, as I quickly got drawn into the fast moving believable plot.

Marty, played by Michael J Fox, put up an excellent performance both polished and extremely energetic, daringly skateboarding everywhere and doing a very good Chuck Berry strut. He was accompanied by an inspired piece of casting of Christopher Lloyd as the zany proffessor (a familiar face as the crazy mechanic from the television series "Taxi"). Even the music was great, featuring the track by Huey Lewis and the News — "Power of Love".

Back To The Future? If you havn't seen it yet, now is the time. If you've gone already, like me you'll probably want to go back again.

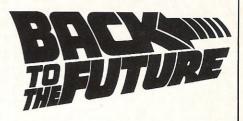

#### - The Game

If you enjoyed the film (Yes! Yes!!) and you liked the music (Yes! Yes!) and maybe you're even into skateboarding (Yippee!), then this game could quite well be for you!

Although I have only seen the preview (courtesy of Activision's own Dynamite Dan — Andrew Wright) I can safely say that the game could either be brilliant, or not!!

The object of the game is to get your parents (who aren't yet) together, and stop your mother (who isn't yet) from falling in love with you. You must stop Biff (the bully) from causing you trouble. Finally you must do all this in time to make sure that your two pictures, one of you and one of your family (yup, they aren't yet either!) are completed rather than disappearing.

As Marty McFly you really have got a difficult job on your hands, but to help you various objects are spread around the playing area. These include Love Poems — to help your father (Who isn't — ahh you know!), Cups of Coffee, an Alien suit to scare your Pa into action, and a guitar so you can do your Chuck Berry, impressions.

To accompany the game you have a rendition of Huey Lewis and the News' — The Power of Love, produced for Electric Dreams by Rocksoft.

To finish the game you must complete the pictures and then get back to the converted Delorean that can take you......BACK TO THE FUTURE!!! (Good ending eh???).

One thing you can be sure, "Well, it's got a lot of potential".

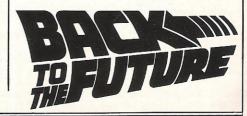

#### Compumart

Best Paleon (o)

in the UK.

Top Quality 5 " Bulk Packed Disks

(Hub-Ringed and in White Envelopes with a Lifetime Warranty).

Plastic Library Case worth £2
when you buy 10 Disks

FREE!!! Perspex Disk Storage Box worth £10 when you buy 50 Disks

10 - 5\frac{1}{4}" SINGLE SIDED/DOUBLE DENSITY
BLANK DISKS (with FREE case)

£9. + £1 p&p

10 - 5\frac{1}{2}" DOUBLE SIDED/DOUBLE DENSITY
BLANK DISKS (with FREE case)

£13. + £1 p&p

50 - 54" SINGLE SIDED/DOUBLE DENSITY BLANK DISKS (with FREE Storage Box)

£49. + £2 p&p

50 - 54" DOUBLE SIDED/DOUBLE DENSITY
BLANK DISKS (with FREE Storage Box)

£69. 95 +£2 p&p

GOODS DESPATCHED: Same day 1st Class Post
MONEY BACK GUARANTEE: If you are not completely
satisfied with your purchase we will either exchange
your disks or give a FULL REFUND – that's the
Compumart Guarantee.

VISA

Please send cheques/postal orders to: Compumart, (DeptCCI) 71 Gracedieu Road, Loughborough Leics. LE11 OQF Tel (0509) 262259 Clarking 262259

# TOP TWENTY

| GAME TITLE                | CHANGE | COMPANY         | PRICE (£) |
|---------------------------|--------|-----------------|-----------|
| 1 Commando                | NEW    | Elite           | 9.95      |
| 2 Mercenary               | NEW    | Novagen         | 9.95      |
| 3 Rambo                   | NEW    | Ocean           | 8.95      |
| 4 Winter Games            | DOWN   | U.S. Gold       | 9.95      |
| 5 Transformers            | NEW    | Ocean           | 8.95      |
| 6 Fight Nite              | NEW    | U.S. Gold       | 9.95      |
| 7 Arc of Yesod            | NEW    | Odin            | 8.95      |
| 8 Zorro                   | NEW    | U.S. Gold       | 9.95      |
| 9 Superman                | NEW    | Beyond          | 9.95      |
| 10 Quake Minus One        | NEW    | Beyond          | 9.95      |
| 11 They Sold a Million    | DOWN   | Ocean           | 9.95      |
| 12 Dynamite Dan           | NEW    | Mirrorsoft      | 8.95      |
| 13 Yabadabadoo            | NEW    | Argus Press     | 7.95      |
| 14 Goonies                | NEW    | U.S. Gold       | 9.95      |
| 15 Revs                   | NEW    | Firebird        | 14.95     |
| 16 Little Computer People | DOWN   | Activision      | 9.99      |
| 17 Critical Mass          | NEW    | Durell          | 8.95      |
| 18 The Young Ones         | NEW    | Orpheus         | 7.95      |
| 19 Gyroscope              | NEW    | Melbourne House | e8.95     |
| 20 Rambo (disc)           | NEW    | Ocean           | 12.95     |

#### BUBBLING UNDER

Arcade Hall of Fame U.S. Gold 9.95
Outlaws Ultimate 9.95

Compiled by CCI from leading distributors

# **The Micro Maestros**

Musical genius Rob Hubbard is the second sound programmer to be featured in our music maestro series. Responsible for Monty on the Run, V8 and Commando, Rob's hits keep coming

Name: Rob Hubbard

How long have you been a Age: 30

freelance music programmer?: "Well I've been doing it since I got my 64 around three years ago, but I've only been successful for about 6-7 months"

Musical Taste: "I try to take notice of almost everything, but I really like Chick Corea,

Who have you done work for?: classically I like Ravel" "T've done work for a variety of companies including Mastertronic, Martech, Gremlin, Elite, Firebird, Alligata, as well as a few others."

What equipment do you use?: "For composing and developing tunes I use a small Polyphonic keyboard, and I write things down on manuscript paper. To actually enter it into the 64 I use my own music program, although this is really little more than a machine code source file"

Do you consider yourself a Musician or a Programmer?: I'mdefinitely a musician, I do gigs around the Newcastle area as a musician, computers really come second"

What's the best soundtrack

you've done?: "Really it's a toss up between Martech's 'Crazy Comets' and Mastertronic's 'Master of Magic'. I also really like the work I've done for Gerry the Germ goes Bodypopping"

What's your favourite soundtrack apart from your

OWN?: "Really it must be Rambo's loading music, the effects on that are really special, otherwise I really like Activision's Master of the Lamps."

How long does it take to program

a soundtrack?: "Generally I'd like to have between two and three weeks to do a track, meaning I can get everything right. On the other hand I did the Commando music in 24 hours solid!" How much RAM is allocated to

your soundtracks?: "Really it depends on what's available. The most I ever had was 5.5K for Monty on the Run, but for Master of Magic I only had 3K, but still it goes on for nearly 6

What does the future hold for minutes."

you?: "That's a really difficult question I'd like to get an Amiga as soon as possible and progress onto doing work on that. Hopefully I'll have one

How many soundtracks have you before March."

done?: "I suppose I've done around forty different pieces which were spread over about twenty different games."

I must thank Rob for being so helpful, and I look forward to some of his new releases, especially a couple he mentioned by Firebird. I also cannot wait for him to get hold of an Amiga, that should produce some really special results! Francis Jago

# THE FINAL CARTRIDGE

THE FIRST OUTSIDE OPERATING SYSTEM FOR THE CBM 64 \*

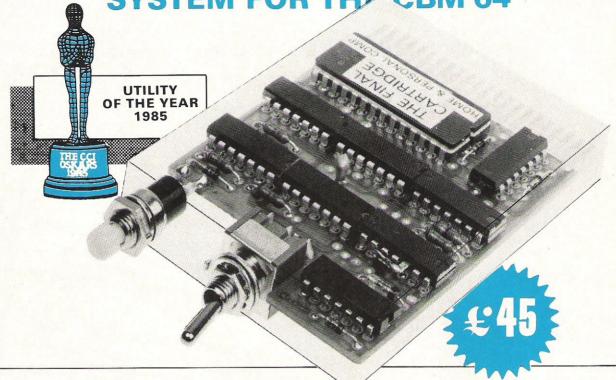

This new operating system built in a cartridge does not use any memory and is always there. Compatible with 98% of all programs.

DISK TURBO - 6 times faster loading -8 times faster saving.

TAPE TURBO - 10 times faster, even with files - normal Commodore commands - compatible with standard turbo's.

ADVANCED CENTRONICS INTER-FACE - compatible with all the wellknown centronics printers and Commodore printer programs. Prints all the Commodore graphics and control codes (important for listings).

**SCREEN DUMP FACILITIES** - of low-res Hi-res and multicolour screens!! Prints full page with 12 shades of grey for multicolour pictures even from games and programs like Doodle, Koala pad, Printshop etc. Searches automaticly for the memory-address of the Picture. Special version available for the CBM 801 and 803 printers.

24K EXTRA RAM FOR BASIC-PROGRAMS AVAILABLE: Two new commands ,, Memory read", ,, Memory write". They move 192 bytes with machinelanguage-speed anywhere in the 64K Ram of the CBM 64. Can be used with strings and variables.

BASIC 4.0 COMMANDS - like Dload, Dsave, Dappend, Catalog, etc.

BASIC TOOLKIT - with Auto, Renum (incl. Goto and Gosub), Find, Help, Old,

\* works with C128 in the 64 mode.

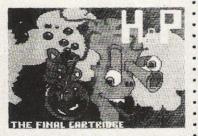

Original multicolour full page screen dump print out.

PREPROGRAMMED FUNCTION KEYS: Run, Load, Save, Catalog, Disk commands, List (removes all listprotections).

KEYBOARD EXTRA'S - Allows you to delete part of a line; stop and continues listings; move cursor to lower lefthand corner. Pokes and Syscalls in Hex. Typcommand operates your printer as a typewriter.

COMFORTABLE EXTENDED ML.
MONITOR: - with relocated load
scrolling up and down. Bankswitching, etc. - does not reside in memory.

**RESET SWITCH: - resets to monitor;** resets with old, resets to Hi-res printing; resets every protected program.

ON/OFF SWITCH - we hope you never

Stops and continues almost every program and allows you to make a total back up to disk or tape automatically.

14 Days money back guarantee if you are dissatisfied.

12 Months replacement guarantee.

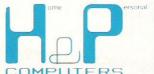

U.K. ORDERS Available by the wellknown Commodore Dealers or directly from H & P Computers 9 Hornbeamwalk Witham Essex CM8 2 SZ England d. Telephone: 0376 - 51 14 71.

copyright and registered trademark H&P computers Wolphaertsbocht 236 3083 MV Rotterdam Netherlands, Tel.: 01031 - 10231982 Telex 26401 a intx nl

## Diary of an AMIGA

S ome of you may recall that fateful day in the summer of 1985 when PCW magazine published an article penned by the redoubtable Guy Kewney about the AMIGA-PC forthcoming Commodore. We had all heard and read a little about this mighty machine but Kewney's article was the first to give us a relatively detailed insight. The more I read the article the stronger my intention of purchasing one became.

I avidly scanned many magazines including sending off for copies of American imports, pestered many people all in a concerted effort to glean as much information as possible about the AMIGA. By the time the PCW Show came around I had formed the conclusion that if the AMIGA ran as well as it read, it was the machine to buy.

Up until the announcement of the AMIGA, I did have my eyes on the ATARI 520ST; I would imagine that this being much the case with most serious users of home micros. I looked forward to seeing this in the flesh (or should it be plastic?), at the PCW Show. I arrived at Olympia and battled with the crowds, heat and humidity and was dutifully impressed with the ATARI machine. However, since I was lending a hand on somone's stand for the week, rumours that the AMIGA was at the Show began to reach my ever-open ears.

The sources of the rumour seemed impeccable and by the second day I had tracked down the location of the AMIGA demonstrations and formulated a rough plan of how to get past the Commodore guards. All that remained was to carry it out. Faint heart never won a fair lady, or so they say and since my plan was based on 99% bravado and 1% cheek, by the time I had managed to enter the hotel suite where the demonstration was being held. I felt sure that the proportion of these ingredients of my plan had reversed.

#### Amiga Demonstration

My tenacity was well rewarded; a short video of the launch in New York, a quick talk by Gail Wellington and then with a sleigh of hand worthy of Paul Daniels, off with the covers and there they were. Stifling my natural instinct to race over and start bashing away at the keyboard, I showed incharacteristic restraint and casually sauntered over with the air of a battle-hardened veteran - besides I didn't want to be first to crash the machine! Yes, this was the one for me, the more I saw of AMIGA merely stiffened my resolve to buy one at the earliest opportunity. To the amazement of the others on the stand I stopped sneaking off to haunt the ATARI area and started to bore everyone by extolling the AMIGA and how much better it was than the 520ST.

"A dream of a computer," is how the Amiga has been described. It was love at first sight for Bill Donald and this is his story!

I hadn't seen much of my wife Janet during the week of the PCW Show and when it was over I mentioned that I had seen the AMIGA. Amid the collective groans from her and the cat I announced that I intended to buy one just as soon as I could. Applying the normal feminine instinct of domestic practicalities she asked "where are you going to put it, the amount of stuff you already have takes ALL of the spare room, you couldn't swing a cat in there.....besides where is the money coming from?" demonstrating further understanding of the more mundane aspects of life in 1985. I quickly shrugged off the objections.

"How much were you thinking of Mr.Donald?" asked the bank manager between sips of Maxwell House and pages of my proposal cunningly enhanced by judicious of the the Koala Pad and Epson RX80 bit-map graphics. Years of training and dedication to the tradition of the banking equivalent of the stiff upper lip enhanced by several successful rounds of verbal and financial jousting with me suddenly slipped like a mask when I tried to make the phrase "Two thousand should be sufficient" sound like a mere bagatelle while maintaing an earnest but serious face at the same time.

He let go of the copy of my current account statement and then opened one of his drawers and for an instant I had a vision of newspaper headlines reading something like 'bank manager shoots customer' or 'bank horrified at managers suicide in front of customer', which quickly passed as he took out a clean tissue and carefully returned my current account statement into it's folder and then equally carefully began to dab the red ink from his fingertips. I will draw a veil over the rest of the proceedings. However, later in October he relented and having once more obtained the necessary signature regarding the sale of my life, limb and soul gave me the goahead.

#### Collecting the Amiga

I swiftly conveyed my intentions to Commodore at Corby and indicated that I would like an AMIGA as soon as the funds were made available. I received the distinct impression that I was not being taken seriously and it was only upon my arrival at Corby on 8 November that they realised that I did actually want one. The scene in the reception was one I will forever relish; on being asked how would I be paying the £1776.33 | replied "cash!". However disaster struck in the form of no monitor. Some foul-up in delivery rates, problems with the Customs and Excise, a points failure at Clapham Junction, you name it, an excuse was forthcoming. They assured me that having taken the money for the monitor an early delivery would take

I departed from Corby rather unhappy at this, wondering as I drove back to Kent down the magnificent M11 how to get this one past the wife. "What, you mean you have paid nearly £2,000 and you cannot even use it?" she hissed that evening. My wife can be very hurtful, accurate but hurtful, oblivious to the pained expression on my face. I attempted to divert the issue into the huge amount of reading that would be necessary to understand the AMIGA. Corby had managed to provide several volumes of manuals referring to various parts of the system and they were comprehensive to say the least. She was still not amused!

I had, by now become a victim of my own mouth; a lot of friends had, on previous occasions been bored rigid by my own conversations on this wondermachine and since the AMIGA had arrived chez Donald, they all trooped around to be suitably impressed. Needless to say, they all trooped back out again singularly unimpressed, "fancy door stop" or "expensive slab of plastic you have there Bill" were some of the kinder remarks passed. Your writer's credibility started to plumb new depths! With increasing difficulty I put on a brave face and continued ploughing through the manuals, if nothing else then at least I had a fair inkling of how to set up and run the AMIGA.

#### Multitudes of Manuals

Friday 29 November dawned bright and sunny and the post brought forth a receipted parcel from Commodore. My initial reaction was to assume that it was the fabled monitor but the parcel's size indicated otherwise. I quickly opened it and found large quantities of amendments to the existing manuals. This kept me occupied for a few hours until lunchtime was heralded with the growling arrival of a delivery truck.

The thought crossed my mind that probably one of the neighbours has bought another microwave oven thus providing oneupmanship at one of the innumerable Tupperware parties they have around

#### **Feature**

here; "We've now got TWO microwave ovens Daphne, we keep the new one in the bedroom just in case Rod feels like a midnight snack."

I opened the door to be met with a very, very large box marked with the magic word 'monitor'. Resisting the temptation to open it there and then on the doorstep, I signed the note proffered at me by the Geoff Capes clone and rushed upstairs with the box to my inner sanctum. The moment of truth had arrived and I felt the ghosts of my wife, bank manager and friends looking over my shoulder all chortling with glee that it wasn't going to work. In the event it did and the welcoming image of a hand clutching a disk marked 'KICKSTART' caused me to issue a sigh of relief that must have been heard around most of Kent.

#### The Package

Before I go any further it would be as well to let you know just what I have received in exchange for the money. The standard machine comes with 256k RAM, internal 880k 3.5" disk drive, high resolution colour RGBA monitor, introductory literature, system disks and a version of Microsoft BASIC tailored to the AMIGA.

The AMIGA which I have is an enhanced configuration aimed at software developers. My machine has the plug-in RAM pack which gives it 512k RAM, an additional drive which is an external 880k 3.5" giving a total storage of 1.76MBytes, a full set of system documentation, various disks containing a 68000 assembler and monitor, a C language compiler, a BASIC interpreter (in this case by Metacomco), and some demonstration programs.

The documentation consists of the following:-

- 1. Introduction to AMIGA
- 2. Lattice C Compiler Manual
- 3. AMIGA DOS Technical Reference Manual
- 4. AMIGA DOS Developers Manual
- 5. AMIGA DOS Users Manual
- 6. AMIGA Hardware Manual
- 7. AMIGA ROM Kernal Manual
- 8. Intuition Manual

As you can see it is a step up from the C64 Programmers Reference Guide for both myself and Commodore; the volume of number of pages runs into the thousands rather than hundreds and this is STILL early days! It was because of this daunting weight of material on AMIGA that Commodore Electronics Ltd, (the parent company for the Western Europe Commodore companies) hereafter referred to as CEL, decided on the need for a conference to familiarise software houses and professional programmers with the facilities of the AMIGA.

#### The Conference

This was held at Eastbourne in early December 1985 and although at the time when I collected my AMIGA from Corby I had ignored the requests that it would be a good idea to attend this conference, a week later I soon realised that it would be VITAL, if I was to start writing about how

the AMIGA works.

The imposing Victorian edifice of the Grand Hotel served as the backdrop to the conference and my initial impression was surprise at the large number of attendees and even more remarkable was the proportion of French, German, and Dutch — virtually every nation in Europe had someone there.

The conference started on Monday 2 December although there had been a 'welcome' buffet the previous evening. This gave me a chance to look for faces that I knew in the crowd. Thankfully, there were a few and the fact quickly emerged that not very many actually had an AMIGA. Those who didn't were largely sceptical of the machine, but those who did have one developed enthusiastic conversations and I was soon comparing notes.

words were keyed in and from out of the monitor speaker can "Bonjour Monsieur Collins, comment allez vous". All the more amazing when I learned that this program was written in BASIC!

#### Sceptics converted

By now of course, the sceptics had been well and truly converted and most of them made clear their intention of purchasing an AMIGA as soon as possible. In fact all of the machines that were in use at the Grand Hotel were bought and taken away at the end of the conference!

Eastbourne was exhausting mentally and physically. My evening activity of having long and invloved conversations in the lounges quite oblivious to the clock had started to take its toll, one memorable evening running through until 4.0 a.m. and by Wednesday I was all in.

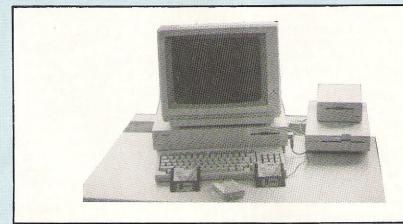

One of the prime features of the Eastbourne conference was introduction of some of the team responsible for the AMIGA. In time most of these names will become familiar to you and I suppose it gave them a welcome break from the Californian sunshine to be met with three solid days of British rain! We were issued with yet more documentation and using slide shows, demonstrations, question and answer sessions we were led through the full maze of the AMIGA. It was at times, pretty heavy going and the proceedings served to throw up yet more questions than answers. Anyone who has ever attended a training course, seminar or conference like this will know that the REAL benefits arise during the evening social functions and Eastbourne proved no exception to this. One of the attractions lay in the number of AMIGA's that Commodore had left up and running in one of the lounges. This meant that if you didn't feel like conversation you could try and capture an AMIGA and attempt to impress those who didn't know how to

One or two highlights of the conference that spring to mind were the demonstration of De-Luxe Paint by Tim Mott of Electronics Arts. This brought a new demension to the meaning of high — resolution graphics on a personal computer. The other was a simple program showing the text-to-speech facility and I remember the delight of Commodore's John Collins as some french

I returned home to be a great deal more wiser about what the AMIGA could do and more importantly, how this could be done on my own machine. So far it has proved to be worth every penny I have paid for it and I have not regreted a minute of it. If there is one complaint it is the retail price of the double-sided 3.5" disks, circa £3.50 each, a far cry from the sub-£1.00 price we pay for 5.25" disks. I suppose as the smaller disk achieves more sales volume then the price will come down, but it hurts paying over £30 for a box of disks.

Whilst on the subject of money, I have been asked many times the question of the cost of the AMIGA. My own feelings on the matter are this; once you have actually seen or even better, used the AMIGA then the whole question of costs starts to dissolve in the sea of machine power. The Atari slogan of 'power without the price' paradoxically can be well applied to the AMIGA. We are still novices to the strengths inherent in the use of multitasking, to sound that makes the 6582 SID circuit take on the quality of a semistrangled turkey, to graphics that are more often seen on dedicated CAD machines costing tens of thousands. AMIGA has power that subjugates price.

I'm just rubbing my hands over the prospect of AMIGA II already. Try to imagine a 68020 processor, internal 50 MByte hard disk, an output port spec as long as your arm, 2 MByte RAM; I must stop this day-dreaming or am I?

# Insights Into the Plus/4

Bill Donald provides futher fascinating insights into the Plus/4, looking at second processors and networking.

#### Part II

In the previous article on the PLUS/4 (see January 1986 issue of CCI) we looked at the PLUS/4 hardware. In this article I want to examine further the internal routines and then move onto more esoteric topics such as second processors and networking employing the User Port. I hope that you find this of interest and value, particularly if you own a PLUS/4.

The bank switching of the PLUS/4 can be difficult to grasp because of the number of variations that are possible. The operating system compensates for this a little by the inclusion of three routines termed LONG FETCH (LNGFET), LONG JUMP (LNGJMP) and SERVICE INTERRUPT (LNGIRQ). These are located within the KERNAL address space and are available in whatever combination of banks you have selected.

Taking the first routine LNGFET, this can be found at address \$FCF7 (64759) and its function is to transfer a byte from one bank to another. Applications for this could be storage and retrieval of high-resolution graphics data or array variables separate from those designated by the BASIC interpreter. LNGFET runs quite quickly and the speed could be improved by taking the main processor into fast mode which entails disabling the video output. There are faster algorithms available, but in the interest of program compatibility within Commodore 8-bit machines you would be well advised to stick with KERNAL routines. LNGFET works as follows:-

1. Disable machine interrupts.

2. Load accumlator with lo-byte of start address, go to step 3 and return, repeat with hi-byte of start address.

3. Store at \$BE (FETPTR-lo) and \$BF (FETPTR-hi) the destination in lo-hi order

4. Load accumulator with present bank selected (see previous article for details of this technique)

5. Load X register with destination bank combination.

6. Load Y register with offset derived by subtracting from base of selected bank to actual address selected.

7. Call LONG FETCH

8. Selected byte deposited into accumulator

9. Do what you like with it!

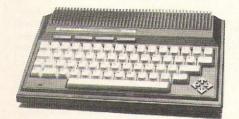

The structure of assembly language listing would look like this if you wanted to transfer a byte located at address \$80AB from External Bank 2 whilst the PLUS/4 is configured as at power-up:-

SEI; disable interrupts
LDA £\$17; lo address
STA \$00BE; FETPTR lo-byte
LDA £\$90; hi address
STA \$00BF; FETPTR hi-byte
LDA £\$00; standard configuration —
KERNAL and BASIC enabled.
LDX £\$03; external 2 LOW with KERNAL
enabled, BASIC disabled.
LDY £\$AB; i.e. \$80AB — \$8000 = \$AB

JSR \$FCF7; call LNGFET STA \$0C00; put the byte into the top left corner of the screen. Don't forget to re-

enable the interrupts if necessary.

LONG JUMP, the second of the KERNAL routines is located at address \$FCFA (64762). This is a very powerful and with function unlimited possibilities, however, it does need to be used with care. The purpose of LONG JUMP is to execute a section of code located in another bank. I feel it would be presumptous of me to describe any uses for a routine like this since I am asssuming that most readers who have stayed the course this far are not beginners where machine code work is concerned. For those of you who are particularly creative programmers I would suggest that you explore the area of input/output. LONG JUMP works as follows:-

1. Load the accumulator with present bank selected.

2. Load the X register with destination bank selected.

3. Store the address where the routine is located in lo-byte and hi-byte order in

LNGJMP vectors located at \$05F0 and \$05F1 respectively.

4. Store in FETARG (\$05F2) the value that you want to be avilable in the accumulator after you have called LONG JUMP.

5. Store in FETXRG (\$05F3) the X register value after the routine entry time.

6. Store in FETSRG (\$05F4) the status register value on return from the routine 7. Call the routine LONG JUMP.

8. Look into your accumulator, X register and Status register for the preserved values you specified.

Note how the routine uses vectors located in Page 1 rather than in Page 0, presumably because of shortage of space. This does build into the routine a certain amount of delay overhead and the Y register unfortunately is not preserved, so do not use this for anything important during the use of LONG JUMP. Here is a specimen assembly language listing which executes a routine located at \$C2FF External Bank 1 with the PLUS/4 in normal power-up mode:-

LDA £\$00; present bank configuration (see Part 1 of this series in January 1986 CCI)

LDX £\$01 ; external bank 1 select procedure

LDY £\$FF; lo byte of routine location address

STY \$05F0; put it into LNGJMP lo byte vector

LDY £\$C2; hi byte of routine location address (i.e. \$C2FF)

STY \$05F1; put this into LNGJMP hi byte vector

STA \$05F2; preserve the present bank configuration

STX \$05F3; preserve the selected bank

STA \$05F4; preserve the status register JSR \$FCFA; call LONG JUMP

SERVICE INTERRUPT is really a utility routine and covers the need to attend to an interrupt when you engaged in external banks 1 and 2. LNGIRQ is located at \$FCFD (64765) and re-enables the BASIC/KERNAL bank or power-up configuration when an interrupt occurs in order to

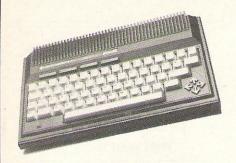

service the interrupt. Program control is then passed back to wherever the code was interrupted. LNGIRQ is operated like this --

- 1. Save the accumulator onto the stack.
- 2. Do the same to the X register, to preserve it.
- 3. Put the current bank combination into the accumulator.
- 4. Call the routine LNGIRQ.

I have included below a listing below for those who need it.

PHA; push accumulator onto the stack TXA; transfer X register contents to the accumulator

PHA; push that onto the stack

LDA £\$XX; save the bank number select of the present bank you are operating in JMP \$FCFD; see to the interrupt

The above listings are meant purely for demonstrations of techniques, they are not designed for optimum use of memory and speed. There are two other banking routines in the KERNAL, one of which is of some interest, namely the PHOENIX which is located at \$FCF4 (64756). This is for an autoboot of the internal ROM, in other words call this if you want to enable the 3+1 software of the PLUS/4.

It's now time to move theorectical side of interfacing to the PLUS/4. There is very little published information on the hardware of this machine (one of the main reasons why this series came about) and I have to admit that shortage of time and a heavy invlolvement with my AMIGA since November 1985 has precluded any direct experimentation on my part. There are two elements of interfacing the PLUS/4 that take my personal interest, the first being second processors and the second being networking.

At the home computer level second processors seem to be coming back into fashion. The BBC micro is the one taht springs to mind and users have a choice of either a 6502 or the Z80. Commodore did experiment with a second processor option on the C64, albeit not too successfully from a reliability standpoint, whereas the SuperPET with its 6809 option was successfully implemented. The C128 reinforces the popularity of second processors and carries aboard the ubiquitous Z80 for running CP/M. So what is the attraction of second processors and what are they?

processor A second gives programmer two very useful features; the first being the ability to increase the RAM size without the complications of bankswitching, the second being the opportunity of using a different processor within the same machine and if need be a different operting system. Taking the first point of increasing the address space, an 8bit processor can only 'see' 64k of RAM however, if you 'daisychain' processors together then each processor can share the same 64k of RAM or have their own 64k of RAM. The drawback to sharing RAM means that you are effectively bank switching in blocks of 64k, whereas separate RAM allows multi-tasking. For instance some processors are argueably better at maths routines than others, so designating maths routines to this processor whilst the native processor carries on at what it is best at can be done. Similarly, it is possible to have the second processor running at a higher clock speed so a 'turbocharger' concept is possible. The versatility offered by a second processor as a 'bolt-on goodie' is really only limited by your knowledge of microcomputer hardware particularly in view of the fact that 8-bit processors now cost less than £5.00. The second feature of different operating systems is illustrated by CP/M on the C128.

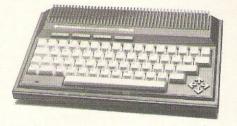

Current knowledge of the PLUS/4 hardware suggests that if a second processor on a shared \$FF00 to \$FF1F and seemingly cannot be switched out of the address space irrespective of machine configuartion. The problem can be overcome in two ways, do not use shared RAM or write your program in such a manner that it avoids laying code into this address space. For instance, to install CP/M on the PLUS/4 using the C64 Z80 card would entail study of the expansion port diagram published in my previous article, building a male to female jumper connector to link the 44 pin card to the 50 pin port, then modifying the C64 CP/M BIOS and CCP programs. Anyone who gets as far as this must surely qualify for the 'Hacker-of-the-Year-Award' and should question really why they still messing around on home computers, I'm sure a job would be instantly available at one of the manufacturers! It is obviously beyond the scope of a magazine article to provide an in-depth discussion of second processors, however, I hope that I have stimulated

some ideas within some readers.

Networking is a much hackneyed word within the computer industry and I make no apologies for providing my own interpretation of the word within the context of the PLUS/4. At a basic level and from personal experience of my own equipment my PLUS/4 and C64 share peripherals such as the 1541 drive. Occasional hang-ups do happen and provide I do not access the serial bus from both machines similtaneously, I have run the PLUS/4 version of SUPERBASE, on one 1541 diasychained to another 1541, which in turn is running SUPERSCRIPT on my C64. The two machines seem quite happy to share the bus and although it is detachable which machine, the PLUS/4 or C64, is in actual control of bus, it would seem that on power-up the C64 acts as initial controller since it will run the 1541 immediatley, whereas the PLUS/4 prefers to go second and goes into a temporary sulk if asked first! I will refrain from describing any possiblities utilising this feature since I'm sure that you could well create your own.

The PLUS/4 supports RS232 more effectively than the C64 or VIC-20 and provides more features to the programmer. To fully implement RS232 you would have to provide a board with 1488/1489 line drivers to take the voltage up from 5.0 to 12.0, the true RS232 voltage level. This only becomes necessary if you were linking to another machine such as the BBC, the other Commodore home machines operate on the 5.0 volt TTL range. The reason why the PLUS/4 is much better than the earlier machines in terms of RS232 is because it does have a 6551 ACIA circuit. The C64 and VIC-20 emulates the 6551 ACIA by means of software within the KERNAL and the tradeoff for this being a maximum of 2400 baud transmit/receive rate whereas the PLUS/4 can run at a respectable maximum of 19,200 baud. In fact this was one of the main reasons why I

purchased the PLUS/4.

I feel that the true latent strength of the PLUS/4 lies within the machine itself. The on-board ROM software is the key to this strength; no, I'm no t impressed with 3+1 and what I intend to do is to remove this"!?!!??" and dispatch it to the nearest dustbin. Then using thenow very reasonably priced EPROM blowers create a variety of ROM's containing for example, fig-FORTH or dare I say it COMAL (I hope that Brian Grainger, the ICPUG guru on matters COMAL is not reading this!) The whole principle is really identical to the sideways ROM idea as used on the BBC in the sense of user-installed ROM's. I hope that this has not proved too overwhelming to non-technical readers and made all those who don't own a PLUS/4 think very hard about buying one. Street prices now make this one of the cheapest entries into Commodore home computing and for existing owners there's a little ego-tripping on saying you now have TWO machines.

# C16 and Plus/4: Your questions answered

#### Dear Editor,

I am one of those many thousands of people who, after purchasing a Commodore Plus/4 computer am having difficulty locating software, dealers, etc.

I would be grateful if you could give me any advice or information you may have regarding the purchase of such elusive material.

> Peter Hope, Stretford, Manchester.

We are currently putting together a list of software and peripherals for the C16 and Plus/4 which we hope to publish in the next issue.

In the meantime, you may like to contact Venturegate who are now offering a special service to C16 and Plus/4 owners. A selection of 125 programs are available on a mail order basis. Venturegate are planning a software club offering discounts and software lists updated on a quarterly basis.

For more details contact: Venturegate Ltd., 17 Harold Road, Leeds 6 IPR. Tel: 0532 661 834

#### Dear Editor,

Please could you tell me whether there are any printer interfaces available for the Plus/4?

Ian Nichols, S London.

FCC offer four interfaces compatible with the Plus/4 and C16, ranging in price from 47.50 to 64.99. For more information contact:

FCC Systems Ltd., The Lodge, Moorlands Road, Merriott, Somerset TA16 5NF. Tel: 0460 73442 CCI has been inundated by enquiries from C16 and Plus/4 owners since Christmas. This month we devote our Queries page to them.

#### Dear Editor,

Is there a Rampak for the C16 to increase memory, and will I then be able to run 64 software on the C16?

Colin Williamson, St Helens, Merseyside.

The answer to the first half of your question is yes. MCT have 64K Ramboard for the C16, costing 49.95. This is fitted internally and automatically provides access to 60671 bytes free to Basic. However, this DOES NOT mean that software written for the 64 can now be run on the C16.

MCT can be contacted on 0603 633005.

#### Dear Editor,

I write to you as the proud owner of a Plus/ 4. Proud because I think it is probably the best value for money available especially with the 1551 disk drive and MPS 803 printer.

I'm not entirely happy with the dearth of software and peripherals, but I believe a lot of this is due to negative attitudes in the trade and I hope that the good sales over Christmas may improve this.

I would like to ask if there is a modem suitable for Prestel for the Plus/4?

Peter Healy, High Wycombe, Bucks.

I'm sorry to say that we were unable to trace a modem compatible with the Plus/4. However I would like to take this opportunity to make a plea to all manufacturers to send us details of all C16 and Plus/4 products for inclusion in our lists

#### Dear Editor.

Can you tell me why there is so little attention paid (by software houses – even Commodore itself) to the Plus/4 and the form of Basic it uses (Basic 3.5)?

Why has Commodore withdrawn, or never published, the 'Plus/4 Programmers Reference Guide'?

John Marsh, Guildford, Surrey.

Firstly, companies we have spoken to are now aware that there is a substantial demand for Plus/4 products and we can only hope that this will generate the production of further products.

With regards to the existence of a reference guide, Commodore never published the equivalent of the Programmers Reference Guide series for the C16 or Plus/4. What they did do was to put together a photo-copied guide of around 120 pages called the C16 and Plus/4 Programmers Guide.

The review of this guide published in CCI November 1985 reached the conclusion that it wasn't worth the £9 Commodore were asking for it.

If you are interested, it is available only from Commodore at:

Commodore (UK) Ltd., 1 Hunters Lane, Weldon, Corby, N Hants NN17 1QX Tel: 0536 205555.

Do you have a computing problem, or advice to offer other readers? Write to us at:

Queries,
Commodore Computing International,
Finsbury Business Centre,
40 Bowling Green Lane,
London EC1R ONE
Please do not send your SAE's as it is

impossible to reply personally to every query.

## C16/PLUS 4 CENTRE

HUGE SELECTION OF SOFTWARE NEW TITLES ADDED EVERY DAY **DUST COVERS/ EXPANSION PACKS/BOOKS** IN FACT EVERYTHING TO DO WITH C16/PLUS 4

SEND S.A.E. FOR OUR DESCRIPTIVE LIST PAYMENTS BY VISA ACCESS P.O. CHEQUE POST AND PACKAGING FREE U.K. MAINLAND/OVERSEAS £1

#### MARKETING

**85 TILE KILN LANE** BEXLEY, KENT Tel: (0322) 522631

## THE ULTIMATE POOLS PREDICTION PROGRAM

- MASSIVE DATABASE Poolswinner is a sophisticated Pools prediction aid. It comes complete with the largest database available 22000 matches over 10 years. The database updates automatically as results come in.

   PREDICTS Not just SCOREDRAWS, but AWAYS, HOMES and NO SCORES.

and NO SCORES.

SUCCESSFUL SELEC guarantee that Poolswinner performs significantly better than chance.

ADAPTABLE Probabilities are given on every fixture—choose as many selections as you need for your bet. The precise prediction formula can be set by the user—you can develop and test your own unique method.

SIMPLE DATA ENTRY All team names are in the program. Simply type in the reference numbers from the screen. Or use FIXCEN to produce fixture list automatically (see below).

numbers from the screen. OMPATBLE Tapes supplied with conversion instructions.

PRINTER SUPPORT Full hard copy printout of data if you have a printer.

AVAILABLE FOR Spectrum (48K), Commodore 64, VIC 20 (+16K), AMSTRAD, BBC B, Atari (48K), ZX81 (16K), Dragon, Apple II, ELECTRON

PRICE £15.00 (all inclusive)

FIXCEN 85/6 AT LAST: No more struggling for hours to get the fixture list into the computer. FIXGEN has been programmed with all English and Scottish fixtures for 1985/6. Simply type in the date, and the full fixture list is generated in seconds. Fully compatible with Poolswinner.

POOLSWINNER with FIXGEN £16.50 (all inclusive)

#### COURSEWINNER V3 THE PUNTERS COMPUTER PROGRAM

NOT JUST A TIPSTER
PROGRAM, Coursewinner
V3 can be used by experts
and occasional punters alike

THE PUNTERS COMPUTER PROGRAM

and occasional punters alike.

You can develop and test your own unique winning system by adjusting the analysis formula, or use the program in simple mode. Coursewinner V3 uses statistical analysis of major factors including past form, speed ratings, course statistics, prize money, weight, going, trainer and jockey form etc, etc. It outputs most likely winners, good long odds bets, forecasts, tricasts etc. The database includes vital course statistics for all British courses. You can update the database—never goes out of date.

MANURABLE FOR Spectrum (ASY) Computers 64 RBC(R) AMSTRAD Atari(ABY) Apple II

AVAILABLE FOR Spectrum (48K), Commodore 64, BBC (B), AMSTRAD, Atari (48K), Apple II

PRICE £15.00 (all inclusive) includes Flat AND National Hunt versions

Send Cheques/POs for return of post service to .

VISA

phone 24 hrs 37 COUNCILLOR LANE, CHEADLE, CHESHIRE. 28 061-428 7425

#### SUPER GRAPHIX

PRINTER INTERFACES

FOR COMMODORE 64 AND VIC 20 MICROCOMPUTERS UNLIKE ANY OTHER PRINTER INTERFACES ON THE MARKET THESE AMAZING PRODUCTS CONVERT STANDARD DOT MATRIX PRINTERS TO NEAR LETTER QUALITY!

#### CHECK THE OTHER FEATURES BELOW!

#### **SUPER GRAPHIX inr**

- ☐ MICRO BUFFER
- ☐ GRAPHICS & NORMAL QUALITY PRINT
- □ NEAR LETTER QUALITY
- 8 OCTAVE SWITCHES WITH CHANGES CONSTANTLY MONITORED
- COMMAND CHANNEL
- □ 10 PRINTER MODES
- ☐ CENTRONICS COMPATIBLE
- SUPPORT MOST MAJOR PRINTERS
- □ 100% COMPATIBLE WITH SOFTWARE FOR VIC 1525 PRINTER
- □ USER MANUAL & SOFTWARE EXAMPLES

PRICE £49.95 (inc. VAT) Post & Packing FREE

#### **SUPER GRAPHIX**

- ☐ 8 K BUFFER STANDARD
- ☐ 10 PRINTER MODES
- □ 3 INTERNAL SCREEN DUMPS
- □ EXTENSIVE COMMAND CHANNEL
- ☐ RESET BUTTON TO HALT PRINTING FROM BUFFER
- □ NEAR LETTER QUALITY MODE BUILT IN
- ☐ CAPABLE OF STORING 2 ADDITIONAL FONTS
- □ CORRECT GRAPHICS / TEST ASPECT RATIO FOR ALL MAJOR PRINTERS
- □ 8 OCTAVE SWITCHES WITH CHANGES CONSTANTLY MONITORED
- ☐ INTERNAL FONTS SUPPORT, SUPER SCRIPT, SUB SCRIPT, UNDERLINING, BOLD FACE AND CHOICE OF 9 PITCHES

PRICE £69.95 (inc. VAT) Post & Packing FREE

Available Only Through Exclusive Importers & Distributors

Screens Microcomputer Distribution

Main Avenue, Moor Park, Northwood, Middlesex. Tel: 09274 20664. Telex: 923574 ALACOL G

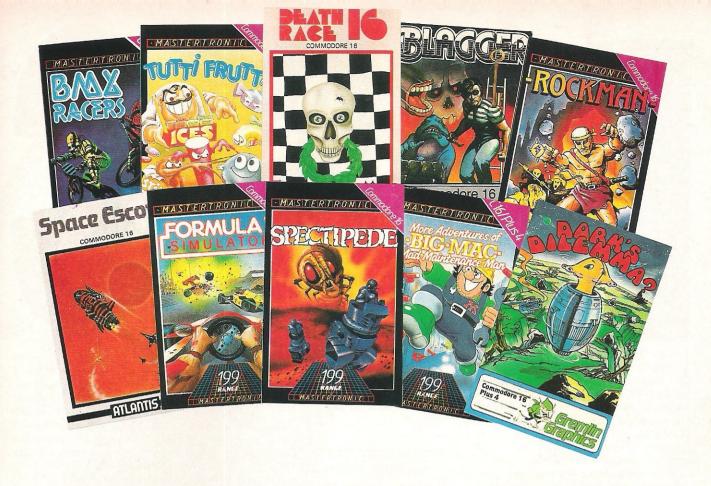

#### C16 - Pick of the Bunch

Pelieve it or not, there are over one hundred games titles for the C16. (Don't forget you can also run C16 software on the Plus/4, but not vice versa.) Conversions have been made of popular games and many C16 owners will welcome the news that US Gold have converted its mega-hit Beach Head. There are also original games written for the C16. Something for everyone, from maze games to simulators.

We start this selection of games in a maze, trying to avoid the dreaded Zobwats! They are the guardians of the maze in which the dismantled parts of your crashed transporter craft have been hidden by the inhabintants of a strange planet. The game is Dork's Dilemma, by Gremlin Graphics. You are Dork and you must collect and reassemble the parts of your craft.

We continue with mazes for the next three titles. Mastertronic's Rockman places you in a diamond mine attempting to collect enough sparklers to enable you to return to England rich and famous. Greed is a funny thing, and strangely enough there are lots of baddies about trying to steal the diamonds you have worked so hard to find.

We remain underground with Cave Fighter from Bubble Bus. Trapped in an underground cave system, your energy is running "What games are
there for the C16?", is
a cry we have heard
many times over the
last month. Well,
we've put together a
selection of C16
games to tempt you.

out. There are many aliens to zap as you try to escape by travelling through all the caves before your energy finally runs out.

Blagger, from Alligata, is a conversion of a popular 64 title. As master burglar, Roger the Dodger, you rob safe after safe always on the look out for ghoulish nightwatchmen.

If you want some good old 'shoot at anything that moves' fun, look at Space Escort from Atlantis. Your planet is doomed, and you are escorting space liners carrying your people to the newly conquered world of Sistoria. Just when you thought it was safe to go back into space, wave after wave of alien attackers set out to blast you out of the universe.

Spectipede, from Master- addition to avoiding hazardous tronic, is for those who are obstacles, you must pick up all selective about just who they blast marker flags on the way. If you to pieces, but not for those who are don't, you crash at the finish!

frightened of creepy crawlies. You must destroy the Spectipede one segment at a time, while looking out for spiders and the enemy ship.

Feeling fruity? Try playing Matertronic's Tutti Frutti. As super strawberry, King of the Orchard, (eh!) you must collect all the ripe cherries. Beware the bad apples and the acid apple gang.

Mastertronic's Big Mac, The Maintenance Man, is not about hamburgers! Mac is a scret agent with a mission — to boldly go where no Big Mac has gone before and achieve a complete shut down of the enemy power station.

We will round up this selection with three simulations. Death Race 16, from Atlantis, gives you 80 seconds in which to overtake the 70 cars that left you stalled on the starting grid. Instant death results from the slightest mistake.

Formula 1 Simulator, from Mastertronic, is very realistically based on Formula One levels of acceleration, braking and road holding.

Finally, you have been entered for the Mastertronic Gold Cup in BMX Racers. There are five courses to undertake and in addition to avoiding hazardous obstacles, you must pick up all marker flags on the way. If you don't, you crash at the finish!

# for begginners

hope that by now you are starting to become guite familiar with your C16, C64, Plus/4 or C128 and after reading the last installment of the series you are all rareing to go. Before we do, I asked that you became familiar with the SAVING and LOADING of programs. You have probably learned just what the word frustration means that when having spent large amounts of time entering in program listings from books or magazines you forget to SAVE the program, or alternatively RUN it just to see the results with a resultant 'crash'. Even worse accidentally NEWing it. Yes, you don't have to tell me about that sinking feeling in the pit of the stomach! Moral: don't be afraid of storing the program on tape or disk. I feel a lot of the reluctance to do this stems from a fear of running out of storage space, think of it like this, YOUR TIME is very much more expensive than a £2.00 disk or £0.50 cassette tape.

Computer jargon

One of the biggest problems in computers is coming to terms with the jargon used. It is difficult enough learning how to use the things, let alone looking at and trying to understand what MID\$ or ASC means in real life.. At this point I going to have to make an apology for throwing yet another new word at you, a word which is rarely seen or used when discussing computer programming at a beginners level and vet is of such fundamental importance the failure to understand and apply the concepts embodied in this word really make it impossible for you to grasp what computer programming is all about. This word is ALGORITHM. No, it isn't some obscure japanese medieval dance or a method of birth control practised in 19th century Siberia but a description of a process.

For instance, suppose you wanted to brew some beer at home. Assuming of course that you have the ingredients to hand, the instructions or sequence of events or process of manufacture to do this can be detailed as follows:-

- 1. Boil malt for 2 hours.
- 2. Simmer hops with resulting liquor for 30 minutes.
- 3. Dilute with cold water.

#### **PART II**

Bill Donald leads you further along the path of programming in the second installment of our guide to basic programming.

- 4. Add yeast to liquor.
- 5. Allow to stand and ferment for 14 dsays.
- 6. Transfer liquor to storage containers.7. Invite Bill Donald around and consume
  - eer

If any of the above steps are rearranged then the end-result will not be achieved, not least because I'll be pretty unhappy at being involved with washing-up but there is no way that drinkable beer will be produced. So as you can see for some processes a very clearly defined sequence of steps is necessary. This is an algorithm for producing beer.

Your Commodore computer can only understand very clear, unambiguous instructions and in order for us to produce these instructions in a notation that the machine understands, a computer program or sequence of statements is defined using an algorithm. selected language programming communicate can be any one of those languages discussed in the last part of this series, but in this case it will be in BASIC. You can think of an algorithm in whatever terms suits you best, for instance a recipe, an instruction sheet, a flow diagram. But remember that this is only the 'bones' of your computer program, to put 'flesh' on these bones and turn it into a living thing requires a computer language.

So, having drawn up your algorithm you then start to convert it into Commodore BASIC. To make things simpler, especially when a large number of steps are involved which demand an answer to a yes/no or positive/negative it is usual to draw a program flow chart. The stencils for these can be obtained from branches of Menzies or W.H.Smith very cheaply and I would urge everyone reading this series to buy one AND START USING THEM. The symbols on them are standardised and despite my own initial scepticism these stencils are very, very useful tools to learning. There is an old adage in computers which goes something like this. 99% of would-be programmers think they can sit down and start entering from the keyboard a workable program from scratch whilst the other 1% sit down and plan the program, in reality these figures are reversed

#### The art of programming

Learning to program computers means, in most peoples minds, wrestling with the intricacies of, for example BASIC. I hope the above has convinced you otherwise and the REAL art of programming is the defining and draughting of the correct algorithm. OK, lets try putting this into action.

Suppose that I want to display a numeric value on the screen and then add to this value a preset amount, again displaying this on the screen. I also want the computer to stop exactly when this value has been added to or incremented by another preset number of times. It sounds really complicated, but it isn't. Construct the algorithm like this:-

- 1. Clear the screen
- 2. Select the initial numeric value
- 3. Type this value into the computer
- 4. Display this value
- 5. Add to this value the present amount
- 6. Count how many times we have done this
- 7. Is it more than specified number of times? YES then stop No then keep counting

Now convert this into BASIC:-

10 PRINT CHR\$(147) 20 X = 1 30 PRINT X

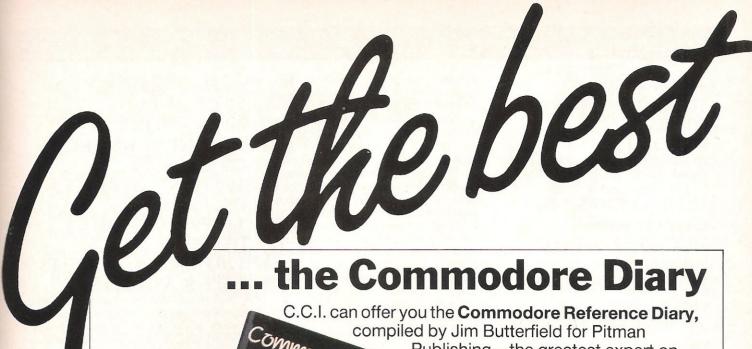

Publishing – the greatest expert on Commodore computing – at an exclusive 20% discount on the recommended retail price. The Diary contains a wealth of information and tips on all aspects of Commodore machines, plus everything you need in a pocket size diary. RECOMMENDED PRICE £3.95 It will help you get the best from your C.C.I. READERS PRICE

Commodore computer.

The Commodore **Reference Diary** 

+ 20p p&p

#### ... in CCI Sweatshirt and Tee Shirts

Tell the world you've got the best!

Terrific Quality and Terrific Value! Get them for yourself and for giving as presents.

They're great to look at and wonderful to touch!

Sweatshirts - £9.45 inc P&P

(grey or white)

Tee Shirts - £4.45 inc P&P

| CONTINUEDO<br>Computing international Mag | RE<br>HEIDS |   |  |
|-------------------------------------------|-------------|---|--|
|                                           | 908         |   |  |
| A LIVE                                    |             |   |  |
|                                           |             | 1 |  |
|                                           |             |   |  |

| Please    | send me Diaries @ £3.35 inc p&p |
|-----------|---------------------------------|
| Please    | send me Sweatshirts @ £9.45     |
| in Grey   | White size S M L XL             |
| Please    | send me Tee Shirts @ £4.45      |
| in Grey [ | ☐ White☐ size S ☐ M ☐ L ☐ XL ☐  |
| Name      |                                 |
| Address   | 3                               |
|           |                                 |
|           | Tel                             |

40 X = X + 150 FOR C = 1 TO 2060 NEXT C 70 GOTO 20

When you start to compare lines of the algorithm with the program, it should start to make sense.

10 PRINT CHR\$(147): 1. Clear the screen 20 X = 1 : 2. Select the initial numeric value: 3. Type this value into the computer 30 PRINT X: 4. Display this 40 X = X + 1 : 5. Add to this value the preset amount 50 FOR C = 1 TO 22 : 6.Count how many times we have done this 60 NEXT C: 7. Is it more than the specified number of times? YES then stop 70 GOTO 20: 7. Is it more than the speicfied number of times? NO then keep counting.

You'll notice that line 20 has two parts to it, I have instructed the machine to use 'X' as the initial value. The reason for this is to stop the machine getting confused with the various numbers that are floating around within the program. These numbers are termed VARIABLES and by attaching letters to these numbers the machine is able to keep track of them, so in this case I have selected the letter X to serve as the initial numeric value VARIABLE. We'll be learning a great deal more about variables, as there are different types and how very important they are to programming. It is essential that you understand what a variable is, so if you are unsure then re-read the above again.

You should, by now see what the function of an algorithm is and how much easier it is to develope a structure to your program, in other words design the program to do exactly what it is required to do. If you develope this approach then the debugging, or unravelling of mistakes becomes much simpler.

#### What are variables?

Lets go back to this business of VARIABLES and what they are. You will have appreciated from the above program that at any given point within the program the machine has quantities of numbers churning around inside of it. By defining a letter to an initial value of a number I have made what is called in BASIC a NUMERIC 50 E\$ = "GOOD"

variable. Commodore BASIC can support more than the 26 letters of the alphabet for NUMERIC VARIABLES and you can define these to a depth of 2. This means I could have used 'AB' or 'CD' or 'EF' or even 'A1', 'X4' or 'K9' instead of plain 'X' in the program. There are restrictions on certain combinations of letters depending on which machine you have. For instance, the variable 'TI' is used by the computer to keep track of a numeric variable that has to be included in all programs, even if you do not define it yourself, this variable is time. Similarly the variable 'ST' which is short for STATUS is another variable, and this combination of letters should not be taken as a user numeric variable unless you are aware of the effect.

Numeric variables can subdivided into two, integer and floating-point. The variables I was using in the program were floating-point which meant that they could have a value ranging from 0 to 10 followed by 38 noughts and be either negative or positive. Integer variables are whole numbers, no decimal points and have a smaller range, which in Commodore 8-bit mahines run from -32767 to 32768, which is 65535, the number of bytes that make up the memory of the machine (except the C128 which has 2 blocks of 64K but can only use 1 block at a time). Obviously depending on what you want the program to do depends on the type of numeric variable you would use. For instance, a program or section of a program that was very dependant on accuracy of the figures floating-point involved would use variables. If that is the case, why have two different types? Simply because what you make up for in accuracy in floating point variables, you pay for by using up more memory than employing integer variables. Your machine can recognise which type you have selcted by appending the percent '%' to the end of the variable. So in our program changing the 'X' to 'X%' would be worthwhile since we are only going from 1 to 22. To see just how much the difference is on your memory using these variables try changing the size of the counter from 22 to 2000 and the variables from floating-point to integer and then, in direct mode i.e. enter straight from the keyboard the command 'PRINT FRE(0)'.

The third type of variable used in BASIC is termed a string variable and this can be recognised from an integer variable because it uses the dollar '\$' suffice. A string variable uses any characters that can entered from the keyboard for display, e.g. letters or graphic symbols as well as numbers. Try the following program which is self-explanatory:-

10 A\$ = "VAT"20 B\$ = "69"30 C\$ = "IS"40 D\$ = "A"

60 F\$ = "WHISKEY"70 G\$ = "TAX"80 H\$ = "ON"90 PRINT A\$ + B\$ + C\$ + D\$ + E\$ + F\$100 PRINT AS: BS: CS: **D\$: E\$: F\$** 110 PRINT A\$; B\$; C\$; D\$: E\$: F\$ 120 PRINT C\$; A\$; D\$; E\$; G\$; H\$; A\$; B\$; F\$; "?"

You should see the effect of using the plus sign on string variables, and the answer is no I'm not a great whiskey drinker! Notice that if you define a number as a string variable, the machine treats it purely as a character and will not perform any mathematical manipulations on it. This brings us nicely to some other string functions RIGHT\$, LEFT\$ and MID\$.

String cleavers

Most people think that a computer is only any good with figures, but as you will see it is just as versatile with letters, or strings of letters which have been bound up in packages of string variables. MID\$, RIGHT\$ and LEFT\$ can really be thought of as string cleavers, they can very precisely cut the string into chunks. They should by now make some sense to you; MID\$ takes the centre portion, RIGHT\$ takes the righthand end whilst LEFT\$ takes the left-hand side of the string. You can have a lot of fun chopping up string variables using these functions and then rejoining them in freshly named strings to create all sorts of messages within your programs. The exact method of using these functions is well covered in your USER MANUAL and I would suggest that you use the above program to experiment on.

You will notice that I have concentrated on explanations of BASIC rather than providing listings of programs which may look pretty but don't really tell you much about how they work or teach you anything other than marginally improving your keyboard technique. I have also set out to take on fairly early in this series the most difficult parts of BASIC, or so they seemed to me when I was learning it. So the next part will deal with ARRAYS which always struck terror into me when I was confronted with them, I hope that afterwards this will not be the case with

When writing a tutorial series such as this it is difficult to assess if you are actually gaining from it. If you do have any questions on the contents then letters to our delectable Editor would be most welcome. Please restrict them to have points raised within this series only and if there is something that you wish me to go over again, then we may have a "Questions Arising" article in the near future.

# 128 Memory Map: Searching for a memory Joseph Location would know exists Zero Page

Searching for a memory location you know exists but can't find can be very frustrating. Over the next issues we will be publishing the 128's memory maps. We start this month with zero page.

DECTMAL

HEY

This is a preliminary zero page memory map for the Commodore 128 when in 128 mode. Much of the memory map is similar to the C-64's although most of it has moved location a byte or two. For instance the start of BASIC pointer has moved up from 44-45 (2B-2C) to 46-47 and yet the real-time jiffy clock and the start of tape buffer pointer locations remain the same.

Without a map I found it very difficult to make the most of my 128 and I know how very frustrating it can be searching for a memory location you know exists but can't find. I am currently up to my neck in reams of memory maps and kernal routines etc. These I hope to get into shape and then into your homes as soon as possible.

| HEX       | DECIMAL |   |                                                                                                    |
|-----------|---------|---|----------------------------------------------------------------------------------------------------|
| 9999      | Ø       | : | 6510 Data direction register.                                                                                                    |
| ØØØ1      | 1       | = | 6510 Data register                                                                                                    |
| 0002-0004 | 2-4     |   | SYS Address argument                                                                                                    |
| 0005-0009 | 5-9     |   | SYS register save area S, A, X, Y, SP                                                                                                    |
| ØØØA      | 10      |   | Flag: Scan for quote at end of string                                                                                                    |
| ØØØB      | 11      | 8 | Screen column from last TAB                                                                                                    |
| ØØØC      | 12      | = | Flag: Ø=LOAD, 1=VERIFY                                                                                                    |
| ØØØD      | 13      | 8 | Input buffer pointer / No of subscripts                                                                                                    |
| ØØØE      | 14      | 4 | Flag: Default array dimension                                                                                                    |
| ØØØF      | 15      | = | Data type: \$FF=string, \$00=numeric                                                                                                    |
| 0010      | 16      | 2 | Data type: \$00=floating point, \$80=integer                                                                                                    |
| ØØ11      | 17      | = | Flag: DATA scan / LIST quote / Garbage collect                                                                                                    |
| 0012      | 18      |   | Flag: subscript ref. / user func. call                                                                                                    |
| ØØ13      | 19      |   | Flag: \$00=INPUT, \$40= GET, \$98=READ                                                                                                    |
| 0014      | 20      |   | Flag: TAN sign / comparison result                                                                                                    |
| ØØ15      | 21      | 8 | ? - Topic Yaming to Mark the control of the control of the control |
| 0016-0017 |         |   | Temp integer value                                                                                                    |
|           | 24      |   | Pointer: temp string stack                                                                                                    |
| ØØ19-ØØ1A |         |   | Last temp string address                                                                                                    |
| ØØ1B-ØØ23 |         |   | Stack for temp strings                                                                                                    |
| 0024-0027 |         |   | Utility pointer area                                                                                                    |
| ØØ28-ØØ2C |         |   | Floating point product of multiply                                                                                                    |
| ØØ2D-ØØ2E |         |   | Pointer: start of BASIC                                                                                                    |
| ØØ2F-ØØ3Ø |         |   | Pointer: start of BASIC variables                                                                                                    |
| 0031-0032 |         |   | Pointer: start of BASIC arrays                                                                                                    |
| 0033-0034 |         |   | Pointer: end of BASIC arrays + 1                                                                                                    |
| ØØ35-ØØ36 |         |   | Pointer: bottom of string storage                                                                                                    |
| ØØ37-ØØ38 |         |   | Utility string pointer                                                                                                    |
| ØØ39-ØØ3A |         |   | Top of string/variable bank (bank 1)                                                                                                    |
| @@3B-@@3C |         |   | Current BASIC line number                                                                                                    |
| 003D-003E |         |   | Pointer to basic text used by chrget, etc:                                                                                                    |
| ØØ3F-ØØ4Ø |         |   | Used by print using                                                                                                    |
| 0041-0042 |         |   | Current DATA line number                                                                                                    |
| 0043-0044 |         |   | Current DATA item address                                                                                                    |
| 0045-0046 |         |   | Vector: INPUT routine                                                                                                    |
| 0047-0048 |         |   | Current BASIC variable name                                                                                                    |
| ØØ49-ØØ4A |         |   | Pointer: current BASIC variable data                                                                                                    |
| ØØ4B-ØØ4C |         |   | Pointer: index variable for FOR/NEXT                                                                                                    |
| ØØ4D-ØØ54 | 77-84   | 8 |                                                                                                    |
|           |         |   |                                                                                                    |

```
0055-0056
            85-86
                     : Flags 'help' or 'list'
            87-98
0057-0062
                     : Paint-left flag
            99
0063
            99
9963
                       FAC#1 exponent
9964
            100
                       Paint-right flag
9964-9967
            100-103
                     : FAC#1 mantissa
                     : FAC#1 sign
            104
8800
                     : Pointer: series-eval. constant
            105
0069
                       FAC#2 exponent
ØØ6A
            106
                       FAC#2 mantissa
           107-110
                     .
006B-006E
                       FAC#2 sign
            111
ØØ6F
                     : Sign comparison result: FAC#1 vs #2
9979
            112
                     : FAC#1 low-order (rounding)
0071
            113
            114-115
                       Pointer: cassette buffer
0072-0073
                       inc. val for auto (Ø=off)
            116-117
0074-0075
                       Flag if 10k hires is allocated
0076
            118
                       Print using's leading zero counter
0077-0078
            119-120
0079
            171
                     : Used as temp for indirect loads
                     : Descriptor for ds$
            122-124
ØØ7A-ØØ7C
            125-126
                       Top of run time stack
ØØ7D-ØØ7E
997F
            127
                     : Flags run/direct mode
            128-129
                     : Dos parser status word
9989-9981
                       BASIC zero page storage for graphic commands
ØØ82
            130
                       Current colour selected
ØØ83
            131
                       Multicolour 1
            132
ØØ84
ØØ85
            133
                     : Multicolour 2
0086
            134
                     : Foreground
                     : X scale
            135-136
ØØ87-ØØ88
                       Y scale
            137-138
ØØ89-ØØ8A
                       Stop paint if not background/not same colour
ØØ8B
            139
            140-143
                       Graphics workspace?
ØØ8C-ØØ8F
            144
                     : Status Byte (I/O)
9999
0091
            145
                      : Stop key flag
                       Tape temporary
0072
            146
            147
                      : Load or verify flag
0093
                       Serial buffered character flag
0074
            148
                       Character buffer for serial
0095
            149
                       Cassette sync No
0096
            1.50
                       Temp for 'BASIN'
0097
            151
                       How many files are open
0078
            152
0099
                       Default input device No. Normally Ø
            153
                       Default output device No. Normally 3
ØØ9A
            154
                     =
            155
                       Cassette parity
997B
                       Cassette dipole switch
ØØ9C
            156
                       Operating system message flag
ØØ9D
            157
ØØ9E-ØØ9F
            158-159
                       Cassette error passes 1&2
                       24 hour clock (jiffy) in 1/60th seconds
            160-162
00A0-00A2
                       Serial & cassette technical stuff
ØØA3-ØØAB
            163-171
                       Pointer: tape buffer/screen scrolling
ØØAC-ØØAD
            172-173
                        Tape end addresses/end of program
ØØAE-ØØAF
            174-175
            176-177
                        Tape timing constants
ØØBØ-ØØB1
                        Address of tape buffer
ØØB2-ØØB3
            178-179
                      : RS-232 Out bit count
ØØB4
            180
                      : RS-232 Next bit to send
ØØB5
            181
ØØB6
            182
                      : RS-232 Out byte buffer
                      : Length of current file name
ØØB7
            183
                      : Current logical file number
ØØB8
            184
```

```
ØØB9
           185
                     : Current secondary address
                     : Current device number
ØØBA
           186
ØØBB-ØØBC
           187-188
                     : Pointer: current file name
ØØBD
           189
                     : RS-232 Out parity
           190
ØØBE
                     : Cassette read block count
ØØBF
           191
                     : Serial word buffer
ggcg
           192
                     : Cassette control switch
                     : I/O start address
ØØC1-ØØC2
           193-194
ØØC3-ØØC4
           195-196
                       Cassette load temps
ØØC5
           197
                       Tape read/write data
ØØC6
           198
                     : Bank for current load/save/verify operation
ØØC7
           199
                       Bank where current filename is found
ØØC8-ØØC9
           200-201
                     : RS-232 input buffer pointer
ØØCA-ØØCB
           202-203
                       RS-232 output buffer pointer
ØØCC-ØØCD
           204-205
                       Keyscan table pointer
ØØCE-ØØCF
           206-207
                       Utility string pointer
ØØDØ
           208
                     : Number of characters in keyboard buffer
           209
ØØD1
                     : Pending function key flag
                     : Index into pending function key string
ØØD2
           210
ØØD3
           211
                     : Keyscan shift key status
ØØD4
           212
                     : Keyscan current key index
                     : Keyscan last key index
ØØD5
           213
ØØD6
           214
                       Carriage return input flag
ØØD7
           215
                      40/80 column mode flag. 0=40
ØØD8
           216
                     : Text/graphics mode flag
ØØD9
           217
                     : Ram/rom VIC chr fetch flag (bit 2)
ØØDA-ØØDF
           218-223
                     : Programmable key variables
ØØEØ-ØØE1
           224-225
                     : Pointer to current text line (cursor)
                     : Pointer to current line colour
00E2-00E3
           226-227
ØØE4
           228
                      Window lower limit
ØØE5
           229
                     : Window upper limit
ØØE6
           230
                     : Window left margin
ØØE7
           231
                     : Window right margin
ØØE8
           232
                     : Current input column start
                       Current input line start
ØØE9
           233
ØØEA
           234
                       Current input line end
GOFR
           235
                      Current cursor physical line number
ØØEC
           236
                     : Cursor column on current line
ØØED
           237
                     : Max number of screen lines
           238
                     : Max number of screen columns
ØØEE
ØØEF
           239
                       Current character to print
ØØFØ
           240
                     : Previous character printed (for(esc)test)
ØØF1
           241
                     : Current character colour
           242
                     : Saved colour to print (insert/delete)
ØØF2
ØØF3
           243
                     : Reverse mode flag
                     : Quote mode flag
00F4
           244
00F5
           245
                     : Insert mode flag
           246
                       Auto-insert mode flag
00F6
ØØF7
           247
                       Disables SHIFT, CTRL and Commodore keys
ØØF8
           248
                     : Disables screen scrolling. Ø=disabled
ØØF9
           249
                     : Disables bell (beep)
           250-254
ØØFA-ØØFE
                     : Free zero page
GOFF
           255
```

Courtesy of Commodore.

# POKEing Around — not just a Memory

#### **Memory Scan**

emory scan is a small machine code program which will enable you to examine any section of memory as Ascii, without those annoying control and cursor codes changing your display into something Picasso would have been proud of. The display is made up as follows: First five columns for the memory location, a space, 33 columns of Ascii and then a final space.

The memory location refers to the first ascii character in each line.

The program uses the Basic line number kernal routine to print the memory location. The value in each location is then tested to see if it is a printable Ascii value by using the CMP instruction. When a CMP is used (ie CMP £\$20) the carry flag is set if the value compared to the accumulator is less or equal. The flag is reset (0) if it is greater. By using a series of comparison values the non printable characters can be isolated and a full stop substituted. The remaining codes are printed. The stop and space bar keys are then scanned to see if you wish to either pause or exit the program.

Type in the program and save. On running the program "DATA ERROR" will be displayed should any of your data be incorrect. Once you have Memory Scan up and running you will be presented with the message "MEMORY ADDRESS?". To this you should respond with the memory location from where you would like to start your scan. The program will now procede to display the contents on the memory in question. To pause the display press the space bar and hold for as long as you should require. The display may be slowed down holding down the control key. To exit Memory Scan press the RUN/STOP key.

The Machine code portion of the program could be saved seperately and accessed with SYUS 49152. The memory address would then need to be poked into locations 251 and 252 as low byte/high byte. The "peek (253)" is used to stop the Basic loader from reading the data on the second and subsequent runs, thus preventing an annoying pause each time. the program is run.

lan Bennet imparts more interesting snippets to make your programming life more fun

10 PRINT CHR\$(147)CHR\$(5): IF PEEK(253)=28 THEN 40 20 FOR X=49152 TO 49243: READ A: POKE X,A: C=C+A 30 NEXT: IF C <> 12608 THEN PRINT"DATA ERROR": END 40 PRINT CHR\$(147): INPUT" MEMORY ADDRESS"; A 50 POKE 253,28: H=INT(A/256): L=A-(H\*256) 60 POKE 251,L: POKE 252,H: SYS 49152 100 DATA 160,000,169,013,032,210,255,166 110 DATA 251,165,252,132,002,032,205,189 120 DATA 164,002,162,008,189,082,192,032 130 DATA 210,255,202,208,247,177,251,201 140 DATA 032,144,010,201,127,144,008,201 150 DATA 160,144,002,176,002,169,046,032 160 DATA 210,255,032,234,255,032,225,255 170 DATA 240,033,165,197,201,060,240,250 180 DATA 200,192,033,208,216,024,169,033 190 DATA 101,251,133,251,144,178,230,252 200 DATA 076,000,192,029,029,029,029,029 210 DATA 029,145,013,096,201,193,240,003 READY.

EXAMPLE SCREEN DUMP

MEMORY ADDRESS? 40960

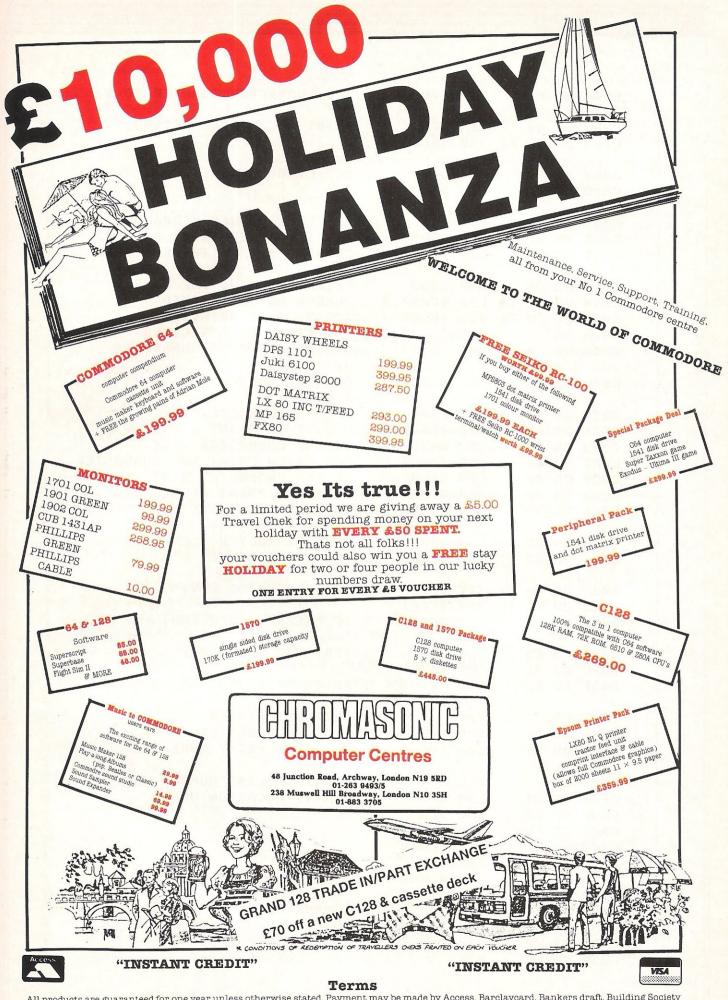

All products are guaranteed for one year unless otherwise stated. Payment may be made by Access, Barclaycard, Bankers draft, Building Society cheque, cash or postal order. Sorry, cheques need five days for clearance. We reserve the right to change prices without prior notice. **All prices**are inclusive of VAT. Please check before ordering for carriage charges.

```
LDY #$00 ; SET CHARACTER COUNTER TO 0.
: C000 A0 00
                           ; PRINT A CARRIAGE RETURN.
: C002 A9 0D
                LDA #$@D
  C004 20 D2 FF JSR $FFD2
                             ; GET LINE NUMBER.
: C007 A6 FB
                LDX $FB
: C009 A5 FC
                LDA SFC
                            ; USE LINE NUMBER KERNAL ROUTINE.
: C00B 84 02
                STY 502
: COOD 20 CD BD JSR $BDCD ; 'Y' IS STORED IN 02 AS BDCD
                          ; CHANGES ALL OF THE REGISTERS.
 C010 A4 02
                LDY 502
                            ; AFTER PRINTING THE LINE
 C012 A2 08
                LDX #$08
 C014 BD 52 C0 LDA $C052,X ; NUMBER GET BACK INTO
                           ; POSITION BY PRINTING
 C017 20 D2 FF JSR $FFD2
                             ; THE EIGHT CURSOR CODES
: COIA CA
                DEX
                BNE $C014
                           ; STORED AT SC053 ONWARDS.
: C01B D0 F7
                LDA ($FB),Y; GET MEM CONTENTS.
: COID B1 FB
                           ; IS THE CHARACTER <32.
: CO1F C9 20
                CMP #$20
                            ; YES, THEN PRINT A FULL STOP.
                BCC $C02D
: C021 90 0A
                           ; IS THE CHARACTER <127.
 C023 C9 7F
                CMP #$7F
                            ; YES, THEN PRINT THE CHARACTER.
 C025 90 08
                BCC $C02F
                           ; IS THE CHARACTER <160.
                CMP #$A0
  C027 C9 A0
                            ; YES THEN PRINT A FULL STOP.
                BCC $C02D
  C029 90 02
                            ; NO THEN PRINT THE CHARACTER.
                BCS $C02F
  C02B B0 02
                             ; MAKE CHARACTER A FULL STOP.
: C02D A9 2E
                LDA #$2E
: C02F 20 D2 FF JSR $FFD2
                             ; PRINT CHARACTER.
                            ; TEST FOR STOP KEY.
: C032 20 EA FF JSR $FFEA
  C035 20 E1 FF JSR $FFE1
                             ; IF PRESSED THEN END.
                BEQ $C05B
  C038 F0 21
                             ; TEST FOR SPACE BAR.
: C03A A5 C5
                LDA $C5
                CMP #$3C
: C03C C9 3C
                             ; IF PRESSED TEST AGAIN.
: COSE FO FA
                BEQ $C03A
                             ; HAVE WE PRINTED
  C040 C8
                 INY
                            ; ENOUGH CHARACTERS.
  C041 C0 21
                CPY #$21
                BNE $COID
                             ; NO, THEN PRINT MORE.
  C043 D0 D8
                             ; INCREASE LINE NUMBER AND
                 CLC
: C045 18
                             ; MEMORY LOCATION VALUE.
  C046 A9 21
                 LDA #$21
                 ADC $FB
  C048 65 FB
                 STA SFB
  C04A 85 FB
                 BCC $C000
  C04C 90 B2
  CO4E E6 FC
                 INC SFC
 : C050 4C 00 C0 JMP $C000
  CO53 1D 1D 1D ORA $1D1D, X; CURSOR CODES.
  COSG 1D 1D 1D ORA $1D1D,X; OD = CARRIAGE RETURN.
                 STA ($0D), Y; 91 = CURSOR UP.
  C059 91 0D
                             ; 1D = CURSOR RIGHT.
                 RTS
  C05B 60
```

#### **POKE 22**

This program is about as useful as an umbrella would be to a deep sea diver but will serve to demonstrate a couple of ideas suitable for inclusion in your own programs! Type in and run the listing. You will see "PRESS ANY KEY" within a box of stars on your screen. Pressing a key will then list the program. If you examine the listing you will notice that lines 10-12 are the same as the display. Notice that the lines do not have any other commands on them (eg print etc). How therefore does the text get onto the screen?

Reading through the programme will hopefully explain.

Line:

0: Sends the programme to line 4.

4: Clears the screen and then prints a chr\$(31) which causes all further text to be printed in blue (the same as the background). "GOTO1" is printed next with a chr\$(5) changing the text back to white.

5: Pokes the chr\$ codes for HOME and CARRIAGE RETURN into the keyboard buffer which lives at locations 631 – 640. Location 198 is poked with a 2. This is to tell the computer how many characters are in the buffer. Note the buffer will be read when the program ends.

6: Poke 22,35 is not the sort of poke you will find in your ever helpful Commodore User manual. This is a curious poke which succeeds in 'turning off' the line numbers when a program is listed.

This it does when the "LIST10-" is carried out. You can see from this how the "PRESS ANY KEY" (Lines 10-12) is displayed. After a list has been performed the program comes to an end regardless of how to where it has been performed. The keyboard buffer now comes into play. The Home code is executed first which places the cursor in the top left hand corner (where we earlier printed "GOTO1")

followed by the CARRIAGE RETURN. What this does in effect is to enter GOTO1 in direct mode. This gets the program going again and takes us onto line 1.

1: This poke restores the line numbers.

2: Tests to see if any key is pressed. Once a key is pressed the program will continue with the next line.

3: The last line (Funny, I thought it was the third!) clears the screen, lists the program and then ends.

Such a tiny program yet so many words!! I hope this will give some idea of your moreadventurous experiments some new ideas to get to grips with.

- 0 GOTO4
- 1 POKE22,25
- 2 GETAS: IFAS=""THEN2
- 3 PRINTCHR\$(147):LIST
- 4 PRINTCHR\$(147)CHR\$(31)"GOTO1"CHR\$(5)
- 5 POKE631,19:POKE632,13:POKE198,2
- 6 POKE22,35:LIST10-
- 10 HERRESERVERSERVERSERVERSERVERSERVERSER
- 11 \* PRESS ANY KEY
- 12 \*\*\*\*\*\*\*\*\*\*\*\*\*\*\*\*\*\*\*\*\*

READY.

#### **CURSOR CHARACTERS**

```
By pressing the cursor down key
   By pressing the cursor down key with the shift key
   By pressing the cursor right key
 - By pressing the cursor right key with the shift key
 - By pressing the home key
 - By pressing the home key with the shift key
    By pressing the control key and key 1
key
                                     key 3
key
                                        4
                                     key
                                     key 6
1
                                     key 7
100
                                     key 8
T
   By pressing the CBM key with
                                     key 1
                                     Key
                                         3
                                     key
                                                 By pressing key F1
O
                                     key 4
F
                                                 By pressing key F2
                                     key 5
                                                    pressing Key F3
13
                                                 By
                                     key 6
                                                 By pressing key F4
key 7
                                                 By pressing key F5
                                                 By pressing key F6
key 8
    By pressing the control key and key 9
                                                 By pressing key F7
                                     key 0
                                                  By pressing key F8
```

#### **COMMODORE 64 OWNERS** The Ultimate Reference Book

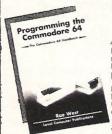

#### Programming The Commodore 64 by Rae West

Comprehensive and readable teaching and reference book on the 64. Takes over where Commodore's manual leaves off. Much larger than most computer books. Programs available separately on disk or as pack of 2 tapes – saves keying time. Topics covered include course in BASIC programming. how BASIC works, extending BASIC, machine-language course, ROM guide and memory-maps etc, thorough coverage of graphics and sound, tape and disk handling hardware.

"Best of all the books . . . required reading for all those who wish to make full use of their 64s" – Jack Cohen.

Programming The Commodore 64 (R. West) £14.90 in UK/Europe. 624 page paperback. 17 chapters & appendices. ISBN 0 9507650 2 3. Published by Level Ltd. (Computer Publications), P.O. Box 438, Hampstead, London NW3 1BH.

Programming The Commodore 64 Disk £8.90 (incs. VAT) ISBN 0 9507650 3 1. Programming The Commodore 64 Tapes £9.90 (incs. VAT) ISBN 0 9507650 1 X. Programming The VIC (R. West) £10.90. Large paperback. ISBN 0 950 7650 1 5. "Packed with virtually all the information you are likely to read" – J. Goldsmith. Programming The PET/CBM (R. West) £18.90. Large paperback. ISBN 9507650 0.7 "Undoubtedly the most comprehensive reference I have seen" —

MAIL ORDER FORM

• TAPE TO DISE

TAPE TO TAPE

•

DISK TO TAPE

.

DISK

From booksellers/retailers/dealers or by direct mail. Send orders and make cheques payable to Level Ltd (Computer Publications), c/o Biblios Distribution Ltd, Star Road, Partridge Green, Nr Horsham, W. Sussex RH13 8LD.

| Quantity | Title Programming The Commodore 64 (West) | Price<br>£14.90* | Total |
|----------|-------------------------------------------|------------------|-------|
|          | Programming The Commodore 64 Disk         |                  |       |
| -        |                                           | £ 8.90** _       |       |
|          | Programming The Commodore 64 Tapes        | £ 9.90** _       |       |
|          | Programming The VIC (West)                | £10.90* _        |       |
|          | Programming The PET/CBM (West)            | £18.90* _        |       |
|          | *Add £1 ea                                | ach postage _    |       |
|          | **Add 50 ea                               | ach postage _    |       |
|          | TOTAL                                     | PAYMENT -        |       |

NAME/ORGANISATION: ADDRESS:

CC10386

#### TOOLKIT IV 1541 DISK UTILITY

COMPLETELY NEW - INCLUDES ALL THIS ...

DOCTOR V2 – allows you to read and write any track or sector, including extra and renumbered tracks, extra and renumbered sectors, and looks underneath READ ERRORS. Repairs damaged sectors.

FORMATTER – format an entire disk, or format any individual track or half-track from track 0 to 41. Redefine any of 30 parameters including tracks per zone, sectors per track, bit density, data block size, data block fill bytes, header and data block id's, header and tail gaps, off-bytes, syncs etc. This allows you to create or recreate a completely unique disk format; and it formats an entire disk in less than

HEADER/GAP EDITOR – decodes and displays all header information including off-bytes, checksum and header gap. Rewrite the entire header and header gap.

bytes, checksum and header gap. Rewrite the entire header and header gap. Renumber sectors. Also edit any sector tail-gap. Recover corrupted headers.

ERROR LOOK – the fastest, most thorough error detector ever gives you all necessary parameters for backing up, detects all errors, extra and renumbered sectors, extra and renumbered tracks, half-tracks, from track 0 to 41.

ERROR MAKE – make 20, 21, 22, 23, 27 and 29 read errors on any individual track or sector and redefine any necessary parameters, and even recreate data under the original error. Also includes a method of preventing your disks from being copied by most disk copiers. copied by most disk copiers.

FAST DISK COPY – copy a full disk with one drive in less than two minutes. Copy a partially filled disk in even less time.

FAST FILE COPY - transfers files over five times faster than normal, loading and

COMPACTOR - will compact any machine code program. Can compact files by 50%: saves disk space and loading time.

DISK LOOK – the ultimate directory and file manipulation utility. Sort the directory in any way you like. Edit DOS version. Display file start and end addresses. Disassemble any file with standard and unimplemented op-codes. Edit BAM. Unscratch files. Plus more...

DRIVE SPEED TEST, DISK ERASE, DISK MON, DISK LOG, BASIC COMPACTOR/UNCOMPACTOR, &: FILEMAKER, make your 1541 play the national anthem, or increase drive head speed and still more that we can't squeeze into this ad (and even a few little surprises we aren't telling anyone about).

TOOLKIT IV is undoubtedly the most comprehensive disk utility available for the 1541 drive, yet it couldn't be more user friendly. Supplied on disk with comprehensive instruction manual. You will wonder why you bought those heavily advertised, more expensive utilities.

**FOR C-64 OR C-128 ONLY** 

BUY IT NOW - £22.95 (inc p/p and fast delivery)

Overseas orders please add £1.00

Your 64

No credit cards please

MPS SOFTWARE (DEPT CCI) **36 ALEXANDRÀ GROVE** ONDON N4 2LF, ENGLAND 01-800 3592

Previous TOOLKIT owners can upgrade by returning their original disk + £10.00

COMMODORE 64 ● TRANSFER ALL MAJOR TURBOS ● AUTOMATIC ● NO USER KNOWLEDGE

#### OK AT DOSOFT'S NEW OFFERINGS SEE WH AT'S IN THEM FOR YO

'The best transfer utility of the lot'

MegaTransfer Disk NEW EDITION UPGRADED!!

Our complete collection of tape to disk transfer utilities covers *all* the major turbo loading systems, including the latest combination picture/stripe loaders, and individual routines for unusual loaders.

• Now incorporates DISKUS 1 (previous price £11) for your standard load tape collection • All transfer is automatic

No special hardware or user knowledge required
 Efficient use of disk space

 Transferred programs reload independently
 Megallransfer Disk will transfer programs which NO other utility will handle
 An essential purchase. Don't confuse Megallransfer with similar utilities

which have severely limited capabilities. \$17

#### MegaUtility Disk

A handy collection of utilities to make the best of your 1541 and 64. Very fast. Very convenient. • AlphaLoad Disk Turbo Loader. Load your programmes at over FOUR times the normal rate. Example: 200 blocks. Normal speed 130 seconds. With Alphaload just 30 seconds. ● Fast Copy

Dackup a whole disk in just 3 minutes.

Not for heavily protected commercial disks.

■ Turbo File Copy copy selected programs from your disks at TURBO speed. ■ Fast Format Format your new disks at TURBO speed. ■ Pro Sprite A high class sprite library/editor. 100%

■ Pro Sprite A high class sprite library/editor. 100%

■ Pro Sprite A high class sprite library/editor. 100%

■ Respins end. ■ Format Format your new disks at TURBO speed. ■ Pro Sprite A high class sprite library/editor. 100%

■ Pro Sprite A high class sprite library/editor. 100%

■ Respins end. ■ Format Format Form machine code

£1250 Joystick control.

(every program in this Ad, including Blackpool FY2 0EE

Professional Disk-to-Tape and MegaTape UK postage included. Europe add 75p. at only £39.99 (single disk).

#### Disk to Tape Plus

A versatile collection of Disk-to-Tape routines for single and multipart programs. Featuring our new tape turbo loader with Visible Screen and stripey border • Automatic disk to tape • Outputs programs sections to tape as they load from disk • Selective disk to tape transfer with or without bootloader • Maximum file length 207 blocks

Maximum file length 207 blocks

 Not for protected commercial disks.
 Professional version available—includes mastering scheduler and duplication rights—£25.00 £1250

NO HARDWARE • TURBO IDENTIFIER • AUTO LOAD OPTIONS

**MegaTape** 

An outstanding new Tape-to-Tape utility for fast loading programs. Covers all the major loading systems No extra hardware required All you need is a Commodore 64 and one tape deck No user knowledge required Transferred programs load independently at Turbo speed with Visible Screen and stripey border Double Value—incorporates RBS Plus to convert your slow load programs to turbo load Also handles RBS and Fastback programs.

You'll Do it Better with DoSoft

Overseas add £1.50 for airmail.

FAST DIŠK UTILITIES ● LOADERS ● 3-MIN DISK COPY ● FAST DISK FILE COPY ● FAST FORMAT ●

**AND SAVE MONEY TOO!** 

# Numeric to String converter

This program will take any numeric expression and convert it into a specified string length. Trailing zeros in the decimal part of the number are displayed, and there is a rounding option. Negative numbers can be formatted in three ways: a leading minus sign, a trailing minus sign, or a trailing CR. The two latter options have obvious implications of great importance for commercial programs. The formatting ensures that in a column of numbers the decimal points are in vertical alignment. The string length LEN is constant regardless of the visual length of the string.

Because of the formatted nature of the string, this program can be used in conjunction with the sort program published in Volume 3 Number 6. In this case negative numbers must have a leading minus sign, but will sort in reverse order i.e. -1. -2, -3...-n. However users can overcome this apparent problem by adding any number to all the numbers in

Convert any numeric expression into a specified string length with this program from Peter Dennison.

the array to ensure that all negative numbers are converted to positive. My program can then be used with the sort program, followed by a subtraction of the previously added number. The result will be that all numbers are correctly sorted i.e. -n...-3, -2, -1, 0, 1, 2,...n

The syntax is SYS49656, Expression, N1, N2, N3, String variable.

The expression can be any numeric variable which would normally follow LET. If the result of the expression is in expotential format then OUT OF NUMERIC RANGE ERROR is generated.

N1 and N2 format the string, and represent the number of characters to the left and to the right of the decimal point. Any attempt to use variables will generate SYNTAX ERROR. The sum of N1 and N2 must be in the range 1-8, but if N2=0 then N1 can be 9. If the sum of N1+N2 is greater than 8 (or 9) then STRING TOO LONG ERROR is generated.

If the image is too small for the result of the expression then OVERFLOW ERROR is generated.

N3 deals with the rounding and negative number options:

N3=0 rounded with leading minus sign

N3=1 truncated with leading minus sign N3=2 rounded with trailing minus sign

N3=3 truncated with trailing minus sign

N3=4 rounded with trailing CR

N3=5 truncated with trailing CR

N3>=6 generates ILLEGAL QUNATITY ERROR

The string variable is where the string is deposited.

```
10 0330
                20 0330
 30 0330
                  NUMERIC TO STRING CONVERTER
 40 0330
                     WITH IMAGE FORMATTING
 50 0330
                       BY PETER DENNISON
 60 0330
 70 0330
                         NOVEMBER 1985
 80 0330
 90 0330
                 ! <del>*********************</del>
100 0330
110 0330
                *=49656
120
   C1F8
130 C1F8
                ADRESS
                                $C1EE
                DECIMALS
140 C1F8
                                SCIF4
                                $C1F3
150 C1F8
                INTEGERS
160 C1F8
                LEADERS
                                $C1F2
    C1F8
                ROUNDING
                                 $C1F5
180 C1F8
                                $C1DE
                STRING
190 C1F8
                STRLEN
                                $C1F1
200 C1F8
210 C1F8
                   CLEAR WORK AREAS
220 C1F8
                            LDY #15
230 C1F8 A00F
240 C1FA A900
                            LDA #0
                            STA $0100, Y
250 C1FC 990001 L16
260 C1FF 99DEC1
                            STA STRING, Y
270 C202 88
                            DEY
280 C203 10F7
                            BPL L16
290 C205
300
   C205
                   EVALUATE EXPRESSION & CONVERT FAC TO ASCII
```

```
INI
                                                                      !CHECK ALPHABETIC
                                                                      !SYNTAX ERROR
                                                                       !ILLEGAL QUANTITY
                                                                      !ERROR
                                                                       1N2
                                                                      !CHECK ALPHABETIC
                                                                      !NO DECIMAL PLACES
                                                                      STRING TOO LONG
 !ASCII E
 750 C25A F006 BEQ L07
760 C25C 88 DEY
770 C25D F00E BEQ L08
780 C25F 4C55C2 JMP L09
790 C262 A9C3 L07 LDA #>TEXT1
800 C264 A8 TAY
810 C265 A9EE LDA #<TEXT1
820 C267 201EAB L38 JSR $AB1E
830 C26A 4C62A4 JMP $A462
840 C26D !
                                                                        !IF EXPONENTIAL FORMA
                                                                       ALWAYS
                                                  !SEND ERROR MESSAGE
!IN LINE #
 840 C26D ! CHECK IF EXPRESSION FITS THE IMAGE 860 C26D !
 850 C26D .

860 C26D !

870 C26D A001 L08 LDY #1

880 C26F B90001 L11 LDA $0100, Y

880 C26F B90001 L11 LDA $0100, Y
                                                                      !TERMINATOR
```

```
!DECIMAL POINT
                                                                                         ! ACTUAL NUMBER OF
                                                                                         !INTEGERS
                                                                                        !OVERFLOW ERROR
 1010 C28C ! CALCULATE NUMBER OF LEADING SPACES 1030 C28C !
 1030 C28C
1040 C28C AD0001 L12 LDA $0100
1050 C28F 8DDEC1 STA STRING
1060 C292 ADF3C1 LDA INTEGERS
1070 C295 38 SEC
1070 C295 38 SEC

1080 C296 EDF2C1 SBC LEADERS

1090 C299 8DF2C1 STA LEADERS

1100 C29C A000 LDY #0

1110 C29E CCF2C1 L14 CPY LEADERS

1120 C2A1 F009 BEQ L13 !BEFORE COMPUTED NUMBER

1130 C2A3 A920 LDA #$20

1140 C2A5 99DFC1 STA STRING+1, Y

1150 C2A6 C8 INY

1160 C2A9 4C9EC2 JMP L14
1240 C2B6 C8 INY
1250 C2B7 E8 INX
1260 C2B8 4CAEC2 JMP L03
1270 C2BB ! GET & VERIFY N3
1280 C2BB ! GET & VERIFY N3
!CHECK ALPHABETIC
                                                                                    !ILLEGAL QUANTITY
!ERROR
1390 C2D2 8EF5C1 L34 STX ROUNDING
1400 C2D5 !
1410 C2D5 ! COMPUTE STRING LENGTH (TRAILING ZEROS)
1420 C2D5 !
1430 C2D5 AOFF LDY #$FF
1440 C2D7 C8 L30 INY
1450 C2D8 B9DEC1 LDA STRING, Y
1460 C2DB F007 BEQ L20 !NI
1470 C2DD C92E . CMP #46 !DI
1480 C2DF D0F6 BNE L30
1490 C2E1 4CE9C2 JMP L36
                                                                                          !NO DECIMAL POINT
                                                                                        !DECIMAL POINT
```

```
1500 C2E4 A92E L20 LDA #46
1510 C2E6 99DEC1 STA STRING,Y
1520 C2E9 98 L36 TYA
1530 C2EA 18 CLC
1540 C2EB 6DF4C1 ADC DECIMALS
1550 C2EE 8DF1C1 STA STRLEN
1560 C2F1 ! PLACE TRAILING ZEROS
1580 C2F1 ! PLACE TRAILING ZEROS
1580 C2F1 ! TAY
1600 C2F2 B9DEC1 L26 LDA STRING,Y
                                                                                                                                                                                                                                                  !DECIMAL POINT
 1590 C2F1 A8 TAY
1600 C2F2 B9DEC1 L26 LDA STRING,Y
1610 C2F5 C930 CMP #$30
1620 C2F7 B00D BCS L21
1630 C2F9 C92E CMP #46
1640 C2FB F009 BEQ L21
1650 C2FD A930 LDA #$30
1660 C2FF 99DEC1 STA STRING,Y
1670 C302 88 DEY
1680 C303 4CF2C2 JMP L26
                                                                                                                                                                                                                                                        !DECIMAL POINT
                                                                                                                                                                                                                                                  !DECIMAL ZERO
   1690 C306 ! DO ROUNDING
1700 C306 ! DO ROUNDING
1710 C306 !
   1700 C306

1710 C306 !

1720 C306 ADF5C1 L21 LDA ROUNDING

1730 C309 2901 AND #1

1740 C30B D043 BNE L37

1750 C30D 88 DEY
1730 C309 2901 AND #1
1740 C30B D043 BNE L37
1750 C30D 88 DEY
1760 C30E 18 CLC
1770 C30F B9E0C1 LDA STRING+2,Y
1780 C312 6905 ADC #5
1790 C314 C93A BCC L37
1810 C318 4C3BC3 JMP L32
1820 C31B B9DFC1 L27 LDA STRING+1,Y
1830 C31E 18 CLC
1840 C31F 6901 ADC #1
1850 C321 99DFC1 L18 STA STRING+1,Y
1860 C324 C93A CMP #$3A
1870 C326 9028 BCC L37
1890 C328 38 SEC
1890 C329 E90A SBC L37
1910 C32B 89DFC1 STA STRING+1,Y
1910 C32B 89 DEY
1920 C32F COFF CPY #$FF
1930 C331 D008 BNE L32
1940 C333 A9C4 LDA #>TEXT2
1950 C335 A8 TAY
1960 C336 A903 LDA #<TEXT2
1970 C338 4C67C2 JMP L38
1980 C344 D0D5 BNE L27
2000 C344 D0D5 BNE L27
2000 C347 6911 ADC #$1
2060 C340 4C1BC3 JMP L18
2060 C340 88 L19 DEY
2070 C350 ! REMOVE DECIMAL POINT IF N2=0
                                                                                                                                                                                                                                                            !DECIMAL 10 .
                                                                                                                                                                                                                                                             !ROUNDING COMPLETE
                                                                                                                                                                                                                                                  !DECIMAL POINT
                                                                                                                                                                                                                                                              !SPACE
                                                                                                                                                                                                                                                             !CONVERT SPACE TO
                                                                                                                                                                                                                                                             !DECIMAL 1
```

```
2100 C350
  2140 C358 ! DEC STREEN
2150 C358 ! CHECK IF NEGATIVE NUMBER
2160 C358 !
  !MINUS SIGN
                                                                                                                                                                                                                !LEADING MINUS SIGN
                                                                                                                                                                                                                                          !MINUS SIGN
    2450 C396 ! GET & VERIFY STRING VARIABLE
     2480 C396 A000 L25
                                                                                                                    LDY #0
JSR $AEFD
     2490 C398 20FDAE
     2500 C39B A001 LDY #1
2510 C39D B17A L24 LDA ($7A),Y
2520 C39F C924 CMP #36
2530 C3A1 F00D BEQ L22
                                                                                                                                                                                                                                        !DOLLAR SIGN
                                                                            CPY #2
BNE L23
LDX #22
     2540 C3A3 C002
2550 C3A5 D005
2560 C3A7 A216
                                                                                                                                                                                                                                              !TYPE MISMATCH
     2570 C3A9 6C0003 JMP ($0300)
2580 C3AC C8 L23 INY
2590 C3AD 4C9DC3 JMP L24
2600 C3BO ,
                                                                                                                                                                                                                                               !ERROR
     2600 C3B0 ! PERFORM MODIFIED 'LET' FUNCTION 2620 C3B0 !
      2620 C3B0 !
2630 C3B0 208BB0 L22 JSR $B08B
STA $49
   2630 C3B0 208BB0 L22
2640 C3B3 8549
2650 C3B5 844A
2660 C3B7 A9C1
2670 C3B9 8DF0C1
2680 C3BC A9DE
2690 C3BE 8DEFC1
2700 C3C1 A9EB

STA $44
STY $4A
STY $4A
STY $4A
STY $4A
STY $4A
STY $4A
STY $4A
STY $4A
STY $4A
STY $4A
STY $4A
STY $4A
STY $4A
STY $4A
STY $4A
STY $4A
STY $4A
STY $4A
STY $4A
STY $4A
STY $4A
STY $4A
STY $4A
STY $4A
STY $4A
STY $4A
STY $4A
STY $4A
STY $4A
STY $4A
STY $4A
STY $4A
STY $4A
STY $4A
STY $4A
STY $4A
STY $4A
STY $4A
STY $4A
STY $4A
STY $4A
STY $4A
STY $4A
STY $4A
STY $4A
STY $4A
STY $4A
STY $4A
STY $4A
STY $4A
STY $4A
STY $4A
STY $4A
STY $4A
STY $4A
STY $4A
STY $4A
STY $4A
STY $4A
STY $4A
STY $4A
STY $4A
STY $4A
STY $4A
STY $4A
STY $4A
STY $4A
STY $4A
STY $4A
STY $4A
STY $4A
STY $4A
STY $4A
STY $4A
STY $4A
STY $4A
STY $4A
STY $4A
STY $4A
STY $4A
STY $4A
STY $4A
STY $4A
STY $4A
STY $4A
STY $4A
STY $4A
STY $4A
STY $4A
STY $4A
STY $4A
STY $4A
STY $4A
STY $4A
STY $4A
STY $4A
STY $4A
STY $4A
STY $4A
STY $4A
STY $4A
STY $4A
STY $4A
STY $4A
STY $4A
STY $4A
STY $4A
STY $4A
STY $4A
STY $4A
STY $4A
STY $4A
STY $4A
STY $4A
STY $4A
STY $4A
STY $4A
STY $4A
STY $4A
STY $4A
STY $4A
STY $4A
STY $4A
STY $4A
STY $4A
STY $4A
STY $4A
STY $4A
STY $4A
STY $4A
STY $4A
STY $4A
STY $4A
STY $4A
STY $4A
STY $4A
STY $4A
STY $4A
STY $4A
STY $4A
STY $4A
STY $4A
STY $4A
STY $4A
STY $4A
STY $4A
STY $4A
STY $4A
STY $4A
STY $4A
STY $4A
STY $4A
STY $4A
STY $4A
STY $4A
STY $4A
STY $4A
STY $4A
STY $4A
STY $4A
STY $4A
STY $4A
STY $4A
STY $4A
STY $4A
STY $4A
STY $4A
STY $4A
STY $4A
STY $4A
STY $4A
STY $4A
STY $4A
STY $4A
STY $4A
STY $4A
STY $4A
STY $4A
STY $4A
STY $4A
STY $4A
STY $4A
STY $4A
STY $4A
STY $4A
STY $4A
STY $4A
STY $4A
STY $4A
STY $4A
STY $4A
STY $4A
STY $4A
STY $4A
STY $4A
STY $4A
STY $4A
STY $4A
STY $4A
STY $4A
STY $4A
STY $4A
STY $4A
STY $4A
STY $4A
STY $4A
STY $4A
STY $4A
STY $4A
STY $4A
STY $4A
STY $4A
STY $4A
STY $4A
STY $4A
STY $4A
STY $4A
STY $4A
STY $4A
STY $4A
STY $4A
STY $4A
STY $4A
STY $4A
STY $4A
STY $4A
STY $4A
STY $4A
STY $4A
STY $4A
STY $4A
STY $4A
STY $4A
STY $4A
STY $4A
STY $4A
STY $4A
STY $4A
STY
```

| 2710  | C3C3 | 8550   |              | STA   | \$50                                 |                       |
|-------|------|--------|--------------|-------|--------------------------------------|-----------------------|
| 2720  | C3C5 | A9C1   |              | LDA   | #>ADRESS                             |                       |
| 2730  | C3C7 | 8551   |              | STA   | \$51                                 |                       |
| 2740  | 0309 | 207DB4 |              | JSR   | \$B47D                               |                       |
| 2750  | CBCC | ADF4C1 |              | LDA   | DECIMALS                             |                       |
| 2760  | CBCF | EEF1C1 |              | INC   | STRLEN                               | !LEADING SPACE/MINUS  |
| 2770  | C3D2 | 4CD5C3 |              | JMP   | L33                                  |                       |
| 2780  | C3D5 | A2DE   | L33          | LDX   | # <string< td=""><td></td></string<> |                       |
| 2790  | C3D7 | AOC1   |              | LDY   | #>STRING                             |                       |
| 2800  | C3D9 | 2088B6 |              | JSR   | \$B688                               | !TFR STRING TO MEMORY |
| 2810  | CSDC | A000   |              | LDY   | #0                                   |                       |
| 2820  | CBDE | ADF1C1 |              | LDA   | STRLEN                               | !FINAL STRING LENGTH  |
| 2830  | C3E1 | 9149   |              | STA   | (\$49),Y                             |                       |
| 2840  | CSES | CS     |              | INY   |                                      |                       |
| 2850  | C3E4 | A9DE   |              | LDA   | # <string< td=""><td></td></string<> |                       |
| 2860  | C3E6 | 9149   |              | STA   | (\$49),Y                             |                       |
| 2870  | CSE8 | C8     |              | INY   |                                      |                       |
| 2880  | C3E9 | A9C1   |              | LDA   | #>STRING                             |                       |
| 2890  | CREB | 9149   |              | STA   | (\$49),Y                             |                       |
| 2900  | CSED | 60     |              | RTS   |                                      | !BACK TO BASIC        |
| 2910  | CBEE |        | 1            |       |                                      |                       |
| 2920  | CSEE |        | ! ERROR MESS | SAGES | Several continued by the second      |                       |
| 2930  | CREE |        |              |       |                                      |                       |
| 2940  | CSEE | 4F5554 | TEXT1        | TXT   | "OUT OF NUMERIC RANGE"               |                       |
| 2950  | C402 | 00     |              | BRK   |                                      |                       |
| 2960  | C403 | 524F55 | TEXT2        | TXT   | "ROUNDING OVERFLOW"                  |                       |
| 2970. | C414 | 00     |              | BRK   |                                      |                       |
|       |      |        |              |       |                                      |                       |

## ATTENTION ALL PROGRAMMERS!!

You may be an experienced programmer – you may be a beginner. Either way, you may have come across some useful tips which could make life easier for other CCI readers.

Or maybe you have written a program, either in Basic or assembly language, that you feel is worthy of publication.

CCI always welcomes contributions from readers. We will publish any suitable listings or programming advice...and we'll pay you for it!

If you wish to contribute something for publication, we require programs on cassette or disk, together with any additional explanatory information and a CLEAR printout of any listings. (The better the original printout, the better the reproduction in the magazine.)

Please enclose a SAE if you wish to have your program returned to you. Please package disks or cassettes carefully!

The address to send contributions to is:

The Editor,

Commodore Computing International,

Finsbury Business Centre,

40 Bowling Green Lane,

London EC1R ONE

Don't forget...CCI welcomes programs for all Commodore computers – 64, Plus/4, C16, 128 plus the VIC and PET.

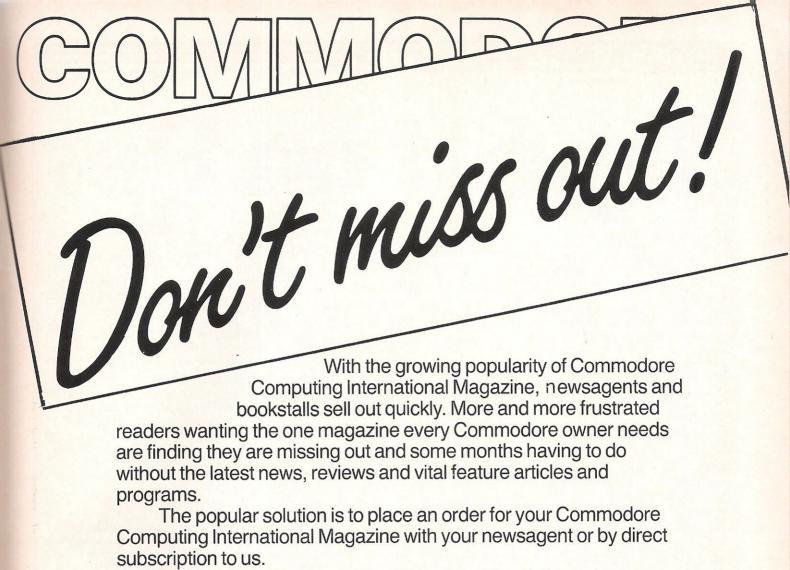

A subscription means you get the magazine delivered to your door. It saves you time and makes sure you don't lose out on what's happening in the Commodore world.

Send in the subscription coupon below and get the best Commodore magazine the easy way — through your letterbox. Don't miss out on the best, mail the coupon **now**.

(If you don't want to cut up the magazine, we're happy to have a photocopy of the coupon or a request on plain paper.)

| To Subscriptions Manager, Con<br>40 Bowling Green Lane, Lon            | Subscription Order Form Inmodore Computing International, Idon EC1R ONE. Tel: 01-278 0333 Telex: 267247 FINSEC Immodore Computing International |
|------------------------------------------------------------------------|----------------------------------------------------------------------------------------------------|
| ☐ Cheque enclosed                                                      | ☐ Please debit my Access Card No.                                                                                                    |
| ☐ Subscription rate U.K. £15.00☐ Europe £20.00☐ Outside Europe £28.50☐ | Expiry date:  Cheques should be made payable to:  CROFTWARD LIMITED                                                                             |
| NameAddress                                                            |                                                                                                    |
| County                                                                 | Post Code                                                                                                    |
| Telephone (home)                                                       | (business)                                                                                                    |
| Signed                                                                 | Date (Subscription to commence)                                                                                                    |

## Tape It on Pet

The program TAPEIT is designed for use on a Commodore PET or C64. TAPEIT was produced when several copies of a suite of programs on tape was required, and it seemed that it was a waste of time to wait around during this process, after all repetitive operations are what computers are best at. There are several ways of transferring programs from disk to tape, but most make use of direct access commands to the disk and a fair amount of machine code is usually needed.

TAPEIT produces the same effect by making use of Commodore's screen editor. This is done by printing the commands to the screen and then forcing the computer to believe that they have been typed in by hand. This is done by POKEing a sequence of carriage return characters into the keyboard buffer. If there was text under the cursor when the return was performed, and if that text was a command, then that command would be executed. It is this method that TAPEIT uses, so all the program has to do is a little printing to the screen in the correct places.

#### Program description Lines 70 – 120 Tests for PET or C64

The C64 has RAM at location 49152 so it can be changed with a poke. Just in case

Transfer programs from disk to tape easily with this program from A Eskelson written for the PET. The author suggests that the program will also work on the 64

this is being used for program use the original value is restored after the test. The PET has ROM or nothing at this location so POKEing has no effect.

Lines 130 – 180 Setup values for the PET Lines 190 – 230 Setup values for the C64

The differences in the system locations of the C64 and the PET require different parameters, so the values for the working memory and the keyboard buffer and keyboard queue need to be changed. The variable DD holds the location of a spare byte of memory, KQ holds the location of the keyboard queue, and KB the location of the keyboard buffer.

**Lines 250 – 320** read the names of the programs into the data array, this has to be reset every time the program is loaded, so to keep the point in the array that the program has reached the location DD is

used as this is not reset when the program is reloaded.

**Lines 330 – 390** use the location DD to point to the position in the array of the next program to transfer.

Lines 400 – 490 update the location DD and print the commands onto the screen. Lines 500 – 580 set up seven carriage returns in the keyboard buffer.

#### **Program Use**

The program is prepared for use by editing or adding, as required the lines from 590 onwards. Simply insert the names of the programs that you wish to transfer as data. eg

590 DATA "PROG1" 600 DATA "PROG2" nnnn "END"

The last entry in the list must be the word "END", remember the names and the word END must be inside quotes.

Reserve the program using the same name as in line 460 (TAPEIT) if you wish to change the name you must also change line 460. Ensure that the programs that you wish to transfer are on the disk, load TAPEIT and RUN. The first time that the program is run, you will get the normal PRESS PLAY AND RECORD .... message, but from then on the process is automatic, assuming that your tape does not run out!.

10 REM THIS WILL READ THE FILES 20 REM CONTAINED IN B\$ AND 30 REM COPY THEM TO TAPE. 40 REM THE SCREEN EDITOR IS 50 REM USED TO PERFORM THE LOAD 60 REM 70 REM FIND OUT IF PET OR 64 80 A=PEEK(49152) 90 POKE 49152,45 100 IF PEEK(49152)=45 THEN 120 110 GOTO 130 : REM PET DATA 120 POKE 49152, A: GOTO 190 130 REM SETUP FOR PETS 140 KQ=158:KB=623:DD=0 DISK TO TAPE" 150 PRINT "C 160 PRINT " RUNNING ON PET" 170 FOR T=1 TO 1000 : NEXT 180 GOTO 250 190 REM SETUP FOR C64 200 KQ=198:KB=631:DD=251 DISK TO TAPE" 210 PRINT "U 220 PRINT " RUNNING ON C-64" 230 FOR T=1 TO 1000 :NEXT

```
240 REM
250 REM READ FILENAMES
260 DIM A$(20): REM MAX NUM. OF FILES
270 T=1
280 READ BB$
290 IF BB$="END"THEN310
300 A$(I)=BB$:I=I+1:GOTO280
310 MX=I+1:REM NUMBER OF FILES
320 IF PEEK(DD)>MX THEN POKE DD,1
KKO REM
340 REM NOW GET THE FILE AND SAVE
350 REM IT TO TAPE
360 REM
370 A=PEEK(DD)
380 IF A=I THEN POKE DD.1:STOP
390 B$=A$(A):REM GET FILE NAME
400 A=A+1:POKE DD,A
410 PRINT"COM"
420 PRINT "LOAD"; CHR$(34); B$; CHR$(34); ",8"
430 PRINT" 000"
440 PRINT "SAVE"; CHR$(34); B$; CHR$(34)
450 PRINT"0000"
460 PRINT "LOAD"; CHR$(34); "TAPEIT"; CHR$(34)",8"
470 PRINT"0000"
480 PRINT "RUN"
490 PRINT"8"
500 POKE KQ,7
510 POKE KB.13
520 POKE KB+1.13
530 POKE KB+2,13
540 POKE KB+3,13
550 POKE KB+4,13
560 POKE KB+5,13
570 POKE KB+1,13
580 END
590 DATA "PROGI"
600 DATA "PROG1"
610 DATA "PROG1"
620 DATA "PROGI"
630 DATA "END"
```

### **ATTENTION PROGRAMMERS!!**

You may be an experienced programmer – you may be a beginner. Either way, you may have come across some useful tips which could make life easier for other CCI readers.

Or maybe you have written a program, either in Basic or assembly language, that you feel is worthy of publication.

CCI always welcomes contributions from readers. We will publish any suitable listings or programming advice...and we'll pay you for it!

If you wish to contribute something for publication, we require programs on cassette or disk, together with any additional explanatory information and a CLEAR printout of any listings. (The better the original printout, the better the reproduction in the magazine.)

Please enclose a SAE if you wish to have your program returned to you. Please package disks or cassettes carefully!

The address to send contributions to is:

The Editor,

Commodore Computing International,

Finsbury Business Centre,

40 Bowling Green Lane,

London EC1R ONE

Don't forget...CCI welcomes programs for all Commodore computers – 64, Plus/4, C16, 128 plus he VIC and PET.

# 1541 device number changes

W ith the recent price reductions on the 1541 disk drive, there has considerable been a increase in the number of people who own a disk drive. This price reduction has also caused many disk drive owners to consider a second drive to reduce the number of times a disk has to be changed over and to increase the amount of on line data available. The disk drive is designed to allow up to four drives to be attached at once. In order do this, the drive numbers must be changed.

There are two methods to change the device number. First is the software method which is ideal if an additional drive is to be used for only a short time — for example if you have borrowed one from a friend. This method is quite well covered by the 1541 Users Manual.

The second method is the hardware method which changes the device number more permanently thus allowing the second drive to be used as soon as switched on. The description in the Users Manual is not very clear however and, on checking my disk drive, not very accurate either.

It is hoped that this article will help to make it clearer.

- 1: Remove all leads from the disk drive. It is especially important to ensure that the mains lead is removed.
- 2. Turn the drive upside down. This will reveal four x-point screws recessed about 3cm below the base, one in each corner.
- 3. With a x-point screwdriver remove the four screws and place them somewhere safe.
- 4. Hold the top and bottom of the drive firmly together and turn it the right way up.
- 5. Carefully remove the top cover by simply holding the sides and lifting, place

the top cover safely out of the way.

6. Compare the drive with the diagram making sure that the front of the drive is in the same position as the front of the drive in the diagram.

7. On the circuit board 16cm from the front and 8cm from the left hand side (looking from the front) you will observe two small circles, one behind the other, made up of what look like back to back 'D's. These are what governs the disk drive device number. The small inter-connecting link between the 'D's must be broken to change the device number.

If you wish to change to device number 9, then just break the link on the front circle using a knife or other suitable implement and rebuild the drive in reverse order. For device number 10, break only the rear link and for device number 11, break both links.

8. Having reassembled the disk drive, carry out a test with just one disk drive connected to ensure the modification was successful. If the device number has not changed it will most likely be due to an incomplete breaking of the link.

This method of conversion works because when the drive is turned on, one of its start up tasks is to check these links to get the device number which it then stores in RAM. When the command is sent down

the serial bus telling a device to prepare to reciave a message or to prepare to send a message the disk drive checks against this number to see if the command was meant for it. If it is it can then reply.

For those interested in the more technical side the following is what happens in detail.

The two links discussed above are connected to Veratile Interface Adapter number 1 port B bits 5 and 6 at address \$1800 (6144 decimal). These bits are normally set to 1's but if the links are still connected they pull the bits down to 0's. When the disk drive is turned on the start up routine reads port B and isolates bits 5 and 6. These are then sifted to positions 0 and 1 thus creating the number to add to 8 to find the device number. As well as adding 8 a further \$40 (64 decimal) is added to produce the code for TALK and stored in location \$78 (120 decimal) for later use. The code for LISTEN is produced by adding \$20 (32 decimal) and stored in location \$77 (119 decimal).

These numbers are produced automatically by the Kernal routines when using the computer, both from basic or machine code using the standard Kernal routine calls, but should be looked out for if accesing the Kernal more directly.

Michael Tinker

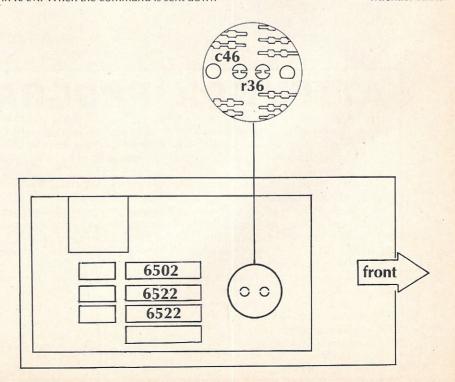

## ADVERTISERS DIRECTORY **MARCH 1986**

| Anco                  | 56    | Graf Sales              | 19 | Pitmans Publishing     | IBC |
|-----------------------|-------|-------------------------|----|------------------------|-----|
| Argus                 | 37    |                         |    | Precision Software     | 59  |
| G 1                   | 16 45 | H&P Ltd                 | 50 |                        |     |
| Calco Software        | 16,45 |                         |    | Screens Microcomputers | 56  |
| Cascade Games         | 43    | Joreth Music            | 21 | Selec Software         | 5.6 |
| Chromasonic Computers | 65    | • 6                     |    | 64 Software Centre     | 32  |
| Compumart             | 47    | Konix Computer Products | 29 | 64 Supplies Co.        | 21  |
| D. IEI                | 16    |                         |    | Supersoft              | OBC |
| Datel Electronics     | 16    | Level Ltd               | 68 |                        |     |
| Dimension Computers   | 25    | Llamasoft               | 41 | Tasman Software        | 6   |
| Direct Mail Music     | 18    | Liamasort               | •  | Tri-Logic              | 79  |
| DoSoft Ltd            | 68    | MCT Ltd                 | 24 | Trojan Products        | 24  |
| Evesham Micros        | 45    | Micropro Int            | 11 | Tynesoft               | IFC |
| Evesitatii iviicios   | 73    | Micronet 800            | 13 |                        |     |
| FCC Systems           | 79    | MPS Software            | 68 | Wigmore House          | 21  |

## **CENTRONICS** INTERFACES

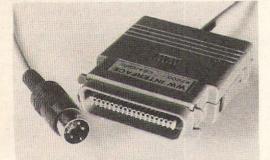

#### MODEL 92008/G - DOES IT ALL!

Full Commodore graphics and special characters, tabs, dot graphics etc. Plus 8K buffer.

- ALSO -MODEL 92000 - less graphics £49.99 £59 99 MODEL 92000/G - with graphics, no buffer

All models software transparent - no driver needed. Connect to C16 or Plus 4 (with optional mains adaptor), VIC 20, C64 or C128 or daisy chain to disk chain.

Includes printer lead - nothing more to buy

### SYSTEMS LIMITED

THE LODGE, MOORLANDS ROAD MERRIOTT, SOMERSET TA16 5NF TEL: CREWKERNE (0460) 73442 PRESTEL MAILBOX 046073442

Prices include VAT Please add £1.00 p+p

DEALER ENQUIRIES MOST WELCOME

#### \*\* TAPE BACK-UP DEVICES FOR VIC 20 CBM 64 C128 \*\*

DCL 1 INTERFACE

DCL4 INTERFACE

DCL4A INTERFACE

The DCL 1 links two-Datasettes, so that a back-up can be made directly from one datesette to a second datasette without the program entering the computer. No software needed Back-up All programs including Turbos etc.

Thousands sold "ORDER AS DCL1 PRICE £10.00

You can make a back-up copy on either a second datasette or on a standard audio recoder with this interface without the program entering the computer. No software needed, A LED data monitor shows the start & end of programs. Back-up ALL programs including Turbos

etc.

'Very Popular' ORDER AS DCL 4 PRICE £17.00

NOW WITH IMPROVED CIRCUITRY

SIMILAR to the DCL 4 but fitted with an Audible data monitor.

"NEW" ORDER AS DCL 4A PRICE £18.50

NOW WITH IMPROVED CIRCUITRY

#### \* NEW \* TAPE TO DISK \* NEW \* TAPE TO DISK \* NEW \*

By using a unique user programmable battery Back-up ram cartridge, trilogics tape to disk system will transfer most programs from tape to disk. The operating software is downloaded from disk so not only can you use the module or tape to disk, but also to emulate most rom based programs simply by loading in the appropriate software from disk. You can even use it as your omma customised kemal rom emulator, etc etc. For only 129.95 you will receive a PCM 1 programmable rom cartride, tape to disk and 6T loader software, 3 "Function Control Adaptors" which will allow you to: (1) Program the module, (2) Emulate roms, (3) Perform tape to disk transfer, plus simple instructions or this easy to use, amazing new cartridge, order as PCM 1.

ONLY \$29.95 FULLY INCLUSIVE

### \*\* NEW \*\*

C128 RGBI to video adaptor enables you to use one TV or monitor in any mode. Switch selects between video & RGB outputs Versions available for monitor and/or TV SAE for details from £29.95

#### \*\* FAST CBM 64 REPAIRS \*\*

Standard service including parts. Labour. Postage. VAT Express service as above but return of post service Express service as advove our reunit or post service
229.50
1541 Disk drive alignment fully inclusive
Please state faults. The above prices cover electrical parts, replacement keyboard, case, pcb or power supply extra. ending yout computer

#### \*\* FREE CATALOGUE, Please send 17p stamp \*\*

" FAST MAIL ORDER SERVICE. ALL PRICES FULL INCLUSIVE "
" PLUS 10 DAY MONEY BACK GUARANTEE ON BACK-UP DEVICES "

Cheaper prices to callers to our shop at 329 Tong Street, Bradford 4. Please phone first to check availability. Please send all returns/repairs to our shop

PAYMENT ACCEPTED BY, CASH, CHEQUE, PO, MONEY ORDER, BANKERS DRAFT, TRANSCASH (For Transcash order and pay at any Post Office, our account No. is 650 3659 EXPORTS Please add £1.00 payment in sterling only please.

TRILOGIC

29 Holme Lane Bradford BD4 0QA

Tel: 0274 684289

## CLASSIFIED

#### SELL

your programmes in Italy on a national scale. Samples, details to:

Marketing Director, ISCAI SRL Via Fabbio Filzi 27 20124 Milano, Italy.

## KNOCKDOWN PRICES

on

PLUS4/C16 SOFTWARE

with over

125 TITLES TO CHOOSE FROM DISCOUNTS FROM 10%-50% INCLUDING MANY OF THE LATEST TITLES

TO RECEIVE YOUR FREE LIST SEND SAE (A2) TO:

Venturegate Ltd

(Soft list C16/Plus4)

17 Harold Road, Leeds LS6 1PR

W. Yorkshire England.

#### For sale for PET -

6502 Assembler, MicroChess, DTL Compiler and Visicalc.

Open to offers.

Phone 0455 615602 after 7pm

**C64 & C2N** cassette £140, 1701 monitor £145, 1541 disk drive £140. All hardly used, all boxed except C64. Also joystick, software, books, disks £50, near offers considered. Tel:Minster (Sheppey); 873437.

I am searching for C64 club. Please contact Bertucci Stefano, W Monfalcone 29/C, 19100 La Spezia, Italy.

Commodore 64, boxed, as new with C2N data recorder, 24 original programs, joystick all in v.g.c. £145 o.n.o. Tel (0362) 4497 or write: Mitchell Wright, 9 Moorgate Cottages, Southend Dereham, Norfolk NR19 1BD.

CBM 64 Modem £45. Data 20 Rom pack allows 40/80 columns text £30. Simons Basic Rom £15. Lemans, Pinball Spectacular, International Soccer, Wizard of Wor Rom games £10 each. Phone 01-561 7112 after 3pm.

Will swap CBM 64 games worth £150 for a 1541 disk drive. New releases like Dropzone, Hacker, Speed King. Tel:055-932 2475 after 6.30pm.

CBM 64 Easy Script, Easy Spell, Easy Calc and Simons Basic. All as new £20 each. Wanted CBM 64 disk drive Revealed by Nick Hampshire. Phone 0580 291291.

**CBM 64** 10 disks + 100 machine code games for only £35. Not pirate copies! Send money to Oskar Katona Stockrosv 9G, 52300, Ulrice Hamn, Sweden.

1541 Alignment Service £12.50. Fast turn around. Send your unit to: B. Miller, 31 Greenway Rd, Widnes, Cheshire WA8 6HE. Please enclose the head vibration card and cheque payable to: B. Miller.

Finnish 64'er wishes to swap original progs. Disk only. Have already many titles. Also fancy for tips + info! Anyone in the world, contact soon! Lists to:Timo Kouhia, 08680 Muijala, Finland. Bye!!!

Vizawrite/Vizaspell (disk) £65 Simon's Basic £25 extended Basic for C64 (tape) £12. Tel: 01-777 5522.

I want to swap CBM 64 software with people all over the world. Disk only. Please send your list to Tom Mustonen Louhikkotie 15bc 457, 00770 Helsinki, Finland.

Commodore 128 person wishes casual correspondence and program exchange. Send disks to Mark Brown, P.O.Box 583, Lake Orion, M1 48035, U.S.A. C64 correspondence welcome. Disk replies

Original games on disk for CBM64 for sale. Dragonworld Adventure, brand new, £12 (RRP £19.95), Colossus Chess 20, £6 (RRP £12.95), both complete with booklet. Tel (08446),543, evenings or weekend.

Wanted 1541 disk drive. In good cond. and must come with few blank disks. Will consider 1540 disk drive in good cond. Tel:061 764 9318 (Manchester area).

**64** professional system – 64, 1541, MPS801 plus £300 of business and utility software. All boxed, under guarantee – carriage will be paid £450 o.n.o. secures – phone Sheffield (0742) 662005.

Swap Bugblaster, Killer Watt, Confuzion, 1985 – The Day After, Pank Planet, Bat Attack and Haunted House for any latest Top Ten hit game (C64). Phone 01-274 9820 after 6pm.

Wanted and needed urgently. Very, very cheap disk games or software for 1541 disk drive, lots of new titles mainly, and also blank disks. Please phone Hayley on 01-958 8051.

**1541 disk drive,** boxed and as new plus ten disks with some software £100. Easy script £30. Easyspell £20. Phone Atherton (0942) 892228.

**CBM 64** Software to swap. Many up to date titles. Send lists to Warren Craigie, 29, Bellfield St, Portobello, Edinburgh EH1S 2BR or phone 031-657 1423 (disk only).

Swap C-64 software, also interested in buying some and in exchanging letters and tips. Please write to Bernd von Osten, Krumwehl 35, D-2213 Wilster, Germany especially London and American freaks!

Commodore 64, perfect order, boxed with some games £850. Also Easy Script 64/128 boxed with manual £250. Both for £100. 07914 88360.

CBM 64 1547, C2N MPS 801 oystick. Loads of disk and tape software and books. Price excludes postage and package. Quick sale. Karl Bate, 11 Caledonia Rd, Quarry Bank, Staffordshire DYS 2LF.

British Battleships 1892 – 1960 CBM 64. Four referential/educational cassette, volumes £2.85 each or information from C.Lewis, 84 Station Rd, Wraysbury, Berks TW19 5NH.

For Sale – 1541 Disk drive. Brand new. In box with manual and demo disk, £120. Tel Didcot (0235) 818893 anytime.

## Money Off Money Off Louchers for CCI Readers

CCI has obtained special money-saving offers on games and other interesting products for the Commodore 128/64, Plus/4 and C16 computers. All you have to do is send the appropriate voucher plus the correct amount direct to the supplier and you will get the value of the voucher deducted from the usual price.

Don't send photocopies and don't send vouchers to CCI as that will delay your order, which will be sent to you direct from the supplier.

Look for more *free* special money-off vouchers in forthcoming issues of Commodore Computing International Magazine.

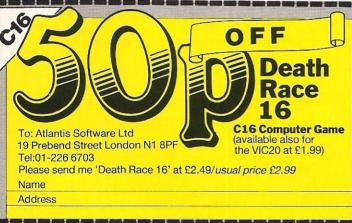

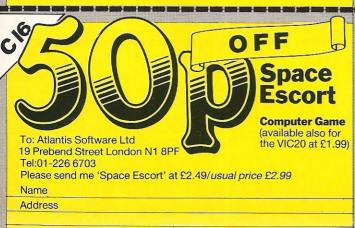

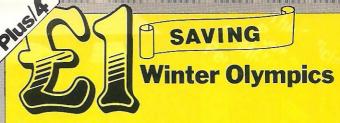

To: Tynesoft, Freepost NT873, Unit 3, Addison Industrial Estate, Blaydon, Tyne and Wear NE21 4BR

Please send me 'Winter Olympics' at £5.95/usual price £6.95 (Plus 4 only)

Name Address

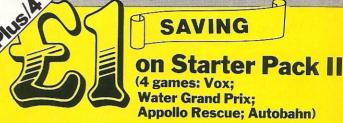

To: Tynesoft, Freepost NT873, Unit 3, Addison Industrial Estate, Blaydon, Tyne and Wear NE21 4BR

Please send me 'Starter Pack II' at £11.95/usual price £12.95

Name

Address

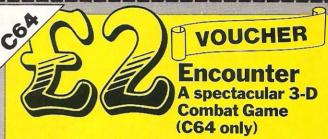

To: Novagen Software Limited, 142 Alcester Road, Birmingham B13 8HS Tel: 021-449 9516

Please send me 'Encounter' at £7.95/usual price £9.95

Name

Address

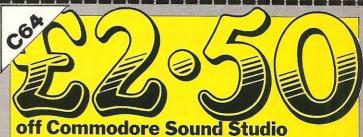

To: Direct Mail Music 627/631 High Road Leytonstone London E11 4PA Tel: 01-339 3048

Please send me Commodore Sound Studio at £12.49/usual price £14.99

Name

Address

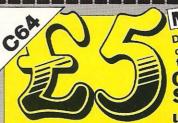

Direct Mail Music is one of the UK's leading retail sources for Commodore music products.

Off Commodore Sound Sampler usual price £69.99

To: Direct Mail Music 627/631 High Road Leytonstone London E11 4PA Tel: 01-339 3048

Please send me Commodore Sound Sampler at £64.99

Name

Addres

## CLASSIFIED

**Zero** Centronics Interface boxed. Unused suit VIC 20 C64 C128 new £45. Bargain at £30. Phone Bob Harris on Leeds (0532) 678074.

Wanted – Ant Attack, Zaxxon, Elite, Jet Set Willy, Assembler 64, Scrabble, Tapper Rocket Roger Seaside Special. Please ring 0530 810885 after 6.00pm for my list of swaps.

**European** Commodorite. Wants disk correspondent to exchange programs, information, views. Own Basic Pascal + logo programs. Prefer U.S.A., England friends. Write George Voutzoulidis P.O. Box 18197 11610, Athens, Greece.

Wanted Vic 20 16K or 32K expansion pack. Please write giving details and price to: Stephen Higgins, 3 Woodside Rd, Holly Hall, Dudley, W. Mids DYZ OUA.

CBM 8050 IMB dual disk drive with dust cover, leads, manual and disk E280. Also JCL C64 to 1EE 488 cartridge for above £30. Phone Brian on Meophm (Kent) 0474 812523.

**CBM 801** printer for sale £120. Send letters or cheques to G Saxton, 20 Castle Walk, Hyson Green, Nottm, NG7 602.

For sale CBM 64, Disk drive, Simon's Basic and a dust cover. All in very good condition. Cost over £500. Will accept £250. Phone: 01-759 1007 after 6pm.

CBM 64 + cassette unit +modem + printer + software + other extras. Cost over £1,000. Sell for £500. Mark Hawley, P.O. Box 264. Sheffield S6 2PY.

**Needed** urgently, faulty CBM 64 and 1541 disk drive to repair my own faulty computer and drive. Contact Talat Hussain on Keighley (0535) 67583 daytime only. Please hurry, suffering from heavy withdrawal symptoms.

Pet enthusiast moving house. Must sell collection of disk drives, computers, spares, etc. Phone for details or S.A.E. for list. Cachart, 26 Duke St, Middleton, Wirksworth, Derby. Tel: 062982 3207 evenings.

**CBM 128** Plus 1570 disk drive, brand new. Nearest offer to £450 secures. Tel: Chris on (0524) 762197

For Sale "Doubler" tape back-up device. 100% guaranteed. Ten pounds plus P&P. Send for details to: 8 Lovell Place, Rotherhithe, London SE16 1QQ. (T.Jones).

**Commodore** original software, worth over £275. Swap for MPS 803 printer or 1520 plotter and SFX sound sampler or sell for £120. Software includes Shadowfire, Paradroid, Fist, Frankie, Rats, Ring Leamington Spa. (0926) 22742.

C16 Starter pack with games and joystick for sale. £100 or nearest offer. Phone (0337) 30623.

For under fives. Mr T's Alphabet Games £5. (new £9.95). Also Flash Cards and Spelling £3. Tel: 01-650 2808

**3040** Twin disk drive £325 2001 upgrade to 4032. With reset switches built in sound box and 32K Ram expansion. Any reasonable offer or exchange amateur radio/64 W.H.Y. Wirksworth 062982 3207.

### HERE'S MY CLASSIFIED AD

| ake this | words, at _ |                                       | per word so I enclo | sef | Please continu | e on a separate sheet o<br>for trade advertise |
|----------|-------------|---------------------------------------|---------------------|-----|----------------|------------------------------------------------|
|          |             | , , , , , , , , , , , , , , , , , , , | -                   |     |                |                                                |
| me       |             |                                       |                     |     |                |                                                |
|          |             |                                       |                     |     |                |                                                |

Send your classified entries to:
Classified Department,
Commodore Computing International Magazine,
40 Bowling Green Lane,
London EC1R
Tel: 01-278 0333

Private readers—Free (max. 32 words)
Trade advertisements—cost 40p a word
Semi-display—why not make your
advertisements more substantial by choosing
the semi-display rate. It is only £8 a single
column centimetre.
Please ensure that all classified

Please ensure that all classifie advertisements are prepaid. If you've got and and a second second

If you've bought the new Commodore 128 or you're thinking about it, Pitman have news for you.

A new book from SAMS, the official Commodore publishers. It's the first and only official guide to Commodore's exciting new business computer.

Now you can read about the 128, with its three operating modes – 64, 128 and CP/M – and learn how it can work for you at the office or at home. So whether you own a 128 or simply want to know more about it, you'll find that the official book for the Commodore 128 Personal Computer is a very wise investment.

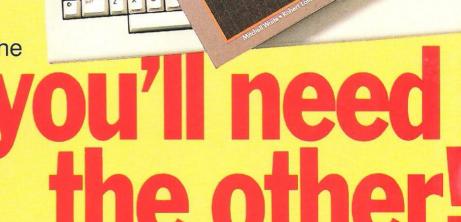

- ★ Use spreadsheets, word processors and databases
- ★ Choose peripherals
- ★ Create graphics and animation
- ★ Run CP/M programs ... and more!

To Peter Marshall, Pitman Publishing Ltd, 128 Long Acre, London WC2E 9AN

#### Please send me:

The Official Book for the Commodore 128 Personal Computer ISBN 0 672 22456 9 Price £11.50 (plus £1.15 p+p)

| for £12.65 (ii |          | ) Alte | ernativ | ely, ple | ase d | ebit n | ny Mar |  |  |
|----------------|----------|--------|---------|----------|-------|--------|--------|--|--|
| Account Number |          |        |         |          |       |        |        |  |  |
|                | Signe    | t      |         |          |       |        |        |  |  |
| Name (capit    | als plea | ase)   |         |          |       |        |        |  |  |
|                |          |        | 11/2    |          |       |        |        |  |  |
| Address        |          |        |         |          |       |        |        |  |  |

# Choosing the right computer is a good start — but can you find the right software?

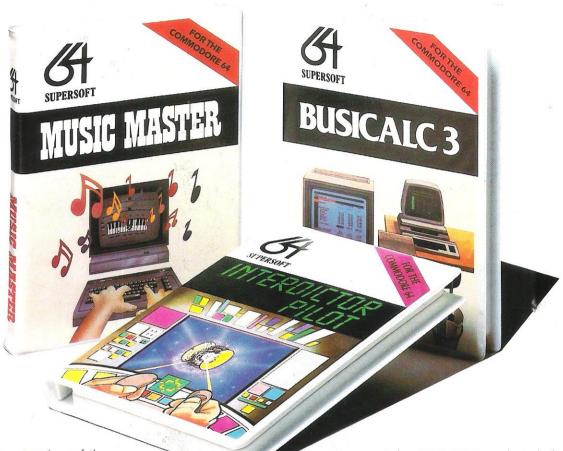

At SUPERSOFT we're very conscious of the fact that people who spend several hundred pounds on computer equipment are looking to do rather more than play Space Invaders.

Financial planning is a rather grand name for something you've been doing all your life — making ends meet! Perhaps if Mr Micawber had used **BUSICALC** he would have been able to balance the books a little better.

For home, club or small business use BUSICALC 1 should pay for itself in no time at all; for larger companies we recommend BUSICALC 3, one of the few really valuable programs that you can learn to use in a day.

Although your Commodore 64 is a powerful musical instrument you need to be a pretty good programmer to understand how it all works. Unless, of course, you buy **MUSIC MASTER!** 

To use MUSIC MASTER requires no prior musical knowledge, though in the hands of an experienced musician it will prove an invaluable tool. You don't need to know the first thing about programming either! MUSIC MASTER is the musical equivalent of a word processor, remembering the notes you play and allowing you to replay and edit them as you wish.

**INTERDICTOR PILOT** is a space flight simulator. Nowadays simulators are widely used to train pilots and astronauts because — to be frank — it's a lot cheaper (and safer) than the real thing!

Imagine, if you will, life in the 22nd century: space travel is commonplace, and on the outskirts of the galaxy the first war between civilizations is being fought. A shortage of trained pilots has prompted the Federation to develop a computer simulation that allows raw recruits to gain experience without paying for their mistakes with their lives. With the aid of your Commodore 64 you too can learn to pilot the Interdictor Mk 3 craft. But be warned — this is no game!

SUPERSOFT, Winchester House, Canning Road, Wealdstone, Harrow, Middlesex HA3 7SJ Telephone: 01-861 1166 Other SUPERSOFT products include the MIKRO ASSEMBLER cartridge, the only assembler that's ideal for beginners yet powerful enough for the professional (most of our competitors use it!). The VICTREE cartridge adds dozens of commands to Basic including toolkit aids and disk commands; or on disk there's MASTER 64, a really comprehensive package for the keen programmer

Of course, we do also publish games programs, and with classics like **STIX**, **QUINX** and **KAMI-KAZE** in our range we are one of the market leaders. But we most enjoy coming up with the sort of programs that are going to be in use for months and years, not hours and days — the sort of programs that make you glad that you bought a computer — and glad that you bought SUPERSOFT!

You won't find SUPERSOFT products on the shelves of your local supermarket. But most specialist shops stock titles from our extensive range (and are prepared to obtain other programs to order). However you can also buy direct by sending a cheque (pre-paid orders are post free!), by calling at our offices, or over the telephone using your ACCESS card.